# Package 'SIMplyBee'

December 15, 2022

<span id="page-0-0"></span>Type Package

Title 'AlphaSimR' Extension for Simulating Honeybee Populations and Breeding Programmes

## Version 0.3.0

Description An extension of the 'AlphaSimR' package

(<<https://cran.r-project.org/package=AlphaSimR>>) for stochastic simulations of honeybee populations and breeding programmes. 'SIMplyBee' enables simulation of individual bees that form a colony, which includes a queen, fathers (drones the queen mated with), virgin queens, workers, and drones. Multiple colony can be merged into a population of colonies, such as an apiary or a whole country of colonies. Functions enable operations on castes, colony, or colonies, to ease 'R' scripting of whole populations. All 'AlphaSimR' functionality with respect to genomes and genetic and phenotype values is available and further extended for honeybees, including haplo-diploidy, complementary sex determiner locus, colony events (swarming, supersedure, etc.), and colony phenotype values.

URL <https://github.com/HighlanderLab/SIMplyBee>

License MIT + file LICENSE

Encoding UTF-8

**Imports** methods, R6, stats, utils, extraDistr  $(>= 1.9.1)$ 

**Depends** R ( $>= 3.3.0$ ), AlphaSimR ( $>= 1.3.2$ )

RoxygenNote 7.2.2

**Suggests** rmarkdown, knitr, ggplot2, test that  $(>= 3.0.0)$ , Matrix

Config/testthat/edition 3

VignetteBuilder knitr

NeedsCompilation no

Author Jana Obšteter [aut, cre] (<<https://orcid.org/0000-0003-1511-3916>>), Laura Strachan [aut] (<<https://orcid.org/0000-0002-2569-0250>>), Jernej Bubnič [aut] (<<https://orcid.org/0000-0003-1362-3736>>), Gregor Gorjanc [aut] (<<https://orcid.org/0000-0001-8008-2787>>)

Maintainer Jana Obšteter <obsteter.jana@gmail.com>

Repository CRAN

Date/Publication 2022-12-15 09:20:08 UTC

# R topics documented:

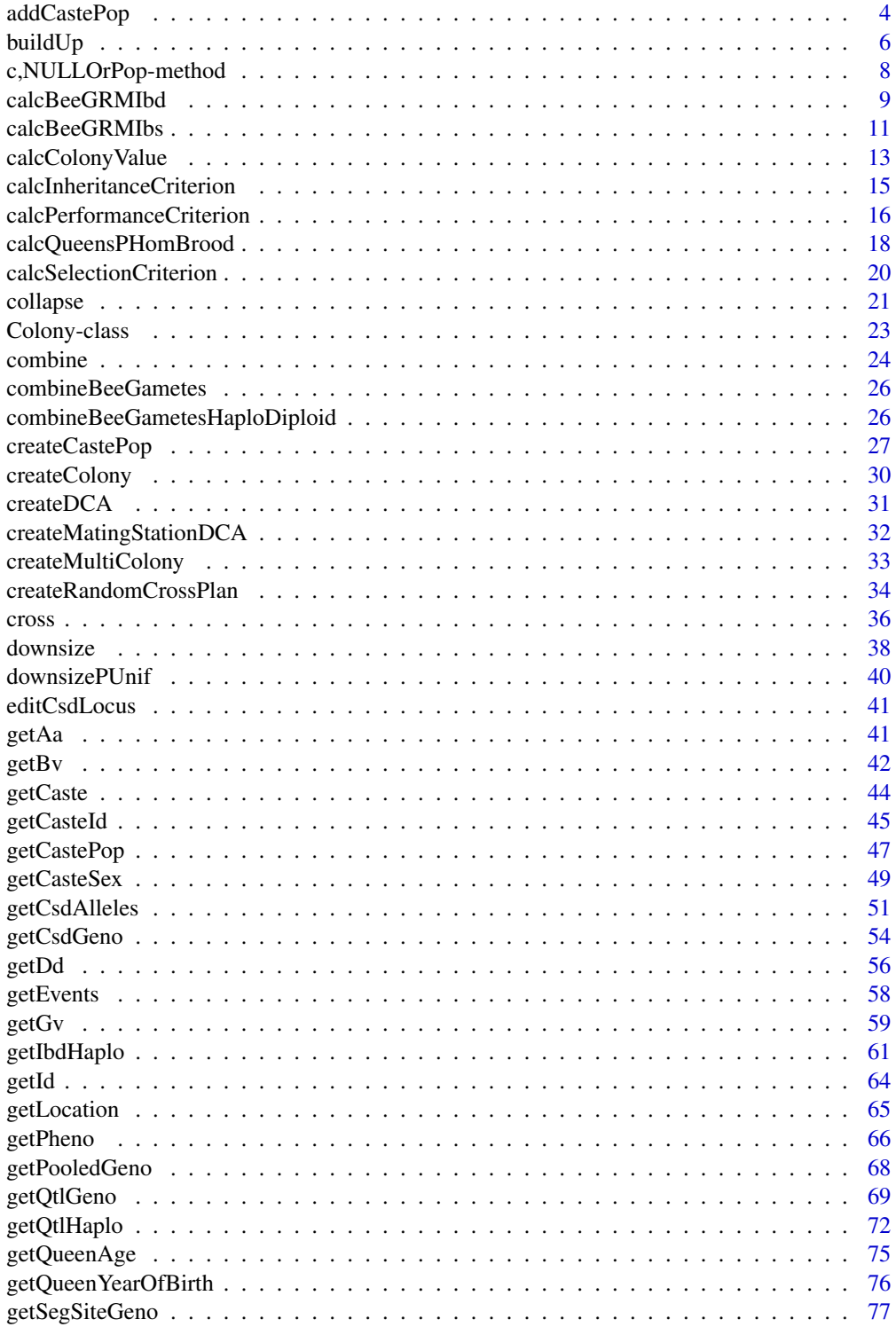

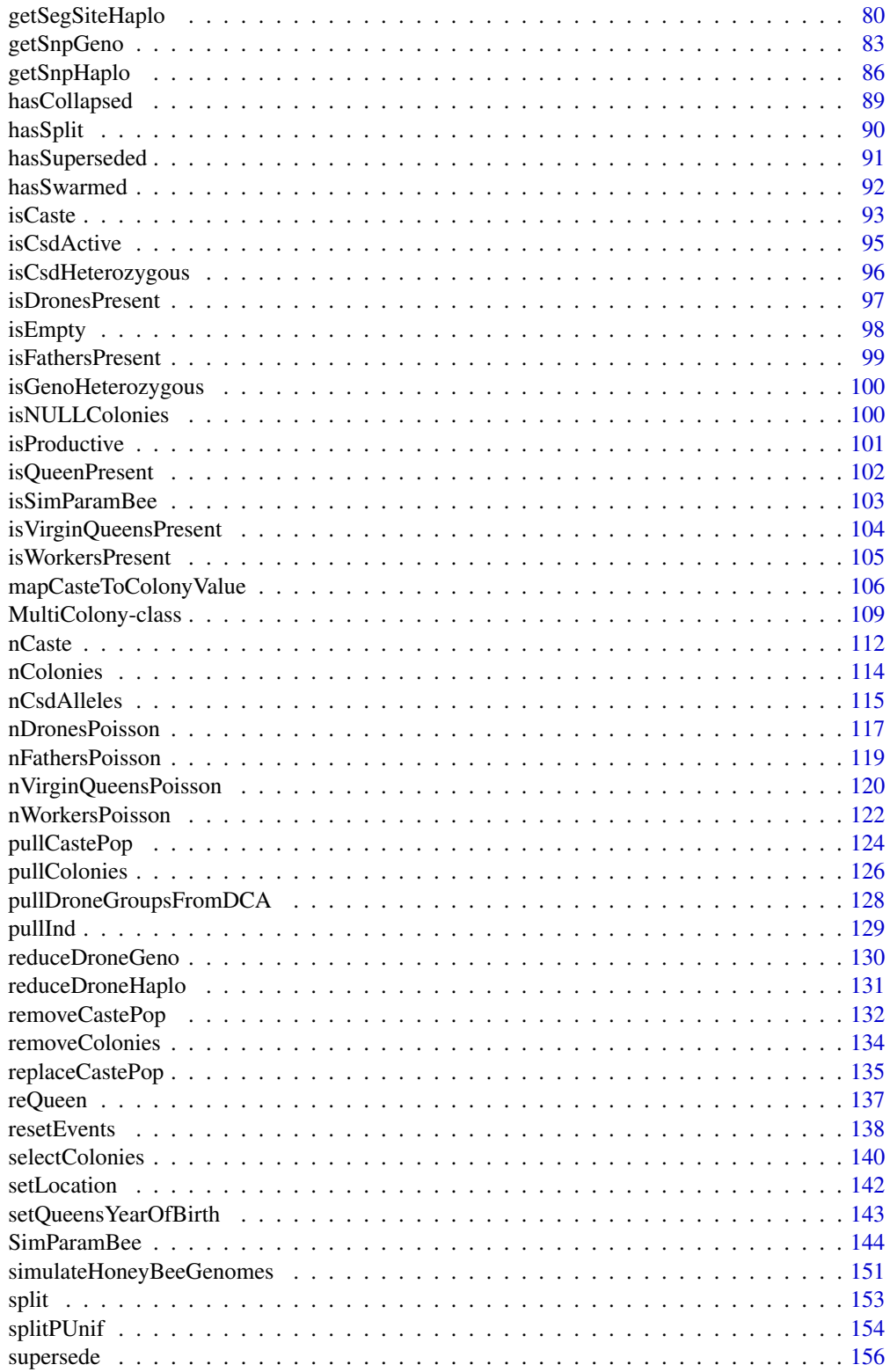

# <span id="page-3-0"></span>4 addCastePop

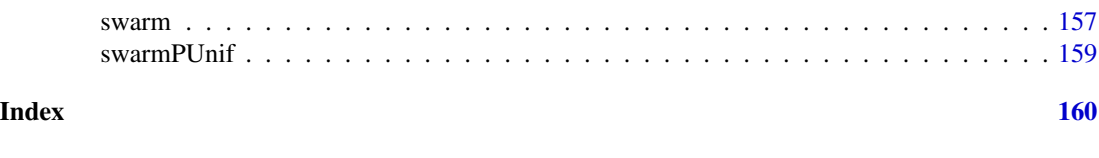

addCastePop *Add caste individuals to the colony*

## Description

Level 2 function that adds (raises) the specified number of a specific caste individuals to a Colony or MultiColony object by producing offspring from a mated queen. If there are already some individuals present in the caste, new and present individuals are combined.

# Usage

```
addCastePop(
 x,
  caste = NULL,
 nInd = NULL,new = FALSE,exact = FALSE,year = NULL,
 simParamBee = NULL,
  ...
)
addWorks(x, nInd = NULL, new = FALSE, exact = FALSE, simParamBee = NULL, ...)addDrones(x, nInd = NULL, new = FALSE, simParamBee = NULL, ...)addVirginQueens(
 x,
 nInd = NULL,new = FALSE,
 year = NULL,
  simParamBee = NULL,
  ...
)
```
## Arguments

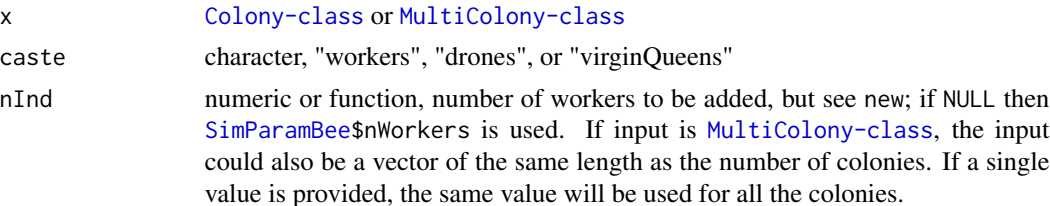

# addCastePop 5

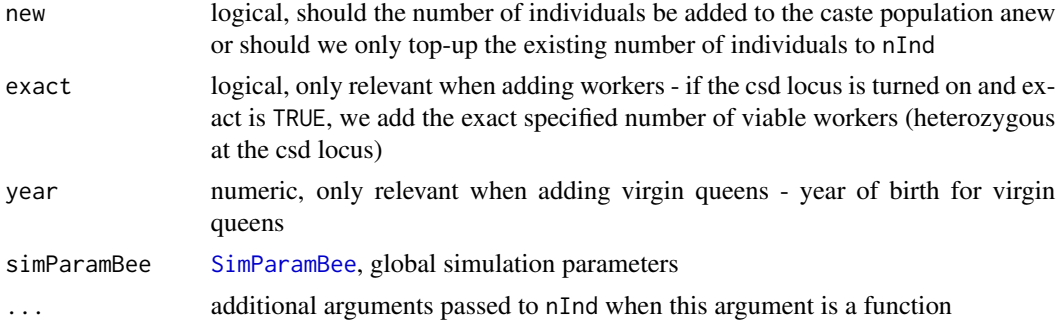

# Details

This function increases queen's nWorkers and nHomBrood counters.

# Value

[Colony-class](#page-22-1) or [MultiColony-class](#page-108-1) with workers added

# Functions

- addWorkers(): Add workers to a colony
- addDrones(): Add drones to a colony
- addVirginQueens(): Add virgin queens to a colony

```
founderGenomes \leq quickHaplo(nInd = 5, nChr = 1, segSites = 50)
SP <- SimParamBee$new(founderGenomes)
basePop <- createVirginQueens(founderGenomes)
drones \leq createDrones(x = basePop[1], nInd = 100)
droneGroups <- pullDroneGroupsFromDCA(drones, n = 5, nDrones = nFathersPoisson)
```

```
# Create and cross Colony and MultiColony class
colony <- createColony(x = basePop[2])
colony <- cross(colony, drones = droneGroups[[1]])
apiary <- createMultiColony(basePop[4:5], n = 2)
apiary \leq cross(apiary, drones = droneGroups[3:4])
```

```
#Here we show an example for workers, but same holds for drones and virgin queens!
# Add workers
addCastePop(colony, caste = "workers", nInd = 20)
# Or use a alias function
addWorkers(colony, nInd = 20)
# Same aliases exist for drones and virgin queens!
# If nInd is NULL, the functions uses the default in SP$nWorkers
```

```
# We can change this default
SP$nWorkers <- 15
nWorkers(addWorkers(colony))
```
# nVirginQueens/nWorkers/nDrones will NOT vary between function calls when a constant is used

```
# Specify a function that will give a number
nWorkers(addWorkers(colony, nInd = nWorkersPoisson))
nWorkers(addWorkers(colony, nInd = nWorkersPoisson))
# nVirginQueens/nWorkers/nDrones will vary between function calls when a function is used
# Store a function or a value in the SP object
SP$nWorkers <- nWorkersPoisson
(addWorkers(colony))
# nVirginQueens/nWorkers/nDrones will vary between function calls when a function is used
# Queen's counters
getMisc(getQueen(addWorkers(colony)))
# Add individuals to a MultiColony object
apiary <- addWorkers(apiary)
# Add different number of workers to colonies
nWorkers(addWorkers(apiary, nInd = c(50, 100)))
```
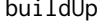

buildUp *Build up Colony or MultiColony object by adding (raising) workers and drones*

## Description

Level 2 function that builds up a Colony or MultiColony object by adding (raising) workers and drones usually in spring or after events such as split or swarming.

#### Usage

```
buildUp(
  x,
  nWorkers = NULL,
  nDrones = NULL,
  new = TRUE,exact = FALSE,resetEvents = FALSE,
  simParamBee = NULL,
  ...
)
```
## Arguments

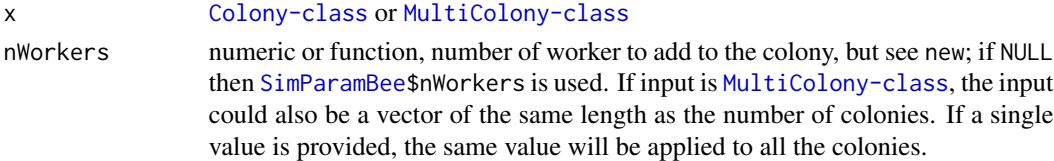

<span id="page-5-0"></span>

#### buildUp 7

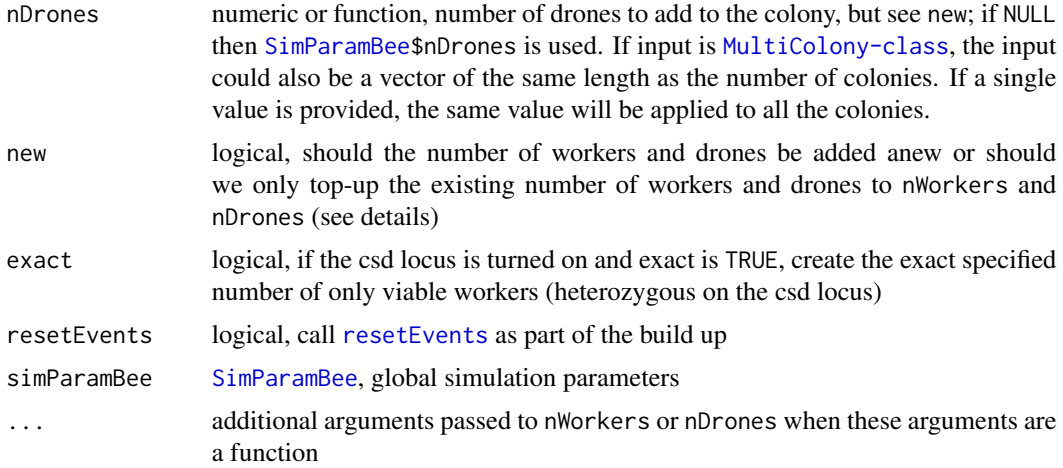

## Details

This function increases queen's nWorkers, nHomBrood, and nDrones counters. It also turns production on.

Argument new enables simulation of two common cases. First, if you are modelling year-to-year cycle, you will likely want new = TRUE, so that, say, in spring you will replace old (from last year) workers and drones with the new ones. This is the case that we are targeting and hence new = TRUE is default. Second, if you are modelling shorter period cycles, you will likely want new = FALSE to just top up the current workers and drones - you might also want to look at [replaceWorkers](#page-134-1) and [replaceDrones](#page-134-1).

TODO: Discuss on how to model day-to-day variation with new = FALSE. We are not sure this is easy to achieve with current implementation just now, but could be expanded. https://github.com/HighlanderLab/SIMplyBee/issue

## Value

[Colony-class](#page-22-1) or [MultiColony-class](#page-108-1) with workers and drones replaced or added

```
founderGenomes \leq quickHaplo(nInd = 4, nChr = 1, segSites = 50)
SP <- SimParamBee$new(founderGenomes)
basePop <- createVirginQueens(founderGenomes)
drones \leq createDrones(x = basePop[1], nInd = 1000)
droneGroups <- pullDroneGroupsFromDCA(drones, n = 10, nDrones = nFathersPoisson)
# Create a Colony and a MultiColony class
colony <- createColony(x = basePop[2])
colony <- cross(colony, drones = droneGroups[[1]])
isProductive(colony)
apiary <- createMultiColony(basePop[3:4], n = 2)
apiary \leq cross(apiary, drones = droneGroups[c(2, 3)])
isProductive(apiary)
```

```
# Build up
# Using defaults in SP$nWorkers & SP$nDrones
(colony <- buildUp(colony))
isProductive(colony)
# Build-up a MultiColony class
(apiary <- buildUp(apiary))
isProductive(apiary)
# The user can also specify a function that will give a number
```

```
colony <- removeWorkers(colony) # Remove workers to start from fresh
colony <- removeDrones(colony) # Remove drones to start from fresh
buildUp(colony, nWorkers = nWorkersPoisson, nDrones = nDronesPoisson)
buildUp(colony, nWorkers = nWorkersPoisson, nDrones = nDronesPoisson)
# nWorkers and nDrones will vary between function calls when a function is used
# You can store these functions or a values in the SP object
SP$nWorkers <- nWorkersPoisson
SP$nDrones <- nDronesPoisson
# Specifying own number
```

```
colony <- buildUp(colony, nWorkers = 100)
# Build up a MultiColony class
apiary <- buildUp(apiary, nWorkers = 250)
# Build up with different numbers
apiary <- buildUp(apiary, nWorkers = c(1000, 2000), nDrones = c(100, 150))
nWorkers(apiary)
nDrones(apiary)
# Queen's counters
getMisc(getQueen(buildUp(colony)))
```
c,NULLOrPop-method *Combine a NULL and AlphaSimR population*

## Description

This combine c() method is a hack to combine NULL and an AlphaSimR population object c(NULL, pop) (c(pop, NULL) works already with AlphaSimR package code).

#### Usage

```
## S4 method for signature 'NULLOrPop'
c(x, \ldots)
```
#### Arguments

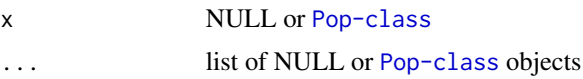

<span id="page-7-0"></span>

<span id="page-8-0"></span>calcBeeGRMIbd *Calculate Genomic Relatedness Matrix (GRM) for honeybees from Identical By Descent genomic data*

## **Description**

Level 0 function that returns Genomic Relatedness Matrix (GRM) for honeybees from Identical By Descent genomic data (tracked alleles since the founders) - see references on the background theory.

## Usage

calcBeeGRMIbd(x)

#### Arguments

x [matrix](#page-0-0) of haplotypes/genomes with allele indicators for the founders coded as 1, 2, ... Haplotypes/genome are in rows and sites are in columns; no missing values are allowed (this is not checked!). Row names are essential (formated as ind\_genome as returned by AlphaSimR IBD functions) to infer the individual and their ploidy (see examples)!

## Value

a list with a matrix of gametic relatedness coefficients (genome) and a matrix of individual relatedness coefficients (indiv)

#### References

Grossman and Eisen (1989) Inbreeding, coancestry, and covariance between relatives for X-chromosomal loci. The Journal of Heredity, [doi:/10.1093/oxfordjournals.jhered.a110812](https://doi.org//10.1093/oxfordjournals.jhered.a110812)

Fernando and Grossman (1989) Covariance between relatives for X-chromosomal loci in a population in disequilibrium. Theoretical and Applied Genetics, [doi:/10.1007/bf00305821](https://doi.org//10.1007/bf00305821)

Fernando and Grossman (1990) Genetic evaluation with autosomal and X-chromosomal inheritance. Theoretical and Applied Genetics, [doi:/10.1007/bf00224018](https://doi.org//10.1007/bf00224018)

Van Arendonk, Tier, and Kinghorn (1994) Use of multiple genetic markers in prediction of breeding values. Genetics, [doi:/10.1093/genetics/137.1.319](https://doi.org//10.1093/genetics/137.1.319)

Hill and Weir (2011) Variation in actual relationship as a consequence of Mendelian sampling and linkage. Genetics Research, [doi:/10.1017/s0016672310000480](https://doi.org//10.1017/s0016672310000480)

```
founderGenomes <- quickHaplo(nInd = 3, nChr = 1, segSites = 100)
SP <- SimParamBee$new(founderGenomes)
SP$setTrackRec(TRUE)
SP$setTrackPed(isTrackPed = TRUE)
```

```
basePop <- createVirginQueens(founderGenomes)
drones \leq createDrones(x = basePop[1], nInd = 1000)
droneGroups <- pullDroneGroupsFromDCA(drones, n = 1, nDrones = nFathersPoisson)
colony <- createColony(basePop[2])
colony \leq cross(x = colony, drones = droneGroups[[1]])
colony \le buildUp(x = colony, nWorkers = 6, nDrones = 3)
haploQ <- getQueenIbdHaplo(colony)
haploW <- getWorkersIbdHaplo(colony)
haploD <- getDronesIbdHaplo(colony)
SP$pedigree
haplo <- rbind(haploQ, haploW, haploD)
GRMs <- calcBeeGRMIbd(x = haplo)
# You can visualise this matrix with the image() functions from the "Matrix" package
# Inspect the diagonal of the relationship matrix between individuals
x <- diag(GRMs$indiv)
hist(x)
summary(x)
 # Inspect the off-diagonal of the relationship matrix between individuals
x \le - GRMs$indiv[lower.tri(x = GRMs$indiv, diag = FALSE)]
hist(x)
summary(x)
ids <- getCasteId(colony)
qI <- ids$queen
wI <- sort(ids$workers)
dI <- sort(ids$drones)
qG \leq c(t(\text{outer}(X = qI, Y = 1:2, FUN = paste, sep = "__"))))wG \leq c(t(\text{outer}(X = wI, Y = 1:2, FUN = paste, sep = "__"))))dG <- pastedI, 1, sep = "__")# Queen vs workers
GRMs$genome[wG, qG]
GRMs$indiv[wI, qI]
# Queen vs drones
GRMs$genome[dG, qG]
GRMs$indiv[dI, qI]
# Workers vs workers
GRMs$genome[wG, wG]
GRMs$indiv[wI, wI]
# Workers vs drones
GRMs$genome[dG, wG]
GRMs$indiv[dI, wI]
```
<span id="page-10-0"></span>calcBeeGRMIbs *Calculate Genomic Relatedness Matrix (GRM) for honeybees from Identical By State genomic data*

# <span id="page-10-1"></span>Description

Level 0 function that returns Genomic Relatedness Matrix (GRM) for honeybees from Identical By State genomic data (bi-allelic SNP represented as allele dosages) following the method for the sex X chromosome (Druet and Legarra, 2020)

## Usage

```
calcBeeGRMIbs(x, sex, alleleFreq = NULL)
```

```
calcBeeAlleleFreq(x, sex)
```
## Arguments

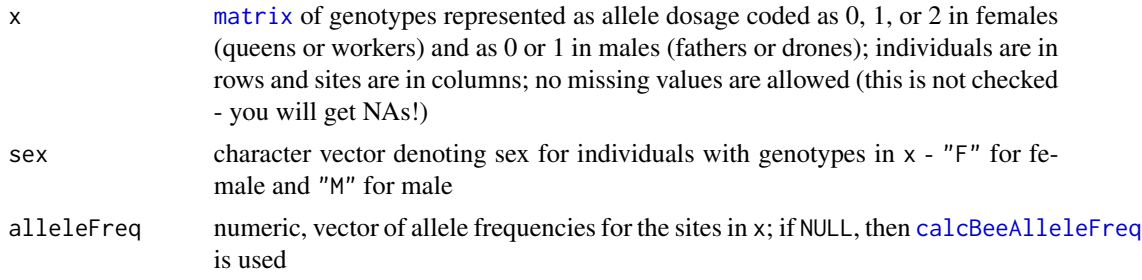

## Value

matrix of genomic relatedness coefficients

# Functions

• calcBeeAlleleFreq(): Calculate allele frequencies from honeybee genotypes

# References

Druet and Legarra (2020) Theoretical and empirical comparisons of expected and realized relationships for the X-chromosome. Genetics Selection Evolution, 52:50 [doi:/10.1186/s12711020005706](https://doi.org//10.1186/s12711-020-00570-6)

## Examples

```
founderGenomes <- quickHaplo(nInd = 3, nChr = 1, segSites = 100)
SP <- SimParamBee$new(founderGenomes)
SP$setTrackRec(TRUE)
SP$setTrackPed(isTrackPed = TRUE)
```
basePop <- createVirginQueens(founderGenomes)

```
drones \leq createDrones(x = basePop[1], nInd = 1000)
droneGroups <- pullDroneGroupsFromDCA(drones, n = 1, nDrones = nFathersPoisson)
colony <- createColony(basePop[2])
\text{colony} \leq \text{cross}(x = \text{colony}, \text{ drones} = \text{droneGroups}colony \le buildUp(x = colony, nWorkers = 6, nDrones = 3)
geno <- getSegSiteGeno(colony, collapse = TRUE)
sex < - getCastException(x = colony, collapse = TRUE)GRM < - calcBeeGRMIbs(x = geno, sex = sex)
# You can visualise this matrix with the function image() from the package 'Matrix'
#Look at the diagonal at the relationship matrix
x < - diag(GRM)
hist(x)
summary(x)
#Look at the off-diagonal at the relationship matrix
x \le - GRM[lower.tri(x = GRM, diag = FALSE)]
hist(x)
summary(x)
# Compare relationship between castes
ids <- getCasteId(colony)
idQueen <- ids$queen
idWorkers <- ids$workers
idDrones <- ids$drones
# Queen vs others
GRM[idQueen, idWorkers]
GRM[idQueen, idDrones]
# Workers vs worker
GRM[idWorkers, idWorkers]
# Workers vs drones
GRM[idWorkers, idDrones]
# Calculating allele frequencies ourselves (say, to "shift" base population)
aF <- calcBeeAlleleFreq(x = geno, sex = sex)
hist(aF)
GRM2 <- calcBeeGRMIbs(x = geno, sex = sex, alleleFreq = aF)
stopifnot(identical(GRM2, GRM))
# You can also create relationships with pooled genomes
pooledGenoW <- getPooledGeno(getWorkersSegSiteGeno(colony),
                              type = "mean",
                              sex = getCasteSex(colony, caste="workers"))
queenGeno <- getQueenSegSiteGeno(colony)
# Compute relationship between pooled workers genotype and the queen
calcBeeGRMIbs(x = rbind(queenGeno, pooledGenoW), sex = c("F","F"))
# You can now compare how this compare to relationships between the queen
# individual workers!
```
#### <span id="page-12-0"></span>Description

Level 0 function that calculate value(s) of a colony.

#### Usage

```
calcColonyValue(x, FUN = NULL, simParamBee = NULL, ...)
calcColonyPheno(x, FUN = mapCasteToColonyPheno, simParamBee = NULL, ...)
calCColonyGV(x, FUN = mapCastetToColonyGv, simParamBee = NULL, ...)calcColonyBv(x, FUN = mapCasteToColonyBv, simParamBee = NULL, ...)
calcColonyDd(x, FUN = mapCasteToColonyDd, simParamBee = NULL, ...)
calCColonyAa(x, FUN = mapCastetDCColonyAa, simParamBee = NULL, ...)
```
## Arguments

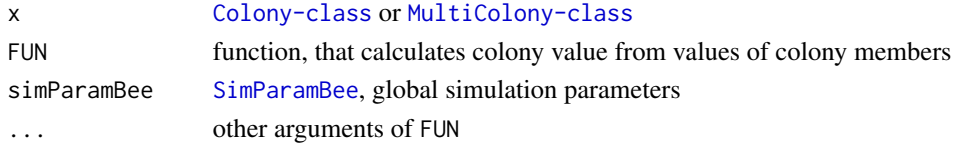

# Value

a matrix with one value or a row of values when x is [Colony-class](#page-22-1) and a row-named matrix when x is [MultiColony-class](#page-108-1), where names are colony IDs

## Functions

- calcColonyPheno(): Calculate colony phenotype value from caste individuals' phenotype values
- calcColonyGv(): Calculate colony genetic value from caste individuals' genetic values
- calcColonyBv(): Calculate colony breeding value from caste individuals' breeding values
- calcColonyDd(): Calculate colony dominance value from caste individuals' dominance values
- calcColonyAa(): Calculate colony epistasis value from caste individuals' epistasis value

#### See Also

[mapCasteToColonyValue](#page-105-1) as an example of FUN, [selectColonies](#page-139-1) for example for to select colonies based on these values, and vignette(topic = "QuantitativeGenetics", package = "SIMplyBee")

```
founderGenomes \leq quickHaplo(nInd = 5, nChr = 1, segSites = 100)
SP <- SimParamBee$new(founderGenomes)
# Define two traits that collectively affect colony honey yield:
# 1) queen's effect on colony honey yield, say via pheromone secretion phenotype
# 2) workers' effect on colony honey yield, say via foraging ability phenotype
# The traits will have a negative genetic correlation of -0.5 and heritability
# of 0.25 (on an individual level)
nWorkers <- 10
mean <- c(10, 10 / nWorkers)
varA \leq c(1, 1 / nWorkers)
corA \leq matrix(data = c(
 1.0, -0.5,-0.5, 1.0), nrow = 2, byrow = TRUE)
varE <- c(3, 3 / nWorkers)
varA / (varA + varE)
SP$addTraitADE(nQtlPerChr = 100,
               mean = mean,var = varA, corA = corA,
               meanDD = 0.1, varDD = 0.2, corD = corA,
               relAA = 0.1, corAA = corA)
SP$setVarE(varE = varE)
basePop <- createVirginQueens(founderGenomes)
drones \leq createDrones(x = basePop[1], nInd = 200)
droneGroups <- pullDroneGroupsFromDCA(drones, n = 10, nDrones = nFathersPoisson)
# Create and cross Colony and MultiColony class
colony <- createColony(x = basePop[2])
colony <- cross(colony, drones = droneGroups[[1]])
colony <- buildUp(colony, nWorkers = nWorkers, nDrones = 3)
apiary <- createMultiColony(basePop[3:5], n = 2)
apiary \leftarrow cross(apiary, drones = droneGroups[c(2, 3)])apiary \leq buildUp(apiary, nWorkers = nWorkers, nDrones = 3)
# Colony value - shorthand version
# (using the default mapCasteToColony*() functions - you can provide yours instead!)
# Phenotype value
calcColonyPheno(colony)
calcColonyPheno(apiary)
# Genetic value
calcColonyGv(colony)
calcColonyGv(apiary)
# Colony value - long version
# (using the default mapCasteToColony*() function - you can provide yours instead!)
calcColonyValue(colony, FUN = mapCasteToColonyPheno)
calcColonyValue(apiary, FUN = mapCasteToColonyPheno)
# Colony value - long version - using a function stored in SimParamBee (SP)
```
## <span id="page-14-0"></span>calcInheritanceCriterion 15

```
# (using the default mapCasteToColony*() function - you can provide yours instead!)
SP$colonyValueFUN <- mapCasteToColonyPheno
calcColonyValue(colony)
calcColonyValue(apiary)
```
<span id="page-14-1"></span>calcInheritanceCriterion

*Calculate the inheritance criterion*

# **Description**

Level 0 function that calculates the inheritance criterion as the sum of the queen (maternal) and workers (direct) effect from the queen, as defined by Du et al. (2021). This can be seen as the expected value of drones from the queen or half the expected value of virgin queens from the queen.

#### Usage

```
calcInheritanceCriterion(x, queenTrait = 1, workersTrait = 2, use = "gv")
```
# Arguments

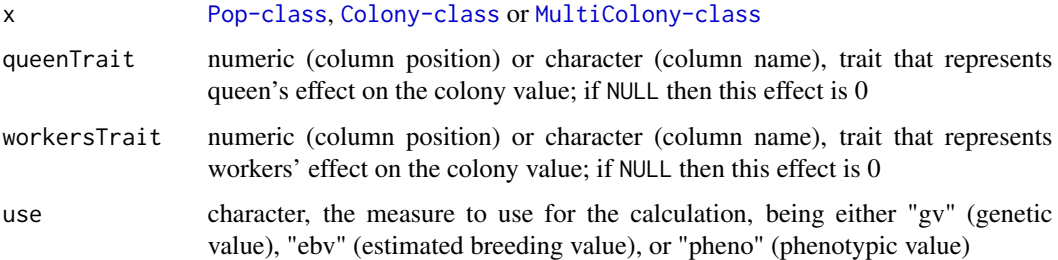

#### Value

integer when x is [Colony-class](#page-22-1) and a named list when x is [MultiColony-class](#page-108-1), where names are colony IDs

## References

Du, M., et al. (2021) Short-term effects of controlled mating and selection on the genetic variance of honeybee populations. Heredity 126, 733–747. [doi:/10.1038/s41437021004112](https://doi.org//10.1038/s41437-021-00411-2)

#### See Also

```
calcSelectionCriterion and calcPerformanceCriterion and as well as vignette(topic =
"QuantitativeGenetics", package = "SIMplyBee")
```
## Examples

```
founderGenomes \leq quickHaplo(nInd = 8, nChr = 1, segSites = 100)
SP <- SimParamBee$new(founderGenomes)
meanA <- c(10, 10 / SP$nWorkers)
varA <- c(1, 1 / SP$nWorkers)
corA \leq matrix(data = c( 1.0, -0.5,
                        -0.5, 1.0), nrow = 2, byrow = TRUE)
SP$addTraitA(nQtlPerChr = 100, mean = meanA, var = varA, corA = corA,
name = c("queenTrait", "workersTrait"))
varE <-c(3, 3 / SP$nWorkers)corE \leq - matrix(data = c(1.0, 0.3,0.3, 1.0), nrow = 2, byrow = TRUE)
SP$setVarE(varE = varE, corE = corE)
basePop <- createVirginQueens(founderGenomes)
drones \leq createDrones(x = basePop[1], nInd = 1000)
droneGroups <- pullDroneGroupsFromDCA(drones, n = 10, nDrones = nFathersPoisson)
# Create a Colony and a MultiColony class
colony <- createColony(x = basePop[2])
colony <- cross(colony, drones = droneGroups[[1]])
apiary <- createMultiColony(basePop[3:4], n = 2)
apiary \leq cross(apiary, drones = droneGroups[c(2, 3)])
calcInheritanceCriterion(colony, queenTrait = 1, workersTrait = 2)
calcInheritanceCriterion(apiary, queenTrait = 1, workersTrait = 2)
apiary[[2]] <- removeQueen(apiary[[2]])
calcInheritanceCriterion(apiary, queenTrait = 1, workersTrait = 2)
```
<span id="page-15-1"></span>calcPerformanceCriterion

*Calculate the performance criterion*

### **Description**

Level 0 function that calculates the performance criterion as the sum of the queen (maternal) effect from the queen and the workers (direct) effect from her workers, as defined by Du et al. (2021). This can be seen as the expected value of the colony.

## Usage

```
calcPerformanceCriterion(
  x,
  queenTrait = 1,
  workersTrait = 2,
  workersTraitFUN = sum,
```
<span id="page-15-0"></span>

# calcPerformanceCriterion 17

use =  $"gv"$  $\lambda$ 

## Arguments

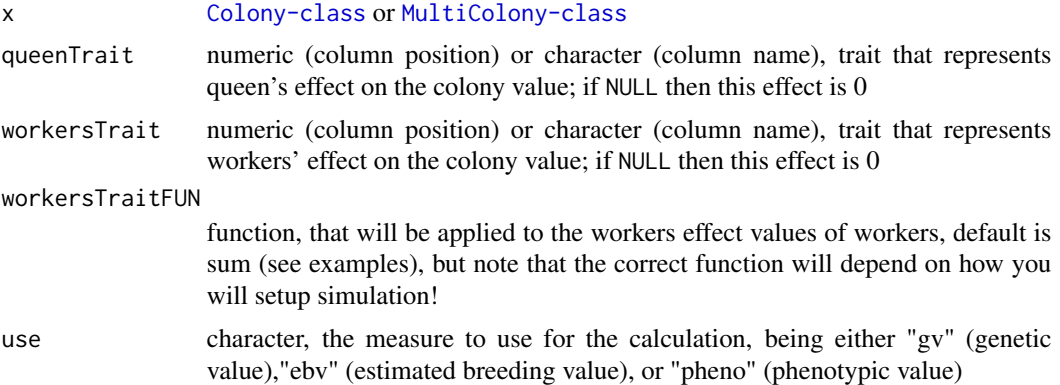

# Value

integer when x is [Colony-class](#page-22-1) and a named list when x is [MultiColony-class](#page-108-1), where names are colony IDs

# References

Du, M., et al. (2021) Short-term effects of controlled mating and selection on the genetic variance of honeybee populations. Heredity 126, 733–747. [doi:/10.1038/s41437021004112](https://doi.org//10.1038/s41437-021-00411-2)

#### See Also

```
calcSelectionCriterion and calcInheritanceCriterion and as well as vignette(topic =
"QuantitativeGenetics", package = "SIMplyBee")
```

```
founderGenomes <- quickHaplo(nInd = 8, nChr = 1, segSites = 100)
SP <- SimParamBee$new(founderGenomes)
meanA <- c(10, 10 / SP$nWorkers)
varA \leq c(1, 1 / SP$nWorkers)
corA \leq matrix(data = c( 1.0, -0.5,
                        -0.5, 1.0), nrow = 2, byrow = TRUE)
SP$addTraitA(nQtlPerChr = 100, mean = meanA, var = varA, corA = corA,
name = c("queenTrait", "workersTrait"))
varE \leq c(3, 3 / SP$nWorkers)corE \leq - matrix(data = c(1.0, 0.3,0.3, 1.0), nrow = 2, byrow = TRUE)
SP$setVarE(varE = varE, corE = corE)basePop <- createVirginQueens(founderGenomes)
```

```
drones \leq createDrones(x = basePop[1], nInd = 1000)
droneGroups <- pullDroneGroupsFromDCA(drones, n = 10, nDrones = nFathersPoisson)
```

```
# Create a Colony and a MultiColony class
colony <- createColony(x = basePop[2])
colony <- cross(colony, drones = droneGroups[[1]])
colony <- buildUp(colony)
apiary <- createMultiColony(basePop[3:4], n = 2)
apiary <- cross(apiary, drones = droneGroups[c(2, 3)])
apiary <- buildUp(apiary)
calcPerformanceCriterion(colony, queenTrait = 1, workersTrait = 2, workersTraitFUN = sum)
calcPerformanceCriterion(apiary, queenTrait = 1, workersTrait = 2, workersTraitFUN = sum)
apiary[[2]] <- removeQueen(apiary[[2]])
calcPerformanceCriterion(apiary, queenTrait = 1,
                         workersTrait = 2, workersTraitFUN = sum)
```
calcQueensPHomBrood *The expected proportion and a realised number of csd homozygous brood*

#### Description

Level 0 functions that calculate or report the proportion of csd homozygous brood of a queen or a colony. The csd locus determines viability of fertilised eggs (brood) - homozygous brood is removed by workers. These functions 1) calculate the expected proportion of homozygous brood from the csd allele of the queen and fathers, 2) report the expected proportion of homozygous brood, or 3) report a realised number of homozygous brood due to inheritance process. See vignette(package = "SIMplyBee") for more details.

#### Usage

```
calcQueensPHomBrood(x)
```
pHomBrood(x)

nHomBrood(x)

#### Arguments

x [Pop-class](#page-0-0), [Colony-class](#page-22-1), or [MultiColony-class](#page-108-1)

## Value

numeric, expected csd homozygosity named by colony id when x is [MultiColony-class](#page-108-1)

## Functions

- pHomBrood(): Expected percentage of csd homozygous brood of a queen / colony
- nHomBrood(): Realised number of csd homozygous brood produced by a queen

## See Also

Demo in the introductory vignette vignette("Honeybee\_biology", package="SIMplyBee")

```
# This is a bit long example - the key is at the end!
founderGenomes \leq quickHaplo(nInd = 8, nChr = 1, segSites = 100)
SP <- SimParamBee$new(founderGenomes)
basePop <- createVirginQueens(founderGenomes)
drones \leq createDrones(x = basePop[1], nInd = 1000)
droneGroups <- pullDroneGroupsFromDCA(drones, n = 10, nDrones = nFathersPoisson)
# Create a Colony and a MultiColony class
colony <- createColony(x = basePop[2])
colony <- cross(colony, drones = droneGroups[[1]])
colony \le buildUp(x = colony, nWorkers = 120, nDrones = 20)
colony \leq addVirginQueens(x = colony, nInd = 1)
apiary <- createMultiColony(basePop[3:4], n = 2)
apiary \leq cross(apiary, drones = droneGroups[c(2, 3)])
apiary \le buildUp(x = apiary, nWorkers = 100, nDrones = 10)
# Virgin queen
try(calcQueensPHomBrood(basePop[5]))
# Queens of colony
calcQueensPHomBrood(colony)
# Queens of apiary
calcQueensPHomBrood(apiary)
# Inbreed virgin queen with her brothers to generate csd homozygous brood
colony2 <- createColony(x = getVirginQueens(colony))
colony2 <- cross(x = colony2, drones = pullDrones(x = colony, nInd = nFathersPoisson())[[1]])
# Calculate the expected csd homozygosity
calcQueensPHomBrood(getQueen(colony2))
pHomBrood(colony2)
# Evaluate a realised csd homozygosity
nHomBrood(addWorkers(colony2, nInd = 100))
nHomBrood(addWorkers(colony2, nInd = 100))
```
<span id="page-19-1"></span><span id="page-19-0"></span>calcSelectionCriterion

*Calculate the selection criterion*

## Description

Level 0 function that calculates the selection criterion as the sum of workers (direct) and queen (maternal) effects of workers, as defined by Du et al. (2021). This can be seen as the expected value of virgin queens from the queen (as well as workers, but we would not be selecting workers).

#### Usage

```
calcSelectionCriterion(
  x,
  queenTrait = 1,
  queenTraitFUN = sum,
  workersTrain = 2,
  workersTraitFUN = sum,
  use = "gv")
```
# Arguments

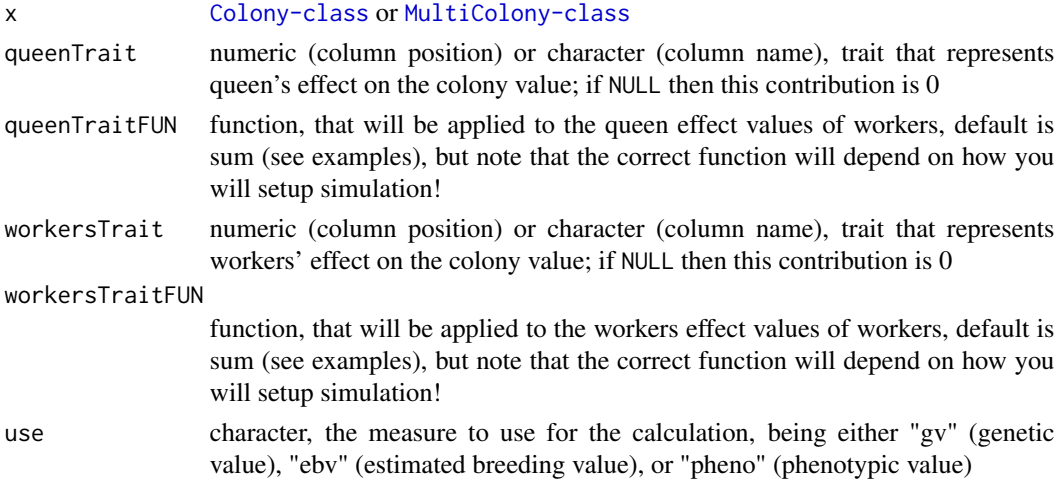

## Value

integer when x is [Colony-class](#page-22-1) and a named list when x is [MultiColony-class](#page-108-1), where names are colony IDs

#### References

Du, M., et al. (2021) Short-term effects of controlled mating and selection on the genetic variance of honeybee populations. Heredity 126, 733–747. [doi:/10.1038/s41437021004112](https://doi.org//10.1038/s41437-021-00411-2)

#### <span id="page-20-0"></span>collapse 21

## See Also

[calcInheritanceCriterion](#page-14-1) and [calcPerformanceCriterion](#page-15-1) and as well as

#### Examples

```
founderGenomes <- quickHaplo(nInd = 8, nChr = 1, segSites = 100)
SP <- SimParamBee$new(founderGenomes)
meanA <- c(10, 10 / SP$nWorkers)
varA \leq c(1, 1 / SP$nWorkers)
corA \leq matrix(data = c( 1.0, -0.5,
                        -0.5, 1.0), nrow = 2, byrow = TRUE)
SP$addTraitA(nQtlPerChr = 100, mean = meanA, var = varA, corA = corA,
name = c("queenTrait", "workersTrait"))
varE <- c(3, 3 / SP$nWorkers)
corE \leq - matrix(data = c(1.0, 0.3,0.3, 1.0), nrow = 2, byrow = TRUE)
SP$setVarE(varE = varE, corE = corE)
basePop <- createVirginQueens(founderGenomes)
drones \leq createDrones(x = basePop[1], nInd = 1000)
droneGroups <- pullDroneGroupsFromDCA(drones, n = 10, nDrones = nFathersPoisson)
# Create a Colony and a MultiColony class
colony <- createColony(x = basePop[2])
colony <- cross(colony, drones = droneGroups[[1]])
colony <- buildUp(colony)
apiary <- createMultiColony(basePop[3:4], n = 2)
apiary \leq cross(apiary, drones = droneGroups[c(2, 3)])
apiary <- buildUp(apiary)
calcSelectionCriterion(colony,
                       queenTrait = 1, queenTraitFUN = sum,
                       workersTrait = 2, workersTraitFUN = sum)
calcSelectionCriterion(apiary,
                       queenTrait = 1, queenTraitFUN = sum,
                       workersTrait = 2, workersTraitFUN = sum)
apiary[[2]] <- removeQueen(apiary[[2]])
calcSelectionCriterion(apiary, queenTrait = 1,
                       workersTrait = 2, workersTraitFUN = sum)
```
collapse *Collapse*

#### **Description**

Level 2 function that collapses a Colony or MultiColony object by setting the collapse event slot to TRUE. The production status slot is also changed (to FALSE).

22 collapse

#### Usage

collapse(x)

# Arguments

x [Colony-class](#page-22-1) or [MultiColony-class](#page-108-1)

# **Details**

You should use this function in an edge-case when you want to indicate that the colony has collapsed, but you still want to collect some values from the colony for a retrospective analysis. It resembles a situation where the colony has collapsed, but dead bees are still in the hive.

## Value

[Colony-class](#page-22-1) or [MultiColony-class](#page-108-1) with the collapse event set to TRUE

```
founderGenomes <- quickHaplo(nInd = 10, nChr = 1, segSites = 50)
SP <- SimParamBee$new(founderGenomes)
basePop <- createVirginQueens(founderGenomes)
drones <- createDrones(basePop[1], n = 1000)
droneGroups <- pullDroneGroupsFromDCA(drones, n = 10, nDrones = 10)
# Create Colony and MultiColony class
colony <- createColony(x = basePop[1])
colony <- cross(colony, drones = droneGroups[[1]])
apiary \leq createMultiColony(x = basePop[2:10], n = 9)
apiary <- cross(apiary, drones = droneGroups[2:10])
# Collapse
hasCollapsed(colony)
colony <- collapse(colony)
hasCollapsed(colony)
hasCollapsed(apiary)
tmp <- pullColonies(apiary, n = 2)
tmp
apiaryLost <- collapse(tmp$pulled)
hasCollapsed(apiaryLost)
apiaryLeft <- tmp$remnant
hasCollapsed(apiaryLeft)
```
<span id="page-22-1"></span><span id="page-22-0"></span>Colony-class *Honeybee colony*

# Description

An object holding honeybee colony

## Usage

isColony(x) ## S4 method for signature 'Colony'

show(object)

## S4 method for signature 'ColonyOrNULL'  $c(x, \ldots)$ 

## Arguments

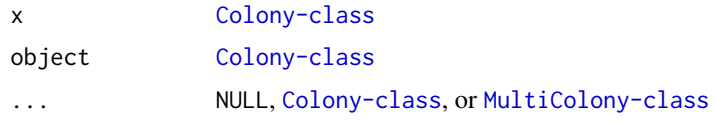

# Value

[Colony-class](#page-22-1) or [MultiColony-class](#page-108-1)

# Functions

- isColony(): Test if x is a Colony class object
- show(Colony): Show colony object
- c(ColonyOrNULL): Combine multiple colony objects

# Slots

id integer, unique ID of the colony

location numeric, location of the colony  $(x, y)$ 

queen [Pop-class](#page-0-0), the queen of the colony (we use its misc slot for queen's age and drones (fathers) she mated with)

virginQueens [Pop-class](#page-0-0), virgin queens of the colony

drones [Pop-class](#page-0-0), drones of the colony

workers [Pop-class](#page-0-0), workers of the colony

split logical, has colony split

swarm logical, has colony swarmed

<span id="page-23-0"></span>24 combine

supersedure logical, has colony superseded

collapse logical, has colony collapsed

production logical, is colony productive

last\_event character, the last event of the colony TODO: revise https://github.com/HighlanderLab/SIMplyBee/issues/10 misc list, available for storing extra information about the colony

#### See Also

[createColony](#page-29-1)

#### Examples

```
founderGenomes <- quickHaplo(nInd = 4, nChr = 1, segSites = 100)
SP <- SimParamBee$new(founderGenomes)
basePop <- createVirginQueens(founderGenomes)
drones \leq createDrones(x = basePop[1], nInd = 1000)
droneGroups <- pullDroneGroupsFromDCA(drones, n = 10, nDrones = nFathersPoisson)
colony1 <- createColony(x = basePop[2])
colony1 <- cross(colony1, drones = droneGroups[[1]])
colony2 <- createColony(x = basePop[3])
colony2 <- cross(colony2, drones = droneGroups[[2]])
colony3 <- createColony(x = basePop[4])
colony3 <- cross(colony3, drones = droneGroups[[3]])
colony1
show(colony1)
is(colony1)
isColony(colony1)
apiary <- c(colony1, colony2)
is(apiary)
isMultiColony(apiary)
c(apiary, colony3)
c(colony3, apiary)
```
combine *Combine two colony objects*

## Description

Level 2 function that combines two Colony or MultiColony objects into one or two colonies objects of the same length to one. For example, to combine a weak and a strong colony (or MultiColony). Workers and drones of the weak colony are added to the strong. User has to remove the weak colony (or MultiColony) from the workspace.

#### combine 25

## Usage

combine(strong, weak)

## Arguments

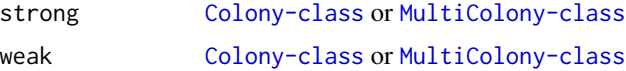

#### Value

a combined [Colony-class](#page-22-1) or [MultiColony-class](#page-108-1)

```
founderGenomes \leq quickHaplo(nInd = 10, nChr = 1, segSites = 50)
SP <- SimParamBee$new(founderGenomes)
basePop <- createVirginQueens(founderGenomes)
drones <- createDrones(basePop[1], n = 1000)
droneGroups <- pullDroneGroupsFromDCA(drones, n = 10, nDrones = 10)
# Create weak and strong Colony and MultiColony class
colony1 <- createColony(x = basePop[2])
colony1 <- cross(colony1, drones = droneGroups[[1]])
colony2 <- createColony(x = basePop[3])
colony2 <- cross(colony2, drones = droneGroups[[2]])
apiary1 <- createMultiColony(basePop[4:6], n = 3)
apiary1 \leftarrow cross(apiary1, drones = droneGroups[3:5])apiary2 <- createMultiColony(basePop[7:9], n = 3)
apiary2 <- cross(apiary2, drones = droneGroups[6:8])
# Build-up
colony1 <- buildUp(x = \text{colony1}, nWorkers = 100, nDrones = 20)
colony2 <- buildUp(x = \text{colony2}, nWorkers = 20, nDrones = 5)
apiary1 <- buildUp(x = apiary1, nWorkers = 100, nDrones = 20)
apiary2 <- buildUp(x = apiary2, nWorkers = 20, nDrones = 5)
# Combine
nWorkers(colony1); nWorkers(colony2)
nDrones(colony1); nDrones(colony2)
colony1 \leq -combine(strong = colony1, weak = colony2)nWorkers(colony1); nWorkers(colony2)
nDrones(colony1); nDrones(colony2)
rm(colony2)
nWorkers(apiary1); nWorkers(apiary2)
nDrones(apiary1); nDrones(apiary2)
apiary1 <- combine(strong = apiary1, weak = apiary2)
nWorkers(apiary1); nWorkers(apiary2)
nDrones(apiary1); nDrones(apiary2)
rm(apiary2)
```
<span id="page-25-0"></span>

## Description

Level 1 function that produces diploid offspring from a mated queen. Queen is diploid, while drones are double haploids so we use AlphaSimR diploid functionality to make this cross, but since drones are double haploids we get the desired outcome. This is an utility function, and you most likely want to use the [cross](#page-35-1) functions.

#### Usage

```
combineBeeGametes(queen, drones, nProgeny = 1, simParamBee = NULL)
```
#### **Arguments**

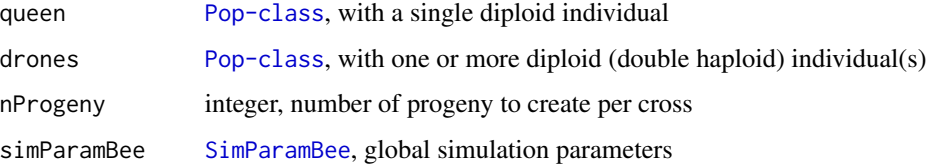

#### Value

[Pop-class](#page-0-0) with diploid individuals

# Not exporting this function, since its just a helper

combineBeeGametesHaploDiploid

*Create diploid gametes from a mated queen*

## Description

Level 1 function that produces diploid offspring from a mated queen. Drones are haploid, while the queen is diploid, so we first generate gametes (with recombination) from her and merge them with drone genomes (=gametes), where we randomly re-sample drones to get the desired number of progeny. This is an utility function, and you most likely want to use the [cross](#page-35-1) function.

## Usage

```
combineBeeGametesHaploDiploid(queen, drones, nProgeny = 1, simParamBee = NULL)
```
# <span id="page-26-0"></span>createCastePop 27

# Arguments

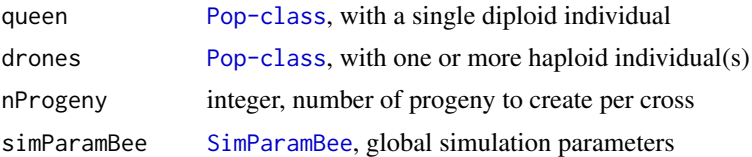

# Details

This would be the right approach to handle haplo-diploid inheritance in bees, but it causes a raft of downstream issues, since AlphaSimR assumes that individuals have the same ploidy. Hence, we don't use this function.

#### Value

[Pop-class](#page-0-0) with diploid individuals

createCastePop *Creates caste population individuals from the colony*

## Description

Level 1 function that creates the specified number of caste individuals from the colony with a mated queens. If csd locus is active, it takes it into account and any csd homozygotes are removed and counted towards homozygous brood.

## Usage

```
createCastePop(
  x,
 caste = NULL,
 nInd = NULL,exact = TRUE,year = NULL,
 editCsd = TRUE,csdAlleles = NULL,
  simParamBee = NULL,
  ...
)
createWorkers(x, nInd = NULL, exact = FALSE, simParamBee = NULL, ...)
createDrones(x, nInd = NULL, simParamBee = NULL, ...)createVirginQueens(
  x,
 nInd = NULL,
```

```
year = NULL,
  editCsd = TRUE,csdAlleles = NULL,
  simParamBee = NULL,
  ...
\mathcal{L}
```
# Arguments

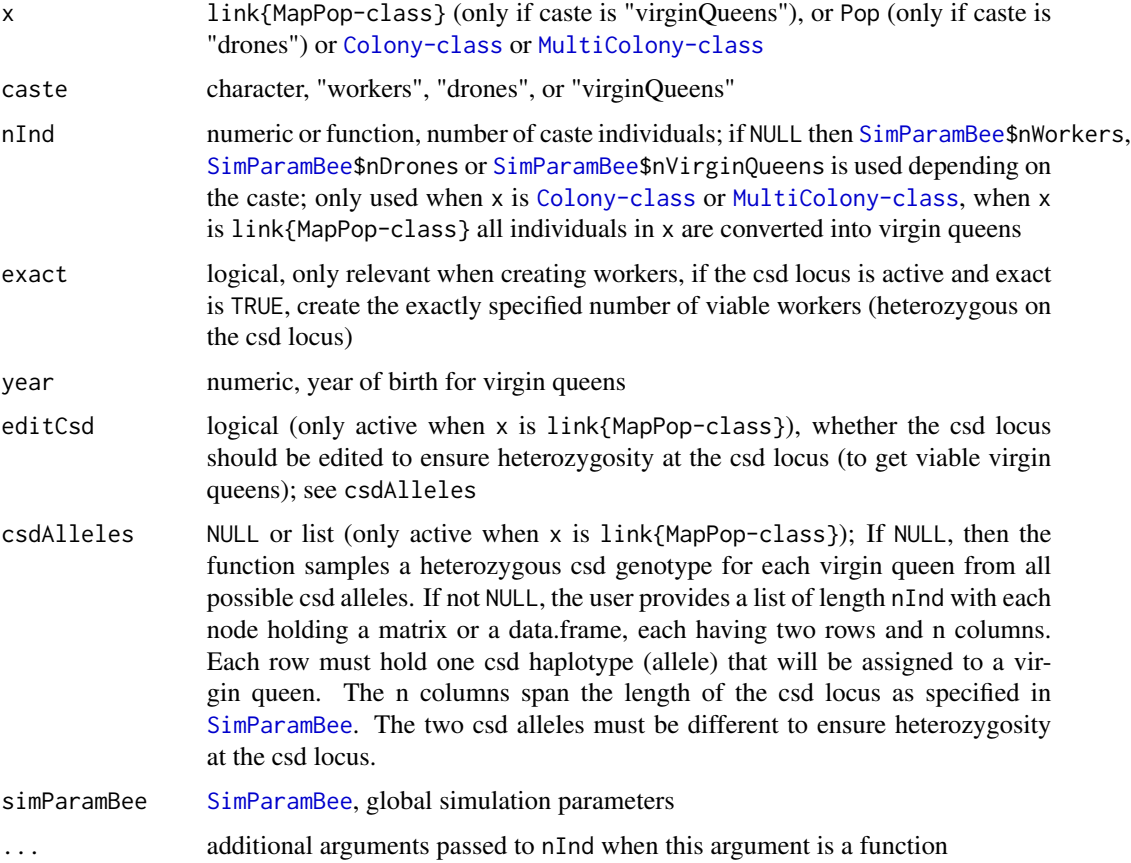

# Value

when x is link{Map[Pop-class](#page-0-0)} returns virginQueens (a Pop-class); when x is [Colony-class](#page-22-1) returns virginQueens (a [Pop-class](#page-0-0)); when x is [MultiColony-class](#page-108-1) return is a named list of virginQueens (a [Pop-class](#page-0-0)); named by colony ID

# Functions

- createWorkers(): Create workers from a colony
- createDrones(): Create drones from a colony
- createVirginQueens(): Create virgin queens from a colony

# createCastePop 29

```
founderGenomes \leq quickHaplo(nInd = 4, nChr = 1, segSites = 50)
SP <- SimParamBee$new(founderGenomes)
SP$setTrackRec(TRUE)
SP$setTrackPed(isTrackPed = TRUE)
# Create virgin queens on a MapPop
basePop <- createCastePop(founderGenomes, caste = "virginQueens")
# Or alias
createVirginQueens(founderGenomes)
# Same aliases exist for all the castes!!!
# Create drones on a Pop
drones \leq createDrones(x = basePop[1], nInd = 200)
# Or create unequal number of drones from multiple virgin queens
drones <- createDrones(basePop[1:2], nInd = c(100, 200))
droneGroups <- pullDroneGroupsFromDCA(drones, n = 3, nDrones = nFathersPoisson)
# Create a Colony and a MultiColony class
colony <- createColony(x = basePop[2])
colony <- cross(colony, drones = droneGroups[[1]])
apiary <- createMultiColony(basePop[3:4], n = 2)
apiary \leq cross(apiary, drones = droneGroups[c(2, 3)])
# Using default nInd in SP
colony@virginQueens <- createVirginQueens(colony)
colony@workers <- createWorkers(colony)$workers
colony@drones <- createDrones(colony)
# Usually, you would use functions buildUp() or addCastePop()
# These populations hold individual information
# Example on the virgin queens (same holds for all castes!)
virginQueens <- colony@virginQueens
virginQueens@id
virginQueens@sex
virginQueens@mother
virginQueens@father
# Specify own number
SP$nVirginQueens <- 15
SP$nWorkers <- 100
SP$nDrones <- 10
createVirginQueens(colony)
createVirginQueens(apiary)
# Or creating unequal numbers
createVirginQueens(apiary, nInd = c(5, 10))
# nVirginQueens will NOT vary between function calls when a constant is used
# Specify a function that will give a number
createVirginQueens(colony, nInd = nVirginQueensPoisson)
createVirginQueens(apiary, nInd = nVirginQueensPoisson)
# No. of individuals will vary between function calls when a function is used
```

```
# Store a function or a value in the SP object
SP$nVirginQueens <- nVirginQueensPoisson
createVirginQueens(colony)
createVirginQueens(colony)
createVirginQueens(apiary)
createVirginQueens(apiary)
# No. of individuals will vary between function calls when a function is used
# csd homozygosity - relevant when creating virgin queens
SP \leq SimParamBee$new(founderGenomes, csdChr = 1, nCsdAlleles = 8)
basePop <- createVirginQueens(founderGenomes, editCsd = FALSE)
all(isCsdHeterozygous(basePop))
basePop <- createVirginQueens(founderGenomes, editCsd = TRUE)
```

```
all(isCsdHeterozygous(basePop))
```
<span id="page-29-1"></span>createColony *Create a new Colony*

#### **Description**

Level 2 function that creates a new [Colony-class](#page-22-1) to initiate simulations.

#### Usage

 $createColony(x = NULL, location = NULL, simParamBee = NULL)$ 

#### Arguments

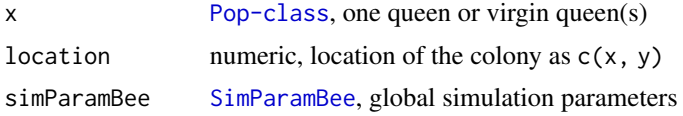

#### Value

new [Colony-class](#page-22-1)

#### Examples

```
founderGenomes <- quickHaplo(nInd = 5, nChr = 1, segSites = 50)
SP <- SimParamBee$new(founderGenomes)
basePop <- createVirginQueens(founderGenomes)
drones \leq createDrones(x = basePop[1], nInd = 15)
# Create an empty Colony class
colony <- createColony()
```
# Create Colony class with one or multiple virgin queens

#### <span id="page-30-0"></span> $\text{createDCA}$  31

```
colony1 <- createColony(x = basePop[2])
colony1
colony2 <- createColony(x = basePop[3:4])
colony2
# Create a mated Colony
colony1 <- cross(colony1, drones = drones)
colony1
```
createDCA *Create a drone congregation area (DCA)*

# Description

Level 1 function that creates a population of drones from a Colony or MultiColony. Such a population is often referred to as a drone congregation area (DCA).

## Usage

 $createDCA(x, nInd = NULL, removeFathers = TRUE)$ 

## Arguments

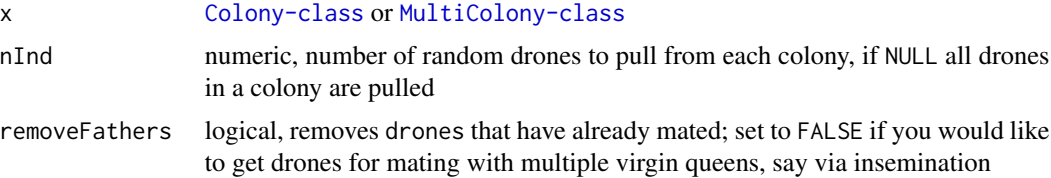

#### Details

In reality, drones leave the colony to mate. They die after that. In this function we only get a copy of drones from x, for computational efficiency and ease of use. However, any mating will change the caste of drones to fathers, and they won't be available for future matings (see [cross](#page-35-1)). Not unless removeFathers = FALSE.

# Value

## [Pop-class](#page-0-0)

## Examples

```
founderGenomes <- quickHaplo(nInd = 8, nChr = 1, segSites = 100)
SP <- SimParamBee$new(founderGenomes)
basePop <- createVirginQueens(founderGenomes)
drones \leq createDrones(x = basePop[1], nInd = 1000)
```
droneGroups <- pullDroneGroupsFromDCA(drones, n = 10, nDrones = nFathersPoisson)

```
# Create a Colony and a MultiColony class
colony <- createColony(x = basePop[2])
colony <- cross(colony, drones = droneGroups[[1]])
apiary <- createMultiColony(basePop[3:4], n = 2)
apiary \leq cross(apiary, drones = droneGroups[c(2, 3)])
colony <- addDrones(colony, nInd = 10)
createDCA(colony)
createDCA(colony, nInd = 10)@id
apiary <- addDrones(apiary)
createDCA(apiary)
createDCA(apiary, nInd = 10)
```

```
createMatingStationDCA
```
*Create a DCA of drones at a mating stations*

# Description

Level 1 function that creates a DCA at a classical honeybee mating station of several sister drone producing queens. The functions first creates multiple drone producing queens (DPQs) from one colony; and second, produces drones from the DPQs. All the created drones form a DCA at a mating station.

## Usage

```
createMatingStationDCA(
  colony,
  nDPQs = 20,
  nDronePerDPQ = NULL,
  simParamBee = NULL
)
```
## Arguments

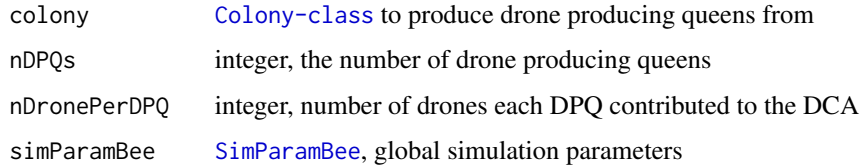

## Value

[Pop-class](#page-0-0) with created drones resembling a DCA at a mating station

# <span id="page-32-0"></span>createMultiColony 33

## Examples

```
founderGenomes <- quickHaplo(nInd = 10, nChr = 1, segSites = 100)
SP <- SimParamBee$new(founderGenomes)
basePop <- createVirginQueens(founderGenomes)
drones <- createDrones(basePop[1], n = 1000)
droneGroups <- pullDroneGroupsFromDCA(drones, n = 10, nDrones = 10)
# Create a colony and cross it
colony1 <- createColony(x = basePop[2])
colony1 <- cross(colony1, drones = droneGroups[[1]])
# Create a empty colony
colony2 <- createColony(x = basePop[3])
# Create a mating station from colony1
matingStation <- createMatingStationDCA(colony1, nDPQs = 20, nDronePerDPQ = 10)
# Cross colony2 on the mating station
fathers <- pullDroneGroupsFromDCA(matingStation, n = 1, nDrones = 15)
colony2 <- cross(colony2, drones = fathers[[1]])
nFathers(colony2)
```
createMultiColony *Create MultiColony object*

## Description

Level 3 function that creates a set of colonies. Usually to start a simulation.

#### Usage

 $createdMultiColony(x = NULL, n = NULL, location = NULL)$ 

# Arguments

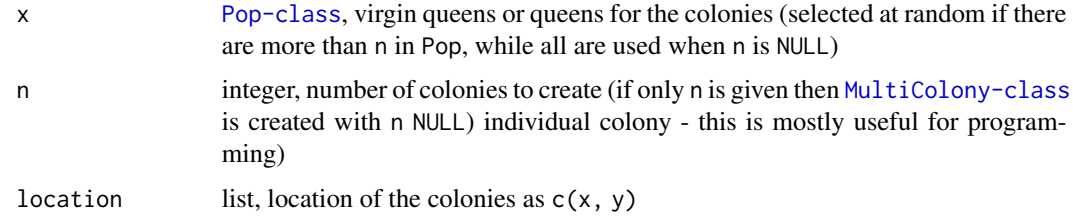

#### Details

When both x and n are NULL, then a [MultiColony-class](#page-108-1) with 0 colonies is created.

## <span id="page-33-0"></span>Value

[MultiColony-class](#page-108-1)

## Examples

```
founderGenomes <- quickHaplo(nInd = 3, nChr = 1, segSites = 100)
SP <- SimParamBee$new(founderGenomes)
basePop <- createVirginQueens(founderGenomes)
# Create 2 empty (NULL) colonies
apiary <- createMultiColony(n = 2)
apiary
apiary[[1]]
apiary[[2]]
# Create 2 virgin colonies
apiary \leq createMultiColony(x = basePop, n = 2) # specify n
apiary \le createMultiColony(x = basePop[1:2]) # take all provided
apiary
apiary[[1]]
apiary[[2]]
# Create mated colonies by crossing
apiary \leq createMultiColony(x = basePop[1:2], n = 2)
drones \leq createDrones(x = basePop[3], n = 30)
droneGroups <- pullDroneGroupsFromDCA(drones, n = 2, nDrones = 15)
apiary <- cross(apiary, drones = droneGroups)
apiary
apiary[[1]]
apiary[[2]]
```
<span id="page-33-1"></span>createRandomCrossPlan *Create a cross plan by randomly sampling drones for each queen from a drone population*

# Description

Level 0 function that creates a cross plan by randomly sampling a desired number of drones from a DCA and assigning them to either virgin queen or colony ID

#### Usage

```
createRandomCrossPlan(IDs, drones, nDrones)
```
#### Arguments

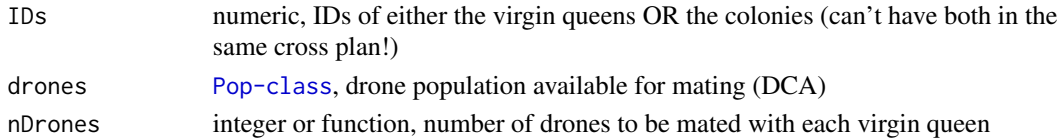

#### Value

named list with names being virgin queen or colony input IDs with each list element holding the IDs of selected drones

```
founderGenomes <- quickHaplo(nInd = 15, nChr = 1, segSites = 100)
SP <- SimParamBee$new(founderGenomes)
basePop <- createVirginQueens(founderGenomes)
drones <- createDrones(basePop[1], n = 1000)
droneGroups <- pullDroneGroupsFromDCA(drones, n = 10, nDrones = 10)
# Create an apiary of colonies and cross it
apiary \leftarrow createMultiColony(x = basePop[2:5])apiary \leq cross(apiary, drones = droneGroups[1:4])
apiary <- buildUp(apiary, nWorkers = 100, nDrones = 100)
# Create a DCA from the drones from the apiary
DCA <- createDCA(apiary)
DCA # Inspect the DCA
# Create virgin queens, a virgin colony, and a virgin apiary
virginQueen1 <- basePop[6]
virginQueen2 <- basePop[7]
colony1 <- createColony(basePop[8])
apiary1 <- createMultiColony(basePop[9:11])
# Create a combined cross plan for mating the virgin queens (with virgin queen IDs)
crossPlanVirginQueens <- createRandomCrossPlan(IDs = c(virginQueen1@id, virginQueen2@id),
                                               drones = DCA,
                                               nDrones = nFathersPoisson)
# Cross the virgin queens according to the cross plan
virginQueen1 <- cross(virginQueen1, drones = DCA, crossPlan = crossPlanVirginQueens)
virginQueen2 <- cross(virginQueen2, drones = DCA, crossPlan = crossPlanVirginQueens)
# Create a cross plan for mating the virgin colonies and the virgin apiary (with colony IDs)
crossPlanColonies <- createRandomCrossPlan(IDs = getId(c(colony1, apiary1)),
                                           drones = DCA,
                                           nDrones = nFathersPoisson)
# Cross the colonies according to the cross plan
colony1 <- cross(colony1, drones = DCA, crossPlan = crossPlanColonies)
apiary1 <- cross(apiary1, drones = DCA, crossPlan = crossPlanColonies)
nFathers(colony1)
nFathers(apiary1)
# You can mate virgin queens and colonies in the same way on the mating stations's DCA
# Create a mating station from colony1
matingStationDCA <- createMatingStationDCA(colony1, nDPQs = 20, nDronePerDPQ = 10)
# Create another virgin apiary
```

```
apiary2 <- createMultiColony(basePop[12:14])
# Create a cross plan with colonyIDs for crossing the apiary on the mating station
crossPlanApiary <- createRandomCrossPlan(IDs = getId(apiary2),
                                         drones = matingStationDCA,
                                         nDrones = nFathersPoisson)
# Cross the apiary
apiary2 <- cross(apiary2, drones = matingStationDCA, crossPlan = crossPlanApiary)
nFathers(apiary2)
```
<span id="page-35-1"></span>cross *Cross (mate) virgin queen(s) as a population, of a colony, or of all given colonies*

#### Description

Level 1 function that crosses (mates) a virgin queen to a group of drones. The virgin queen(s) could be within a population ([Pop-class](#page-0-0)), in a colony ([Colony-class](#page-22-1)), or multi-colony ([MultiColony-class](#page-108-1)). This function does not create any progeny, it only stores the mated drones (fathers) so we can later create progeny as needed. When input is a ([Colony-class](#page-22-1)) or ([MultiColony-class](#page-108-1)), one virgin queens is selected at random, mated, and promoted to the queen of the colony. Other virgin queens are destroyed. Mated drones (fathers) are stored for producing progeny at a later stage.

### Usage

```
cross(x, drones, crossPlan = NULL, checkMating = "error", simParamBee = NULL)
```
# Arguments

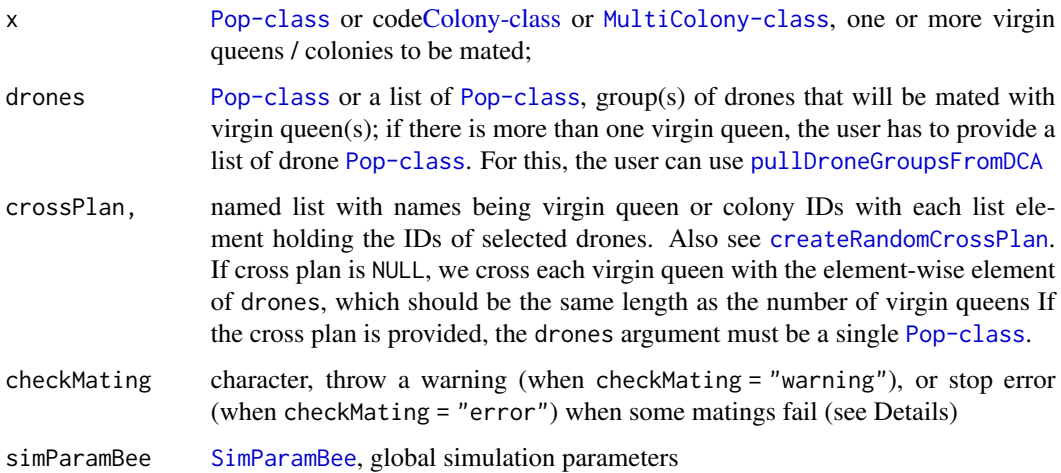
### cross 37

## Details

This function changes caste for the mated drones to fathers, and mated virgin queens to queens. See examples. This means that you can not use these individuals in matings any more!

If the supplied drone population is empty (has 0 individuals), which can happen in edge cases or when [nFathersPoisson](#page-118-0) is used instead of [nFathersTruncPoisson](#page-118-1), then mating of a virgin queen will fail and she will stay virgin. This can happen for just a few of many virgin queens, which can be annoying to track down, but you can use [isQueen](#page-92-0) or [isVirginQueen](#page-92-0) to find such virgin queens. You can use checkMating to alert you about this situation.

### Value

[Pop-class](#page-0-0) with mated queen(s). The misc slot of the queens contains additional information about the number of workers, drones, and homozygous brood produced, and the expected percentage of csd homozygous brood.

### See Also

[Colony-class](#page-22-0) on how we store the fathers along the queen.

For crossing virgin queens according to a cross plan, see [createRandomCrossPlan](#page-33-0). For crossing virgin queens on a mating stations, see [createMatingStationDCA](#page-31-0)

```
founderGenomes <- quickHaplo(nInd = 20, nChr = 1, segSites = 100)
SP <- SimParamBee$new(founderGenomes)
basePop <- createVirginQueens(founderGenomes)
drones \leq createDrones(x = basePop[1], nInd = 200)
droneGroups <- pullDroneGroupsFromDCA(drones, n = 8, nDrones = nFathersPoisson)
# If input is a Pop class of virgin queen(s)
virginQueen1 <- basePop[2]
isQueen(virginQueen1)
(matedQueen1 <- cross(
 x = virginQueen1,
 drones = droneGroups[[1]]
))
isQueen(virginQueen1)
isQueen(matedQueen1)
nFathers(matedQueen1)
isDrone(getFathers(matedQueen1))
isFather(getFathers(matedQueen1))
virginQueen2 <- basePop[3]
(matedQueen2 <- cross(
 x = virginQueen2,
 drones = droneGroups[[2]]
))
```

```
isQueen(virginQueen2)
isQueen(matedQueen2)
nFathers(matedQueen2)
matedQueens <- cross(
 x = c(basePop[4], basePop[5]),drones = droneGroups[c(3, 4)]\mathcal{L}isQueen(matedQueens)
nFathers(matedQueens)
getFathers(matedQueens)
# Inbred mated queen (mated with her own sons)
matedQueen3 <- cross(
 x = basePop[1],drones = droneGroups[[5]]
)
# Check the expected csd homozygosity
pHomBrood(matedQueen3)
# If input is a Colony or MultiColony class
# Create Colony and MultiColony class
colony <- createColony(basePop[6])
isVirginQueen(getVirginQueens(colony))
apiary <- createMultiColony(basePop[7:8], n = 2)
all(isVirginQueen(mergePops(getVirginQueens(apiary))))
# Cross
colony <- cross(colony, drones = droneGroups[[6]])
isQueenPresent(colony)
apiary <- cross(apiary, drones = droneGroups[c(7, 8)])
all(isQueenPresent(apiary))
nFathers(apiary)
# Try mating with drones that were already used for mating
colony <- createColony(basePop[9])
try((matchedColony < - cross(x = colony, drones = droneGroups[[1]])))# Create new drones and mate the colony with them
drones \leq createDrones(x = basePop[1], nInd = 15)
all(isDrone(drones))
any(isFather(drones))
(matedColony <- cross(x = colony, drones = drones))
isQueenPresent(matedColony)
```
downsize *Reduce number of workers and remove all drones and virgin queens from a Colony or MultiColony object*

### downsize 39

### Description

Level 2 function that downsizes a Colony or MultiColony object by removing a proportion of workers, all drones and all virgin queens. Usually in the autumn, such an event occurs in preparation for the winter months.

### Usage

```
downsize(x, p = NULL, use = "rand", new = FALSE, simParamBee = NULL, ...)
```
# Arguments

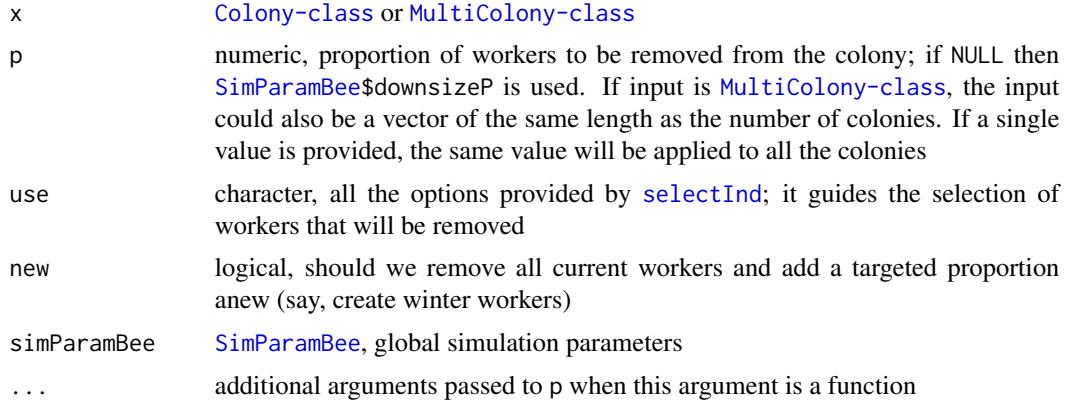

### Value

[Colony-class](#page-22-0) or [MultiColony-class](#page-108-0) with workers reduced and drones/virgin queens removed

```
founderGenomes \leq quickHaplo(nInd = 4, nChr = 1, segSites = 50)
SP <- SimParamBee$new(founderGenomes)
basePop <- createVirginQueens(founderGenomes)
drones \leq createDrones(x = basePop[1], nInd = 100)
droneGroups <- pullDroneGroupsFromDCA(drones, n = 3, nDrones = 12)
# Create and cross Colony and MultiColony class
colony <- createColony(x = basePop[2])
colony <- cross(colony, drones = droneGroups[[1]])
colony <- buildUp(colony)
apiary <- createMultiColony(basePop[3:4], n = 2)
apiary \leq cross(apiary, drones = droneGroups[c(2, 3)])
apiary <- buildUp(apiary)
# Downsize
colony \leq downsize(x = colony, new = TRUE, use = "rand")
colony
apiary \leq downsize(x = apiary, new = TRUE, use = "rand")
apiary[[1]]
```

```
# Downsize with different numbers
nWorkers(apiary); nDrones(apiary)
apiary \leq downsize(x = apiary, p = c(0.5, 0.1), new = TRUE, use = "rand")
nWorkers(apiary); nDrones(apiary)
```
downsizePUnif *Sample the downsize proportion - proportion of removed workers in downsizing*

## Description

Sample the downsize proportion - proportion of removed workers in downsizing - used when p = NULL (see [SimParamBee\\$](#page-143-0)downsizeP).

This is just an example. You can provide your own functions that satisfy your needs!

# Usage

downsizePUnif(colony,  $n = 1$ , min = 0.8, max = 0.9)

## Arguments

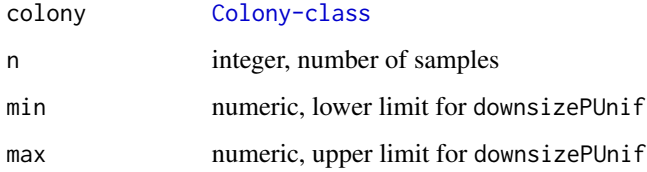

## Value

numeric, downsize proportion

## See Also

[SimParamBee](#page-143-0) field downsizeP

```
downsizePUnif()
downsizePUnif()
p <- downsizePUnif(n = 1000)
hist(p, breaks = seq(from = 0, to = 1, by = 0.01), xlim = c(0, 1))
```
# Description

Edits the csd locus in an entire population of individuals to ensure heterozygosity. The user can provide a list of csd alleles for each individual or, alternatively, the function samples a heterozygous genotype for each individual from all possible csd alleles. The gv slot is recalculated to reflect the any changes due to editing, but other slots remain the same.

### Usage

```
editCsdLocus(pop, alleles = NULL, simParamBee = NULL)
```
# Arguments

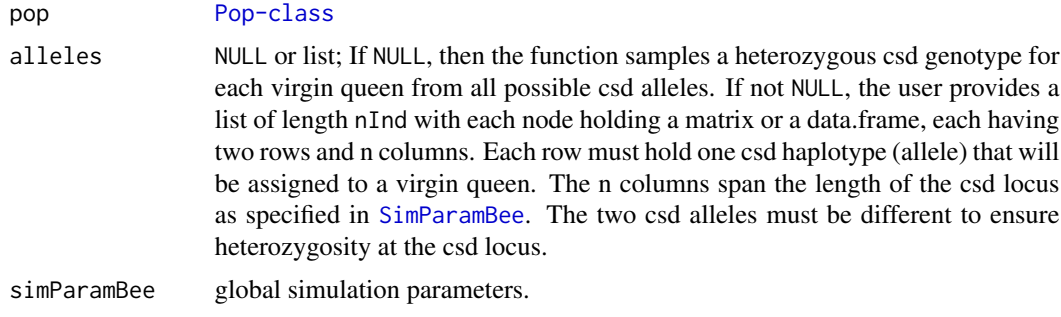

# Value

Returns an object of [Pop-class](#page-0-0)

getAa *Access epistasis values of individuals in a caste*

## Description

Level 0 function that returns epistasis values of individuals in a caste.

```
getAa(x, caste = NULL, nInd = NULL, collapse = FALSE, simParamBee = NULL)
getQueenAa(x, collapse = FALSE, simParamBee = NULL)
getFathersAa(x, nInd = NULL, collapse = FALSE, simParamBee = NULL)
```

```
getVirginQueensAa(x, nInd = NULL, collapse = FALSE, simParamBee = NULL)
getWorkersAa(x, nInd = NULL, collapse = FALSE, simParamBee = NULL)
```

```
getDronesAa(x, nInd = NULL, collapse = FALSE, simParamBee = NULL)
```
## Arguments

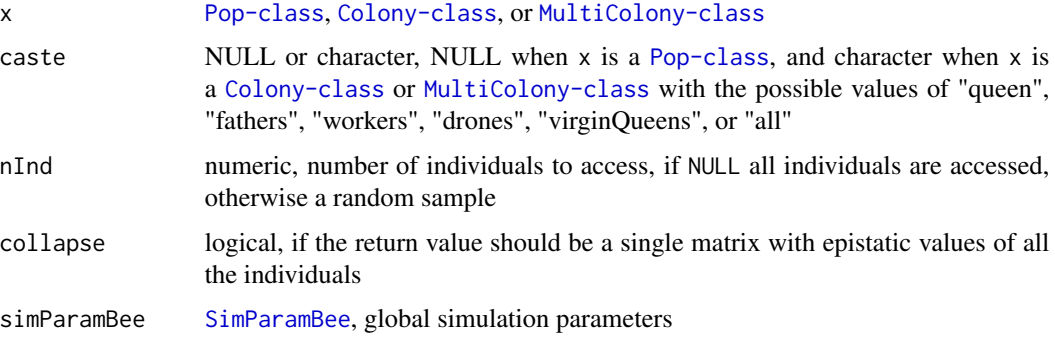

## Value

vector of epistasis values when x is [Colony-class](#page-22-0) and list of vectors of epistasis values when x is [MultiColony-class](#page-108-0), named by colony id when x is [MultiColony-class](#page-108-0)

# Not exporting this function, since the theory behind it is not fully developed

# Functions

- getQueenAa(): Access epistasis value of the queen
- getFathersAa(): Access epistasis values of fathers
- getVirginQueensAa(): Access epistasis values of virgin queens
- getWorkersAa(): Access epistasis values of workers
- getDronesAa(): Access epistasis values of drones

## See Also

```
dd and vignette(topic = "QuantitativeGenetics", package = "SIMplyBee")
```
getBv *Access breeding values of individuals in a caste*

## Description

Level 0 function that returns breeding values of individuals in a caste.

 $\epsilon$ getBv  $\frac{43}{43}$ 

## Usage

```
getBv(x, caste = NULL, nInd = NULL, collapse = FALSE, simParamBee = NULL)
getQueenBv(x, collapse = FALSE, simParamBee = NULL)
getFathersBv(x, nInd = NULL, collapse = FALSE, simParamBee = NULL)
getVirginQueensBv(x, nInd = NULL, collapse = FALSE, simParamBee = NULL)
getWorkersBv(x, nInd = NULL, collapse = FALSE, simParamBee = NULL)
getDronesBv(x, nInd = NULL, collapse = FALSE, simParamBee = NULL)
```
## **Arguments**

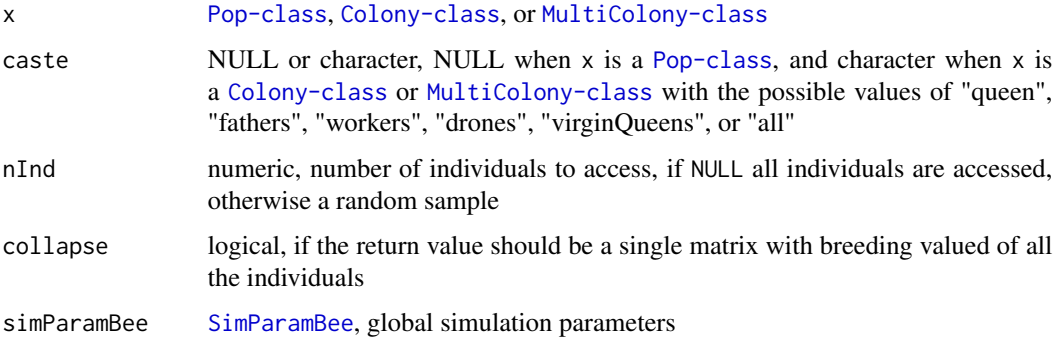

### Value

vector of breeding values when x is [Colony-class](#page-22-0) and list of vectors of breeding values when x is [MultiColony-class](#page-108-0), named by colony id when x is [MultiColony-class](#page-108-0)

# Not exporting this function, since the theory behind it is not fully developed

# Functions

- getQueenBv(): Access breeding value of the queen
- getFathersBv(): Access breeding values of fathers
- getVirginQueensBv(): Access breeding values of virgin queens
- getWorkersBv(): Access breeding values of workers
- getDronesBv(): Access breeding values of drones

# See Also

```
bv and vignette(topic = "QuantitativeGenetics", package = "SIMplyBee")
```
<span id="page-43-0"></span>

## Description

Level 0 function that reports caste of an individual

## Usage

getCaste(x, collapse = FALSE, simParamBee = NULL)

## Arguments

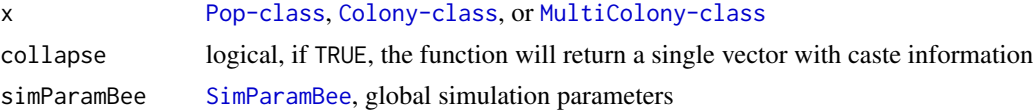

## Value

When x is [Pop-class](#page-0-0), character of caste status; if you get NA note that this is not supposed to happen. When x is [Colony-class](#page-22-0), list with character vectors (list is named with caste). When x is [MultiColony-class](#page-108-0), list of lists with character vectors (list is named with colony id).

## See Also

[getCastePop](#page-46-0) and [getCasteId](#page-44-0)

```
founderGenomes <- quickHaplo(nInd = 8, nChr = 1, segSites = 100)
SP <- SimParamBee$new(founderGenomes)
basePop <- createVirginQueens(founderGenomes)
drones \leq createDrones(x = basePop[1], nInd = 1000)
droneGroups <- pullDroneGroupsFromDCA(drones, n = 10, nDrones = nFathersPoisson)
# Create a Colony and a MultiColony class
colony <- createColony(x = basePop[2])
colony <- cross(colony, drones = droneGroups[[1]])
colony \le buildUp(x = colony, nWorkers = 20, nDrones = 5)
colony <- addVirginQueens(colony, nInd = 5)
apiary <- createMultiColony(basePop[3:4], n = 2)
apiary \leq cross(apiary, drones = droneGroups[c(2, 3)])
apiary \le buildUp(x = apiary, nWorkers = 10, nDrones = 2)
apiary <- addVirginQueens(apiary, nInd = 4)
getCaste(getQueen(colony))
getCaste(getFathers(colony))
```
### getCasteId 45

```
getCaste(getWorkers(colony))
getCaste(getDrones(colony))
getCaste(getVirginQueens(colony))
bees <-c(getQueen(colony),
  getFathers(colony, nInd = 2),
  getWorkers(colony, nInd = 2),
  getDrones(colony, nInd = 2),
  getVirginQueens(colony, nInd = 2)
)
getCaste(bees)
getCaste(colony)
# Collapse information into a single vector
getCaste(colony, collapse = TRUE)
getCaste(apiary)
# Create a data.frame with id, colony, and caste information
(tmpC <- getCaste(apiary[[1]]))
(tmpI <- getCasteId(apiary[[1]]))
tmp <- data.frame(caste = unlist(tmpC), id = unlist(tmpI))
head(tmp)
tail(tmp)
(tmpC <- getCaste(apiary))
(tmpI <- getCasteId(apiary))
(tmp <- data.frame(caste = unlist(tmpC), id = unlist(tmpI)))
tmp$colony <- sapply(
 X = \text{strsplit}x = \text{rownames}(\text{tmp}), \text{split} = "."fixed = TRUE),
  FUN = function(z) z[[1]]\mathcal{L}head(tmp)
tail(tmp)
```
<span id="page-44-0"></span>getCasteId *Get IDs of individuals of a caste, or ID of all members of colony*

### Description

Level 0 function that returns the ID individuals of a caste. To get the individuals, use [getCastePop](#page-46-0). To get individuals' caste, use [getCaste](#page-43-0).

```
getCasteId(x, caste = "all", collapse = FALSE, simParamBee = NULL)
```
### Arguments

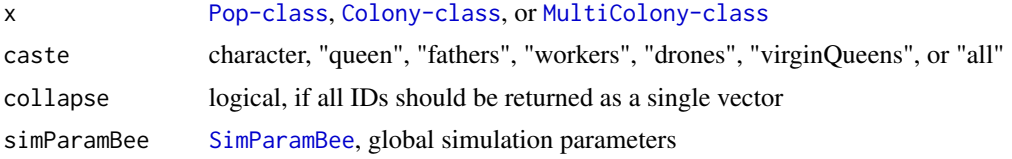

# Value

when x is [Pop-class](#page-0-0) for caste != "all" or list for caste  $==$  "all" with ID nodes named by caste; when x is [Colony-class](#page-22-0) return is a named list of [Pop-class](#page-0-0) for caste != "all" or named list for caste == "all" indluding caste members IDs; when x is [MultiColony-class](#page-108-0) return is a named list of [Pop-class](#page-0-0) for caste != "all" or named list of lists of Pop-class for caste == "all" indluding caste members IDs

## See Also

#### [getCaste](#page-43-0)

[getCastePop](#page-46-0) and [getCaste](#page-43-0)

```
founderGenomes <- quickHaplo(nInd = 8, nChr = 1, segSites = 100)
SP <- SimParamBee$new(founderGenomes)
basePop <- createVirginQueens(founderGenomes)
drones \leq createDrones(x = basePop[1], nInd = 1000)
droneGroups <- pullDroneGroupsFromDCA(drones, n = 10, nDrones = nFathersPoisson)
# Create a Colony and a MultiColony class
colony <- createColony(x = basePop[2])
colony <- cross(colony, drones = droneGroups[[1]])
colony \le buildUp(x = colony, nWorkers = 20, nDrones = 5)
apiary <- createMultiColony(basePop[3:4], n = 2)
apiary \leq cross(apiary, drones = droneGroups[c(2, 3)])
apiary \le buildUp(x = apiary, nWorkers = 10, nDrones = 2)
apiary <- addVirginQueens(apiary, nInd = 4)
getCasteId(x = drones)
getCasteld(x = colony)getCasteld(x = apiry, caste = "works")getCasteld(x = apiry)getCasteId(x = apiary, caste = "virginQueens")
# Get all IDs as a single vector
getCasteld(x = colony, caste = "all", collapse = TRUE)getCasteld(x = apiry, caste = "works", collapse = TRUE)getCasteld(x = apiry, caste = "drones", collapse = TRUE)getCasteld(x = apiry, caste = "all", collapse = TRUE)# Create a data.frame with id, colony, and caste information
```
# getCastePop 47

```
(tmpC <- getCaste(apiary[[1]]))
(tmpI <- getCasteId(apiary[[1]]))
tmp <- data.frame(caste = unlist(tmpC), id = unlist(tmpI))
head(tmp)
tail(tmp)
(tmpC <- getCaste(apiary))
(tmpI <- getCasteId(apiary))
(tmp <- data.frame(caste = unlist(tmpC), id = unlist(tmpI)))
tmp$colony <- sapply(
  X = \text{strsplit}x = \text{rownames}(\text{tmp}), \text{split} = \text{""},fixed = TRUE
  ),
  FUN = function(z) z[[1]])
head(tmp)
tail(tmp)
```
<span id="page-46-0"></span>

getCastePop *Access individuals of a caste*

### <span id="page-46-1"></span>Description

Level 1 function that returns individuals of a caste. These individuals stay in the colony (compared to [pullCastePop](#page-123-0)).

```
getCastePop(
  x,
  \text{case} = "all",nInd = NULL,use = "rand",removeFathers = TRUE,
  collapse = FALSE
)
getQueen(x, collapse = FALSE)
getFathers(x, nInd = NULL, use = "rand", collapse = FALSE)
getWorkers(x, nInd = NULL, use = "rand", collapse = FALSE)
getDrones(x, nInd = NULL, use = "rand", removeFathers = TRUE, collapse = FALSE)
getVirginQueens(x, nInd = NULL, use = "rand", collapse = FALSE)
```
### **Arguments**

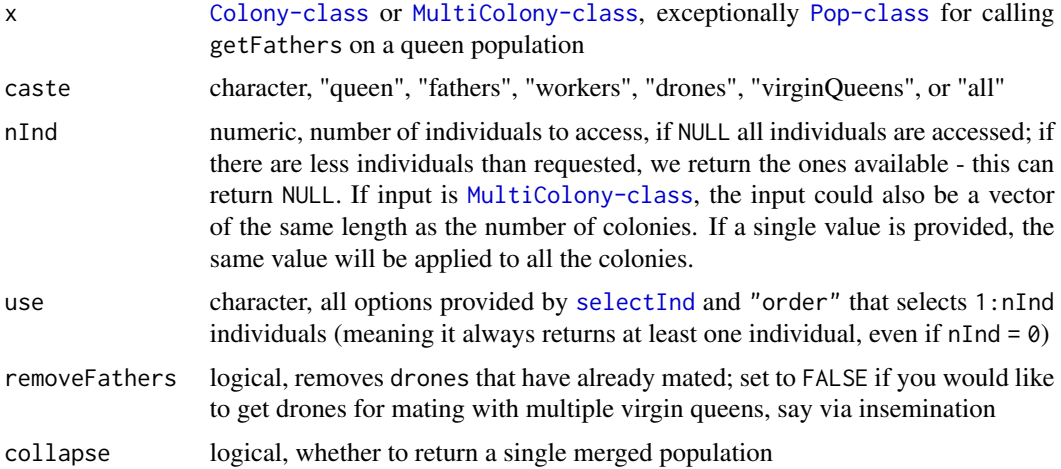

## Value

when x is [Colony-class](#page-22-0) return is [Pop-class](#page-0-0) for caste != "all" or list for caste == "all" with nodes named by caste; when x is [MultiColony-class](#page-108-0) return is a named list of [Pop-class](#page-0-0) for caste != "all" or named list of lists of [Pop-class](#page-0-0) for caste == "all". You can merge all the populations in the list with [mergePops](#page-0-0) function.

## Functions

- getQueen(): Access the queen
- getFathers(): Access fathers (drones the queen mated with)
- getWorkers(): Access workers
- getDrones(): Access drones
- getVirginQueens(): Access virgin queens

## See Also

```
getQueen, getFathers, getVirginQueens, getWorkers, and getDrones
getCasteId and getCaste
```

```
founderGenomes <- quickHaplo(nInd = 8, nChr = 1, segSites = 100)
SP <- SimParamBee$new(founderGenomes)
basePop <- createVirginQueens(founderGenomes)
drones \leq createDrones(x = basePop[1], nInd = 1000)
droneGroups <- pullDroneGroupsFromDCA(drones, n = 10, nDrones = nFathersPoisson)
# Create a Colony and a MultiColony class
colony <- createColony(x = basePop[2])
```
# getCasteSex 49

```
colony <- cross(colony, drones = droneGroups[[1]])
apiary <- createMultiColony(basePop[3:4], n = 2)
apiary <- cross(apiary, drones = droneGroups[c(2, 3)])
# Build-up and add virgin queens
colony <- buildUp(x = colony)
apiary \le buildUp(x = apiary)
colony <- addVirginQueens(x = colony)
apiary <- addVirginQueens(x = apiary)
# Get the queen of the colony
getCastePop(colony, caste = "queen")
getQueen(colony)
# Comparison of getCastePop() and getWorkers()
getCastePop(colony, caste = "workers")
getCastePop(colony, caste = "workers")
getCastePop(colony, caste = "workers", nInd = 2)
# Or aliases
getWorkers(colony)
# Same aliases exist for all the castes!
# Input is a MultiColony class - same behaviour as for the Colony!
getCastePop(apiary, caste = "queen")
# Or alias
getQueen(apiary)
# Sample individuals from all the castes
getCastePop(colony, nInd = 5, caste = "all")
# Get different number of workers per colony
getCastePop(apiary, caste = "workers", nInd = c(10, 20))
# Or alias
getWorkers(apiary, nInd = c(10, 20))
# Obtain individuals from MultiColony as a single population
getCastePop(apiary, caste = "queen", collapse = TRUE)
getQueen(apiary, collapse = TRUE)
getWorkers(apiary, nInd = 10, collapse = TRUE)
getDrones(apiary, nInd = 3, collapse = TRUE)
```
getCasteSex *Get sex of individuals of a caste, or sex of all members of colony*

## **Description**

Level 0 function that returns the sex individuals of a caste. To get the individuals, use [getCastePop](#page-46-0). To get individuals' caste, use [getCaste](#page-43-0).

### Usage

```
getCasteSex(x, caste = "all", collapse = FALSE, simParamBee = NULL)
```
### Arguments

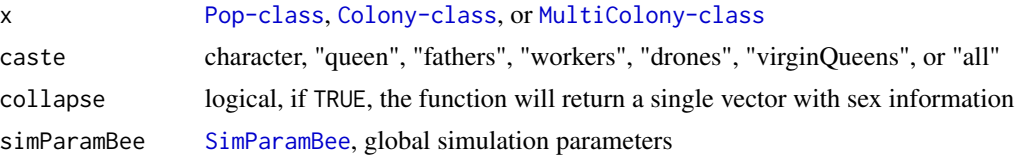

### Value

when x is [Pop-class](#page-0-0) for caste  $!=$  "all" or list for caste  $==$  "all" with sex nodes named by caste; when x is [Colony-class](#page-22-0) return is a named list of [Pop-class](#page-0-0) for caste != "all" or named list for caste == "all" indluding caste members sexes; when x is [MultiColony-class](#page-108-0) return is a named list of [Pop-class](#page-0-0) for caste != "all" or named list of lists of Pop-class for caste == "all" indluding caste members sexes

### See Also

[getCaste](#page-43-0)

[getCastePop](#page-46-0) and [getCaste](#page-43-0)

```
founderGenomes \leq quickHaplo(nInd = 8, nChr = 1, segSites = 100)
SP <- SimParamBee$new(founderGenomes)
basePop <- createVirginQueens(founderGenomes)
drones \leq createDrones(x = basePop[1], nInd = 1000)
droneGroups <- pullDroneGroupsFromDCA(drones, n = 10, nDrones = nFathersPoisson)
# Create a Colony and a MultiColony class
colony <- createColony(x = basePop[2])
colony <- cross(colony, drones = droneGroups[[1]])
colony <- buildUp(x = \text{colony}, nWorkers = 20, nDrones = 5)
colony <- addVirginQueens(colony, nInd = 5)
apiary <- createMultiColony(basePop[3:4], n = 2)
apiary \leq cross(apiary, drones = droneGroups[c(2, 3)])
apiary \le buildUp(x = apiary, nWorkers = 10, nDrones = 2)
apiary <- addVirginQueens(apiary, nInd = 4)
getCasteSex(x = drones)
getCasteSex(x = colony)
getCastesex(x = apiry, caste = "works")getCasteSex(x = apiary)
getCasteSex(x = apiary, caste = "virginQueens")
# Collapse information into a single vector
getCasteSex(colony, caste = "all", collapse = TRUE)
```

```
# Create a data.frame with sex, colony, and caste information
(tmpC <- getCaste(apiary[[1]]))
(tmpS <- getCasteSex(apiary[[1]]))
(tmpI <- getCasteId(apiary[[1]]))
tmp <- data.frame(caste = unlist(tmpC), sex = unlist(tmpS), id = unlist(tmpI))
head(tmp)
tail(tmp)
(tmpC <- getCaste(apiary))
(tmpS <- getCasteSex(apiary))
(tmpI <- getCasteId(apiary))
tmp <- data.frame(caste = unlist(tmpC), sex = unlist(tmpS), id = unlist(tmpI))
tmp$colony <- sapply(
 X = \text{strsplit}x = \text{rownames}(\text{tmp}), \text{split} = "."fixed = TRUE),
  FUN = function(z) z[[1]]\mathcal{L}head(tmp)
tail(tmp)
```
<span id="page-50-0"></span>getCsdAlleles *Get csd alleles*

## Description

Level 0 function that returns alleles from the csd locus. See [SimParamBee](#page-143-0) for more information about the csd locus.

```
getCsdAlleles(
  x,
  caste = NULL,
  nInd = NULL,allele = "all",
  dronesHaploid = TRUE,
  collapse = FALSE,
  unique = FALSE,simParamBee = NULL
\mathcal{L}getQueenCsdAlleles(
  x,
  allele = "all",
  unique = FALSE,collapse = FALSE,
```

```
simParamBee = NULL
\mathcal{L}getFathersCsdAlleles(
 x,
 nInd = NULL,
 allele = "all",
 dronesHaploid = TRUE,
 unique = FALSE,collapse = FALSE,
  simParamBee = NULL
\mathcal{L}getVirginQueensCsdAlleles(
 x,
 nInd = NULL,allele = "all",
 unique = FALSE,collapse = FALSE,
  simParamBee = NULL
)
getWorkersCsdAlleles(
 x,
 nInd = NULL,allele = "all",
 unique = FALSE,collapse = FALSE,
  simParamBee = NULL
\mathcal{L}getDronesCsdAlleles(
  x,
 nInd = NULL,allele = "all",
 dronesHaploid = TRUE,
 unique = FALSE,collapse = FALSE,
  simParamBee = NULL
)
```
## Arguments

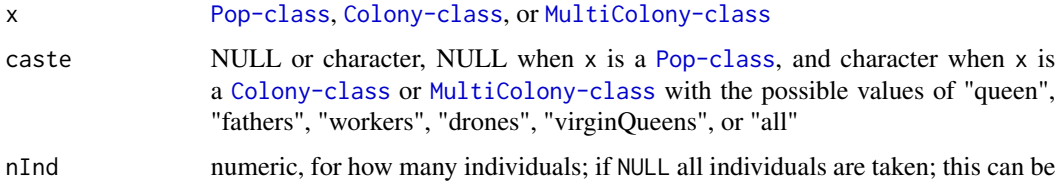

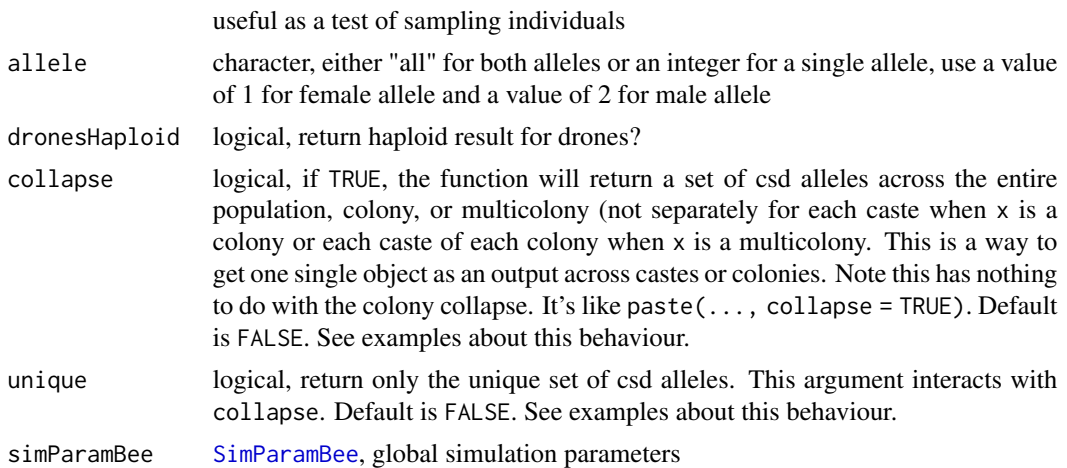

## Details

If both collapse and unique are TRUE, the function returns a unique set of csd alleles in the entire population, colony, or multicolony

## Value

matrix with haplotypes when x is [Pop-class](#page-0-0), list of matrices with haplotypes when x is [Colony-class](#page-22-0) (list nodes named by caste) and list of a list of matrices with haplotypes when x is [MultiColony-class](#page-108-0), outer list is named by colony id when x is [MultiColony-class](#page-108-0); NULL when x is NULL

## Functions

- getQueenCsdAlleles(): Access csd alleles of the queen
- getFathersCsdAlleles(): Access csd alleles of the fathers
- getVirginQueensCsdAlleles(): Access csd alleles of the virgin queens
- getWorkersCsdAlleles(): Access csd alleles of the workers
- getDronesCsdAlleles(): Access csd alleles of the drones

```
founderGenomes \leq quickHaplo(nInd = 8, nChr = 1, segSites = 100)
SP <- SimParamBee$new(founderGenomes, nCsdAlleles = 5)
basePop <- createVirginQueens(founderGenomes)
drones \leq createDrones(x = basePop[1], nInd = 1000)
droneGroups <- pullDroneGroupsFromDCA(drones, n = 10, nDrones = nFathersPoisson)
# Create a Colony and a MultiColony class
colony <- createColony(x = basePop[2])
colony <- cross(colony, drones = droneGroups[[1]])
colony \le buildUp(x = colony, nWorkers = 6, nDrones = 3)
apiary <- createMultiColony(basePop[3:4], n = 2)
```

```
apiary \leq cross(apiary, drones = droneGroups[c(2, 3)])
apiary \le buildUp(x = apiary, nWorkers = 6, nDrones = 3)
# Use getCsdAlleles on a Population
getCsdAlleles(getQueen(colony))
getCsdAlleles(getWorkers(colony))
# Use getCsdAlleles on a Colony
getCsdAlleles(colony)
getCsdAlleles(colony, caste = "queen")
getQueenCsdAlleles(colony)
getCsdAlleles(colony, caste = "workers")
getWorkersCsdAlleles(colony)
# Same aliases exist for all the castes!
getCsdAlleles(colony, unique = TRUE)
getCsdAlleles(colony, collapse = TRUE)
getCsdAlleles(colony, collapse = TRUE, unique = TRUE)
# Use getCsdAlleles on a MultiColony
getCsdAlleles(apiary)
getCsdAlleles(apiary, unique = TRUE)
getCsdAlleles(apiary, collapse = TRUE, unique = TRUE)
getCsdAlleles(apiary, nInd = 2)
```
getCsdGeno *Get genotypes from the csd locus*

## Description

Level 0 function that returns genotypes from the csd locus. See [SimParamBee](#page-143-0) for more information about the csd locus and how we have implemented it.

```
getCsdGeno(
 x,
  caste = NULL,
 nInd = NULL,dronesHaploid = TRUE,
  collapse = FALSE,
  simParamBee = NULL
\mathcal{L}getQueenCsdGeno(x, collapse = FALSE, simParamBee = NULL)
getFathersCsdGeno(
  x,
  nInd = NULL,
```
# getCsdGeno 55

```
dronesHaploid = TRUE,
  collapse = FALSE,
  simParamBee = NULL
\lambdagetVirginQueensCsdGeno(x, nInd = NULL, collapse = FALSE, simParamBee = NULL)
getWorkersCsdGeno(x, nInd = NULL, collapse = FALSE, simParamBee = NULL)
getDronesCsdGeno(
  x,
 nInd = NULL,dronesHaploid = TRUE,
  collapse = FALSE,
  simParamBee = NULL
)
```
## Arguments

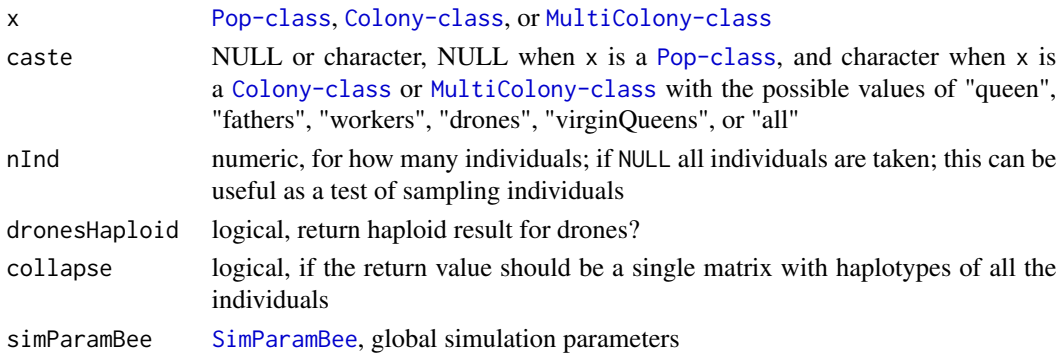

## Details

The returned genotypes are spanning multiple bi-allelic SNP of a non-recombining csd locus / haplotype. In most cases you will want to use [getCsdAlleles](#page-50-0).

## Value

matrix with genotypes when x is [Pop-class](#page-0-0), list of matrices with genotypes when x is [Colony-class](#page-22-0) (list nodes named by caste) and list of a list of matrices with genotypes when x is [MultiColony-class](#page-108-0), outer list is named by colony id when x is [MultiColony-class](#page-108-0); NULL when x is NULL

# Functions

- getQueenCsdGeno(): Access csd genotypes of the queen
- getFathersCsdGeno(): Access csd genotypes of the fathers
- getVirginQueensCsdGeno(): Access csd genotypes of the virgin queens
- getWorkersCsdGeno(): Access csd genotypes of the virgin queens
- getDronesCsdGeno(): Access csd genotypes of the virgin queens

## Examples

```
founderGenomes <- quickHaplo(nInd = 8, nChr = 1, segSites = 100)
SP <- SimParamBee$new(founderGenomes)
basePop <- createVirginQueens(founderGenomes)
drones \leq createDrones(x = basePop[1], nInd = 1000)
droneGroups <- pullDroneGroupsFromDCA(drones, n = 10, nDrones = nFathersPoisson)
# Create a Colony and a MultiColony class
colony <- createColony(x = basePop[2])
colony <- cross(colony, drones = droneGroups[[1]])
colony \le buildUp(x = colony, nWorkers = 6, nDrones = 3)
colony \leq addVirginQueens(x = colony, nInd = 4)
apiary <- createMultiColony(basePop[3:4], n = 2)
apiary \leq cross(apiary, drones = droneGroups[c(2, 3)])
apiary \le buildUp(x = apiary, nWorkers = 6, nDrones = 3)
apiary \leq addVirginQueens(x = apiary, nInd = 5)
# Use getCsdGeno on a Population
getCsdGeno(getQueen(colony))
getCsdGeno(getWorkers(colony))
# Using dronesHaploid = TRUE returns drones as haploids instead of double haploids
getCsdGeno(getDrones(colony), nInd = 3, dronesHaploid = TRUE)
# Using dronesHaploid = FALSE returns drones as double haploids
getCsdGeno(getDrones(colony), nInd = 3, dronesHaploid = FALSE)
# Use getCsdGeno on a Colony
getCsdGeno(colony)
getCsdGeno(colony, caste = "queen")
getQueenCsdGeno(colony)
getCsdGeno(colony, caste = "workers")
getWorkersCsdGeno(colony)
# Same aliases exist for all the castes!
# Use getCsdGeno on a MultiColony - same behaviour as for the Colony!
getCsdGeno(apiary)
getCsdGeno(apiary, nInd = 2)
```
getDd *Access dominance values of individuals in a caste*

## Description

Level 0 function that returns dominance values of individuals in a caste.

### getDd 57

## Usage

```
getDd(x, \text{caste = NULL}, \text{ nInd = NULL}, \text{ collapse = FALSE}, \text{ simParamBee = NULL})getQueenDd(x, collapse = FALSE, simParamBee = NULL)
getFathersDd(x, nInd = NULL, collapse = FALSE, simParamBee = NULL)
getVirginQueensDd(x, nInd = NULL, collapse = FALSE, simParamBee = NULL)
getWorkersDd(x, nInd = NULL, collapse = FALSE, simParamBee = NULL)
getDronesDd(x, nInd = NULL, collapse = FALSE, simParamBee = NULL)
```
## **Arguments**

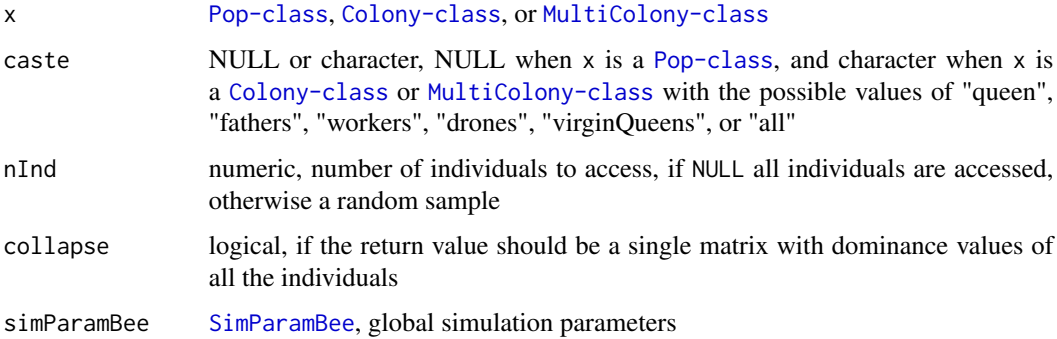

### Value

vector of dominance values when x is [Colony-class](#page-22-0) and list of vectors of dominance values when x is [MultiColony-class](#page-108-0), named by colony id when x is [MultiColony-class](#page-108-0)

# Not exporting this function, since the theory behind it is not fully developed

# Functions

- getQueenDd(): Access dominance value of the queen
- getFathersDd(): Access dominance values of fathers
- getVirginQueensDd(): Access dominance values of virgin queens
- getWorkersDd(): Access dominance values of workers
- getDronesDd(): Access dominance values of drones

# See Also

```
dd and vignette(topic = "QuantitativeGenetics", package = "SIMplyBee")
```
## Description

Level 0 function that returns a matrix of logicals reporting the status of the colony events. The events are: split, swarm, supersedure, collapse, and production. These events impact colony status, strength, and could also impact downstream phenotypes.

### Usage

getEvents(x)

## Arguments

x [Colony-class](#page-22-0) or [MultiColony-class](#page-108-0)

## Value

matrix of logicals, named by colony id when x is [MultiColony-class](#page-108-0)

```
founderGenomes <- quickHaplo(nInd = 8, nChr = 1, segSites = 100)
SP <- SimParamBee$new(founderGenomes)
basePop <- createVirginQueens(founderGenomes)
drones \leq createDrones(x = basePop[1], nInd = 1000)
droneGroups <- pullDroneGroupsFromDCA(drones, n = 10, nDrones = nFathersPoisson)
# Create a Colony and a MultiColony class
colony <- createColony(x = basePop[2])
colony <- cross(colony, drones = droneGroups[[1]])
colony \le buildUp(x = colony, nWorkers = 6, nDrones = 3)
colony <- addVirginQueens(colony, nInd = 5)
apiary <- createMultiColony(basePop[3:4], n = 2)
apiary <- cross(apiary, drones = droneGroups[c(2, 3)])
apiary \le buildUp(x = apiary, nWorkers = 6, nDrones = 3)
apiary <- addVirginQueens(apiary, nInd = 4)
getEvents(colony)
getEvents(apiary)
tmp <- swarm(colony)
getEvents(tmp$swarm)
getEvents(tmp$remnant)
apiary <- supersede(apiary)
getEvents(apiary)
```
## Description

Level 0 function that returns genetic values of individuals in a caste.

## Usage

```
getGv(x, case = NULL, nInd = NULL, collapse = FALSE)getQueenGv(x, collapse = FALSE)
getFathersGv(x, nInd = NULL, collapse = FALSE)
getVirginQueensGv(x, nInd = NULL, collapse = FALSE)
getWorkersGv(x, nInd = NULL, collapse = FALSE)
getDronesGv(x, nInd = NULL, collapse = FALSE)
```
## Arguments

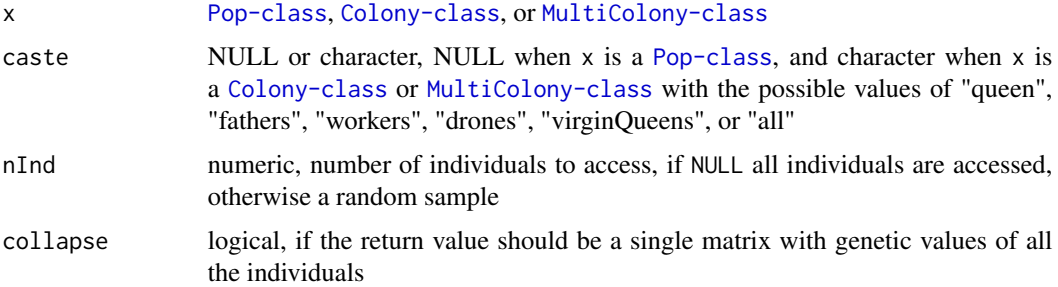

# Value

vector of phenotype values when x is [Colony-class](#page-22-0) and list of vectors of genetic values when x is [MultiColony-class](#page-108-0), named by colony id when x is [MultiColony-class](#page-108-0)

# Functions

- getQueenGv(): Access genetic value of the queen
- getFathersGv(): Access genetic values of fathers
- getVirginQueensGv(): Access genetic values of virgin queens
- getWorkersGv(): Access genetic values of workers
- getDronesGv(): Access genetic values of drones

## See Also

```
gv and vignette(topic = "QuantitativeGenetics", package = "SIMplyBee")
```
# Examples

```
founderGenomes <- quickHaplo(nInd = 4, nChr = 1, segSites = 50)
SP <- SimParamBee$new(founderGenomes)
SP$addTraitA(nQtlPerChr = 10, var = 1)
SP$addSnpChip(5)
basePop <- createVirginQueens(founderGenomes)
drones \le createDrones(x = basePop[1], nInd = 1000)
droneGroups <- pullDroneGroupsFromDCA(drones, n = 10, nDrones = nFathersPoisson)
# Create a Colony and a MultiColony class
colony <- createColony(x = basePop[2])
colony <- cross(colony, drones = droneGroups[[1]])
colony \le buildUp(x = colony, nWorkers = 6, nDrones = 3)
colony \leq addVirginQueens(x = colony, nInd = 5)
apiary <- createMultiColony(basePop[3:4], n = 2)
apiary \leq cross(apiary, drones = droneGroups[c(2, 3)])
apiary \le buildUp(x = apiary, nWorkers = 6, nDrones = 3)
apiary \leq addVirginQueens(x = apiary, nInd = 5)
# Input is a population
getGv(x = getQueen(colony))
queens <- getQueen(apiary, collapse = TRUE)
getGv(queens)
# Input is a colony
getGv(colony, caste = "queen")
getQueenGv(colony)
getGv(colony, caste = "workers")
getWorkersGv(colony)
# Same aliases exist for all the castes!
# Get genetic values for all individuals
getGv(colony, caste = "all")
# Get all genetic values in a single matrix
getGv(colony, caste = "all", collapse = TRUE)
# Input is a MultiColony - same behaviour as for the Colony!
getGv(apiary, caste = "queen")
getQueenGv(apiary)
# Get the genetic values of all individuals either by colony or in a single matrix
getGv(apiary, caste = "all")
```
getGv(apiary, caste = "all", collapse = TRUE)

<span id="page-60-0"></span>

# Description

Level 0 function that returns IBD (identity by descent) haplotypes of individuals in a caste.

```
getIbdHaplo(
  x,
  caste = NULL,
 nInd = NULL,chr = NULL,
  snpChip = NULL,
  dronesHaploid = TRUE,
  collapse = FALSE,
  simParamBee = NULL
)
getQueenIbdHaplo(
  x,
  chr = NULL,
  snpChip = NULL,
  collapse = FALSE,
  simParamBee = NULL
)
getFathersIbdHaplo(
  x,
  nInd = NULL,chr = NULL,
  snpChip = NULL,dronesHaploid = TRUE,
  collapse = FALSE,
  simParamBee = NULL
)
getVirginQueensIbdHaplo(
  x,
  nInd = NULL,chr = NULL,snpChip = NULL,
  collapse = FALSE,
  simParamBee = NULL
\mathcal{L}
```

```
getWorkersIbdHaplo(
 x,
 nInd = NULL,chr = NULL,snpChip = NULL,
 collapse = FALSE,
  simParamBee = NULL
\mathcal{L}getDronesIbdHaplo(
  x,
 nInd = NULL,chr = NULL,
  snpChip = NULL,dronesHaploid = TRUE,
  collapse = FALSE,
  simParamBee = NULL
```

```
\mathcal{L}
```
# Arguments

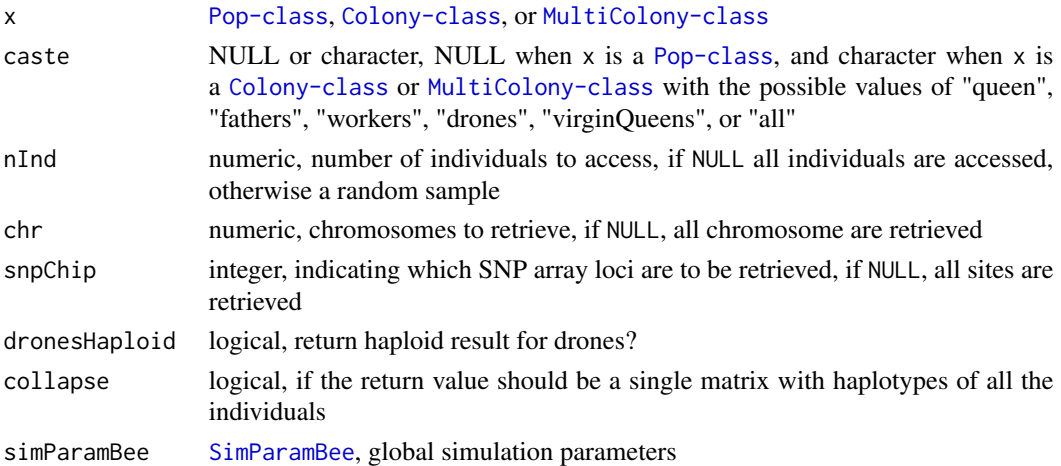

### Value

matrix with haplotypes when  $x$  is [Colony-class](#page-22-0) and list of matrices with haplotypes when  $x$  is [MultiColony-class](#page-108-0), named by colony id when x is [MultiColony-class](#page-108-0)

## Functions

- getQueenIbdHaplo(): Access IBD haplotype data of the queen
- getFathersIbdHaplo(): Access IBD haplotype data of fathers
- getVirginQueensIbdHaplo(): Access IBD haplotype data of virgin queens
- getWorkersIbdHaplo(): Access IBD haplotype data of workers
- getDronesIbdHaplo(): Access IBD haplotype data of drones

## getIbdHaplo 63

### See Also

[getIbdHaplo](#page-60-0) and [pullIbdHaplo](#page-0-0)

```
founderGenomes <- quickHaplo(nInd = 4, nChr = 1, segSites = 50)
SP <- SimParamBee$new(founderGenomes)
SP$setTrackRec(TRUE)
SP$setTrackPed(isTrackPed = TRUE)
basePop <- createVirginQueens(founderGenomes)
drones \le createDrones(x = basePop[1], nInd = 200)
droneGroups <- pullDroneGroupsFromDCA(drones, n = 10, nDrones = nFathersPoisson)
# Create a Colony and a MultiColony class
colony <- createColony(x = basePop[2])
colony <- cross(colony, drones = droneGroups[[1]])
colony \le buildUp(x = colony, nWorkers = 6, nDrones = 3)
colony \leq addVirginQueens(x = colony, nInd = 5)
apiary <- createMultiColony(basePop[3:4], n = 2)
apiary \leq cross(apiary, drones = droneGroups[c(2, 3)])
apiary \le buildUp(x = apiary, nWorkers = 6, nDrones = 3)
apiary \leq addVirginQueens(x = apiary, nInd = 5)
# Input is a population
getIbdHaplo(x = getQueen(colony))
queens <- getQueen(apiary, collapse = TRUE)
getIbdHaplo(queens)
# Input is a colony
getIbdHaplo(x = colony, case = "queen")getQueenIbdHaplo(colony)
getIbdHaplo(colony, caste = "workers", nInd = 3)
getWorkersIbdHaplo(colony)
# Same aliases exist for all castes!
# Get haplotypes for all individuals
getIbdHaplo(colony, caste = "all")
# Get all haplotypes in a single matrix
getIbdHaplo(colony, caste = "all", collapse = TRUE)
# Input is a MultiColony
getIbdHaplo(x = apiary, case = "queen")getQueenIbdHaplo(apiary)
# Or collapse all the haplotypes into a single matrix
getQueenIbdHaplo(apiary, collapse = TRUE)
# Get the haplotypes of all individuals either by colony or in a single matrix
getIbdHaplo(apiary, caste = "all")
getIbdHaplo(apiary, caste = "all", collapse = TRUE)
```
## Description

Level 0 function that returns the colony ID. This is by definition the ID of the queen.

## Usage

getId(x)

## Arguments

x [Pop-class](#page-0-0), [Colony-class](#page-22-0), or [MultiColony-class](#page-108-0)

# Value

character, NA when queen not present

```
founderGenomes <- quickHaplo(nInd = 8, nChr = 1, segSites = 100)
SP <- SimParamBee$new(founderGenomes)
basePop <- createVirginQueens(founderGenomes)
drones \leq createDrones(x = basePop[1], nInd = 1000)
droneGroups <- pullDroneGroupsFromDCA(drones, n = 10, nDrones = nFathersPoisson)
# Create a Colony and a MultiColony class
colony <- createColony(x = basePop[2])
colony <- cross(colony, drones = droneGroups[[1]])
apiary <- createMultiColony(basePop[3:4], n = 2)
apiary <- cross(apiary, drones = droneGroups[c(2, 3)])
getId(getQueen(colony)) # Pop class
getId(colony) # Colony Class
getId(apiary) # MultiColony Class
colony2 <- removeQueen(colony)
getId(colony2)
```
## Description

Level 0 function that returns the colony location as  $(x, y)$  coordinates.

### Usage

```
getLocation(x)
```
## Arguments

x [Colony-class](#page-22-0) or [MultiColony-class](#page-108-0)

#### Value

numeric with two values when x is [Colony-class](#page-22-0) and a list of numeric with two values when x is [MultiColony-class](#page-108-0) (list named after colonies); c(NA, NA) when location not set

```
founderGenomes <- quickHaplo(nInd = 8, nChr = 1, segSites = 100)
SP <- SimParamBee$new(founderGenomes)
basePop <- createVirginQueens(founderGenomes)
drones \leq createDrones(x = basePop[1], nInd = 1000)
droneGroups <- pullDroneGroupsFromDCA(drones, n = 10, nDrones = nFathersPoisson)
# Create a Colony and a MultiColony class
colony <- createColony(x = basePop[2])
colony <- cross(colony, drones = droneGroups[[1]])
apiary \leq createMultiColony(basePop[3:4], n = 2)
apiary \leq cross(apiary, drones = droneGroups[c(2, 3)])
getLocation(colony)
getLocation(apiary[[1]])
getLocation(apiary)
loc <- c(123, 456)
colony <- setLocation(colony, location = loc)
getLocation(colony)
loc1 <- c(512, 722)
colony1 <- setLocation(apiary[[1]], location = loc1)
getLocation(colony1)
loc2 < -c(189, 357)colony2 <- setLocation(apiary[[2]], location = loc2)
```

```
getLocation(colony2)
getLocation(c(colony1, colony2))
# Assuming one location (as in bringing colonies to an apiary at a location!)
apiary <- setLocation(apiary, location = loc1)
getLocation(apiary)
# Assuming different locations (so tmp is not an apiary in one location!)
tmp <- setLocation(c(colony1, colony2), location = list(loc1, loc2))
getLocation(tmp)
```
getPheno *Access phenotype values of individuals in a caste*

### Description

Level 0 function that returns phenotype values of individuals in a caste.

## Usage

```
getPheno(x, caste = NULL, nInd = NULL, collapse = FALSE)
getQueenPheno(x, collapse = FALSE)
getFatherPheno(x, nInd = NULL, collapse = FALSE)getVirginQueensPheno(x, nInd = NULL, collapse = FALSE)
getWorkersPheno(x, nInd = NULL, collapse = FALSE)
getDronesPheno(x, nInd = NULL, collapse = FALSE)
```
## Arguments

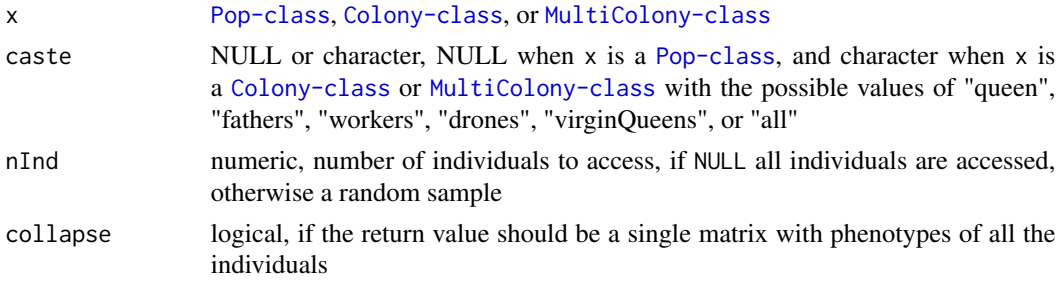

## Value

vector of genetic values when x is [Colony-class](#page-22-0) and list of vectors of genetic values when x is [MultiColony-class](#page-108-0), named by colony id when x is [MultiColony-class](#page-108-0)

### getPheno 67

### Functions

- getQueenPheno(): Access phenotype value of the queen
- getFathersPheno(): Access phenotype values of fathers
- getVirginQueensPheno(): Access phenotype values of virgin queens
- getWorkersPheno(): Access phenotype values of workers
- getDronesPheno(): Access phenotype values of drones

# See Also

```
pheno and vignette(topic = "QuantitativeGenetics", package = "SIMplyBee")
```

```
founderGenomes \leq quickHaplo(nInd = 8, nChr = 1, segSites = 100)
SP <- SimParamBee$new(founderGenomes)
SP$addTraitA(nQtlPerChr = 10, var = 1)
SP$setVarE(varE = 1)
basePop <- createVirginQueens(founderGenomes)
drones \leq createDrones(x = basePop[1], nInd = 1000)
droneGroups <- pullDroneGroupsFromDCA(drones, n = 10, nDrones = nFathersPoisson)
# Create a Colony and a MultiColony class
colony <- createColony(x = basePop[2])
colony <- cross(colony, drones = droneGroups[[1]])
colony \le buildUp(x = colony, nWorkers = 6, nDrones = 3)
colony \leq addVirginQueens(x = colony, nInd = 5)
apiary <- createMultiColony(basePop[3:4], n = 2)
apiary <- cross(apiary, drones = droneGroups[c(2, 3)])
apiary \le buildUp(x = apiary, nWorkers = 6, nDrones = 3)
apiary \leq addVirginQueens(x = apiary, nInd = 5)
# Input is a population
getPheno(x = getQueen(colony))
queens <- getQueen(apiary, collapse = TRUE)
getPheno(queens)
# Input is a colony
getPheno(colony, caste = "queen")
getQueenPheno(colony)
getPheno(colony, caste = "fathers")
getPheno(colony, caste = "fathers", nInd = 2)
getPheno(colony, caste = "fathers", nInd = 2) # random sample!
getFathersPheno(colony)
getFathersPheno(colony, nInd = 2)
getPheno(colony, caste = "workers")
```

```
getWorkersPheno(colony)
# Same aliases exist for all the castes!!!
# Get phenotypes for all individuals
getPheno(colony, caste = "all")
# Get all phenotypes in a single matrix
getPheno(colony, caste = "all", collapse = TRUE)
# Input is a MultiColony - same behaviour as for the Colony!
getPheno(apiary, caste = "queen")
getQueenPheno(apiary)
# Get the phenotypes of all individuals either by colony or in a single matrix
getPheno(apiary, caste = "all")
getPheno(apiary, caste = "all", collapse = TRUE)
```
getPooledGeno *Get a pooled genotype from true genotypes*

## Description

Level 0 function that returns a pooled genotype from true genotypes to mimic genotyping of a pool of colony members.

### Usage

 $getPooledGeno(x, type = NULL, sex = NULL)$ 

### Arguments

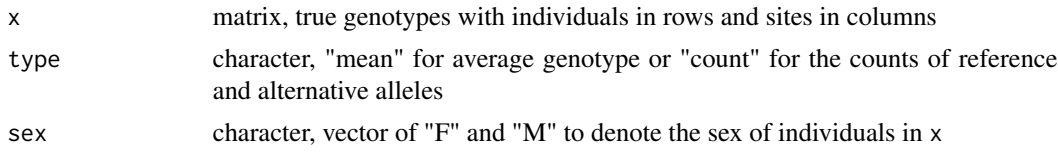

# Value

a numeric vector with average allele dosage when type = "mean" and a two-row matrix with the counts of reference (1st row) and alternative (2nd row) alleles

```
founderGenomes \leq quickHaplo(nInd = 3, nChr = 1, segSites = 50)
SP <- SimParamBee$new(founderGenomes)
basePop <- createVirginQueens(founderGenomes)
drones \leq createDrones(x = basePop[1], nInd = 1000)
droneGroups <- pullDroneGroupsFromDCA(drones, n = 10, nDrones = nFathersPoisson)
apiary <- createMultiColony(basePop[2:3], n = 2)
```
# getQtlGeno 69

```
apiary \leq cross(x = apiary, drones = droneGroups[c(2, 3)])
apiary \le buildUp(x = apiary, nWorkers = 6, nDrones = 3)
apiary \leq addVirginQueens(x = apiary, nInd = 5)
genoQ <- getQueenSegSiteGeno(apiary[[1]])
genoF <- getFathersSegSiteGeno(apiary[[1]])
genoW <- getWorkersSegSiteGeno(apiary[[1]])
genoD <- getDronesSegSiteGeno(apiary[[1]])
genoV <- getVirginQueensSegSiteGeno(apiary[[1]])
# Pool of drones
sexD <- getCasteSex(apiary[[1]], caste = "drones")
getPooledGeno(x = genoD, type = "count", sex = sexD)[, 1:10]
(poolD \leq -getPooledGeno(x = genoD, type = "mean", sex = sexD))[, 1:10]# ... compare to queen's genotype
genoQ[, 1:10]
plot(
  y = poolD, x = genoQ, ylim = c(0, 2), xlim = c(0, 2),ylab = "Average allele dosage in drones",
  xlab = "Allele dosage in the queen"
)
# As an exercise you could repeat the above with different numbers of drones!
# Pool of workers
getPooledGeno(x = genoW, type = "count")[, 1:10](poolW < - getPooledGeno(x = genow, type = "mean"))[, 1:10]# ... compare to fathers' and queen's avearage genotype
sexF <- getCasteSex(apiary[[1]], caste = "fathers")
sexQ \leftarrow rep(x = "F", times = nrow(genoF))sexFQ <- c(sexF, sexQ)
genoFQ \le rbind(genoF, genoQ[rep(x = 1, times = nrow(genoF)), ])
(poolFQ \leq getPooledGeno(x = genoFQ, type = "mean", sex = sexFQ))[, 1:10]plot(
  y = poolW, x = poolFQ, ylim = c(0, 2), xlim = c(0, 2),
  ylab = "Average allele dosage in workers",
  xlab = "Average allele dosage in the queen and fathers"
\lambda# As an exercise you could repeat the above with different numbers of workers!
```
<span id="page-68-0"></span>getQtlGeno *Access QTL genotypes of individuals in a caste*

#### **Description**

Level 0 function that returns QTL genotypes of individuals in a caste.

```
getQtlGeno(
  x,
 caste = NULL,
 nInd = NULL,trait = 1,chr = NULL,dronesHaploid = TRUE,
  collapse = FALSE,
  simParamBee = NULL
\mathcal{L}getQueenQtlGeno(x, trait = 1, chr = NULL, collapse = FALSE, simParamBee = NULL)
getFathersQtlGeno(
  x,
 nInd = NULL,trait = 1,
  chr = NULL,dronesHaploid = TRUE,
  collapse = FALSE,
  simParamBee = NULL
)
getVirginQueensQtlGeno(
  x,
 nInd = NULL,trait = 1,
 chr = NULL,collapse = FALSE,
  simParamBee = NULL
\mathcal{L}getWorkersQtlGeno(
  x,
 nInd = NULL,trait = 1,chr = NULL,collapse = FALSE,
  simParamBee = NULL
\mathcal{L}getDronesQtlGeno(
 x,
 nInd = NULL,trait = 1,chr = NULL,
  dronesHaploid = TRUE,
```
# getQtlGeno 71

```
collapse = FALSE,
  simParamBee = NULL
\lambda
```
### Arguments

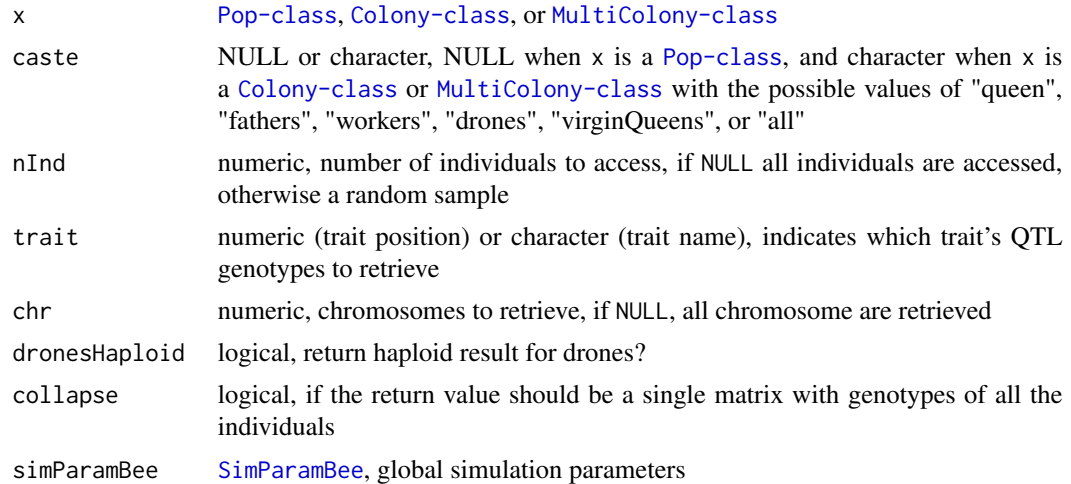

## Value

matrix with genotypes when x is [Colony-class](#page-22-0) and list of matrices with genotypes when x is [MultiColony-class](#page-108-0), named by colony id when x is [MultiColony-class](#page-108-0)

# Functions

- getQueenQtlGeno(): Access QTL genotype data of the queen
- getFathersQtlGeno(): Access QTL genotype data of fathers
- getVirginQueensQtlGeno(): Access QTL genotype data of virgin queens
- getWorkersQtlGeno(): Access QTL genotype data of workers
- getDronesQtlGeno(): Access QTL genotype data of drones

## See Also

```
getQtlGeno and pullQtlGeno as well as vignette(topic = "QuantitativeGenetics", package
= "SIMplyBee")
```

```
founderGenomes \leq quickHaplo(nInd = 4, nChr = 1, segSites = 50)
SP <- SimParamBee$new(founderGenomes)
SP$addTraitA(nQtlPerChr = 10)
basePop <- createVirginQueens(founderGenomes)
```

```
drones \leq createDrones(x = basePop[1], nInd = 200)
droneGroups <- pullDroneGroupsFromDCA(drones, n = 10, nDrones = nFathersPoisson)
```

```
# Create a Colony and a MultiColony class
colony <- createColony(x = basePop[2])
colony <- cross(colony, drones = droneGroups[[1]])
colony \le buildUp(x = colony, nWorkers = 6, nDrones = 3)
colony \leq addVirginQueens(x = colony, nInd = 5)
apiary <- createMultiColony(basePop[3:4], n = 2)
apiary \leq cross(apiary, drones = droneGroups[c(2, 3)])
apiary \le buildUp(x = apiary, nWorkers = 6, nDrones = 3)
apiary \leq addVirginQueens(x = apiary, nInd = 5)
# Input is a population
getQtlGeno(x = getQueen(colony))
queens <- getQueen(apiary, collapse = TRUE)
getQtlGeno(queens)
# Input is a colony
getQtlGeno(colony, caste = "queen")
getQueenQtlGeno(colony)
getQtlGeno(colony, caste = "workers", nInd = 3)
getWorkersQtlGeno(colony)
# Same aliases exist for all the castes!
# Get genotypes for all individuals
getQtlGeno(colony, caste = "all")
# Get all haplotypes in a single matrix
getQtlGeno(colony, caste = "all", collapse = TRUE)
# Input is a MultiColony - same behaviour as for the Colony!
getQtlGeno(apiary, caste = "queen")
getQueenQtlGeno(apiary)
# Get the genotypes of all individuals either by colony or in a single matrix
getQtlGeno(apiary, caste = "all")
getQtlGeno(apiary, caste = "all", collapse = TRUE)
```
getQtlHaplo *Access QTL haplotypes of individuals in a caste*

### Description

Level 0 function that returns QTL haplotypes of individuals in a caste.

```
getQtlHaplo(
  x,
 caste = NULL,
```
```
nInd = NULL,trait = 1,
  haplo = "all",chr = NULL,
  dronesHaploid = TRUE,
  collapse = FALSE,
  simParamBee = NULL
\mathcal{L}getQueenQtlHaplo(
  x,
  trait = 1,
 haplo = "all",chr = NULL,collapse = FALSE,
  simParamBee = NULL
\mathcal{L}getFathersQtlHaplo(
  x,
 nInd = NULL,trait = 1,
  haplo = "all",chr = NULL,
  dronesHaploid = TRUE,
  collapse = FALSE,
  simParamBee = NULL
)
getVirginQueensQtlHaplo(
  x,
 nInd = NULL,trait = 1,haplo = "all",chr = NULL,
  collapse = FALSE,
  simParamBee = NULL
\mathcal{L}getWorkersQtlHaplo(
  x,
 nInd = NULL,trait = 1,
  haplo = "all",chr = NULL,collapse = FALSE,
  simParamBee = NULL
```

```
\mathcal{L}
```

```
getDronesQtlHaplo(
  x,
 nInd = NULL,trait = 1,
 haplo = "all",
 chr = NULL,dronesHaploid = TRUE,
  collapse = FALSE,
 simParamBee = NULL
\lambda
```
# Arguments

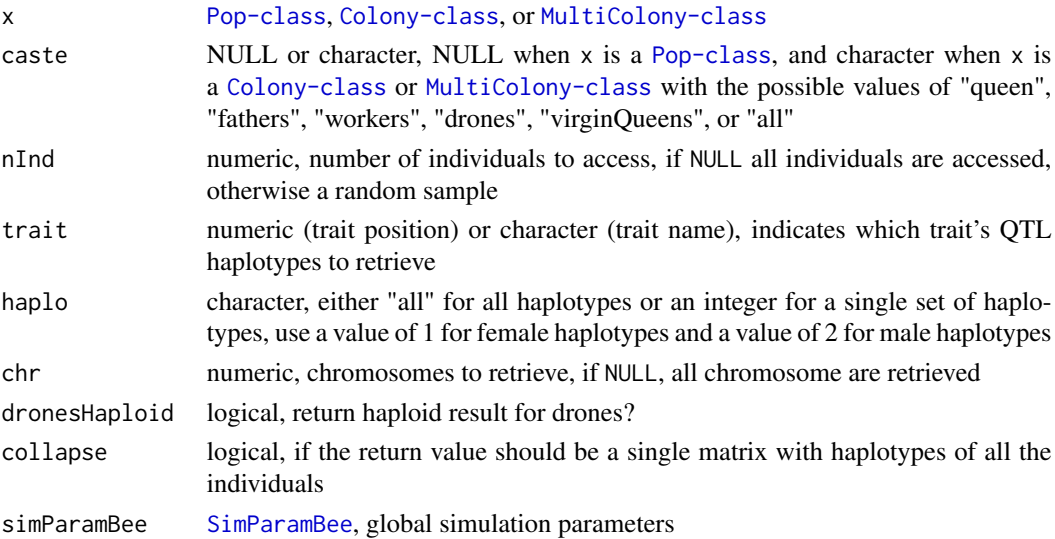

# Value

matrix with haplotypes when  $x$  is [Colony-class](#page-22-0) and list of matrices with haplotypes when  $x$  is [MultiColony-class](#page-108-0), named by colony id when x is [MultiColony-class](#page-108-0)

# Functions

- getQueenQtlHaplo(): Access QTL haplotype data of the queen
- getFathersQtlHaplo(): Access QTL haplotype data of fathers
- getVirginQueensQtlHaplo(): Access QTL haplotype data of virgin queens
- getWorkersQtlHaplo(): Access QTL haplotype of workers
- getDronesQtlHaplo(): Access QTL haplotype data of drones

#### See Also

[getQtlHaplo](#page-71-0) and [pullQtlHaplo](#page-0-0) as well as vignette(topic = "QuantitativeGenetics", package = "SIMplyBee")

# getQueenAge 75

```
founderGenomes \leq quickHaplo(nInd = 4, nChr = 1, segSites = 50)
SP <- SimParamBee$new(founderGenomes)
SP$addTraitA(nQtlPerChr = 10)
basePop <- createVirginQueens(founderGenomes)
drones \leq createDrones(x = basePop[1], nInd = 200)
droneGroups <- pullDroneGroupsFromDCA(drones, n = 10, nDrones = nFathersPoisson)
# Create a Colony and a MultiColony class
colony <- createColony(x = basePop[2])
colony <- cross(colony, drones = droneGroups[[1]])
colony \le buildUp(x = colony, nWorkers = 6, nDrones = 3)
colony \leq addVirginQueens(x = colony, nInd = 5)
apiary <- createMultiColony(basePop[3:4], n = 2)
apiary \leq cross(apiary, drones = droneGroups[c(2, 3)])
apiary \le buildUp(x = apiary, nWorkers = 6, nDrones = 3)
apiary \leq addVirginQueens(x = apiary, nInd = 5)
# Input is a population
getQtlHaplo(x = getQueen(colony))
queens <- getQueen(apiary, collapse = TRUE)
getQtlHaplo(queens)
# Input is a Colony
getQtlHaplo(colony, caste = "queen")
getQueenQtlHaplo(colony)
getQtlHaplo(colony, caste = "workers", nInd = 3)
getWorkersQtlHaplo(colony)
# Same aliases exist for all the castes!
# Get haplotypes for all individuals
getQtlHaplo(colony, caste = "all")
# Get all haplotypes in a single matrix
getQtlHaplo(colony, caste = "all", collapse = TRUE)
# Input is a MultiColony - same behaviour as for the Colony
getQtlHaplo(apiary, caste = "queen")
getQueenQtlHaplo(apiary)
# Get the haplotypes of all individuals either by colony or in a single matrix
getQtlHaplo(apiary, caste = "all")
getQtlHaplo(apiary, caste = "all", collapse = TRUE)
```
## Description

Level 0 function that returns the queen's age.

# Usage

```
getQueenAge(x, currentYear)
```
## **Arguments**

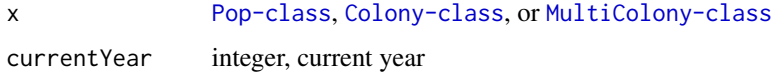

# Value

numeric, the age of the queen(s); named when theres is more than one queen; NA if queen not present

# Examples

```
founderGenomes <- quickHaplo(nInd = 8, nChr = 1, segSites = 100)
SP <- SimParamBee$new(founderGenomes)
basePop <- createVirginQueens(founderGenomes)
drones \leq createDrones(x = basePop[1], nInd = 1000)
droneGroups <- pullDroneGroupsFromDCA(drones, n = 10, nDrones = nFathersPoisson)
# Create a Colony and a MultiColony class
colony <- createColony(x = basePop[2])
colony <- cross(colony, drones = droneGroups[[1]])
apiary <- createMultiColony(basePop[3:4], n = 2)
apiary <- cross(apiary, drones = droneGroups[c(2, 3)])
queen <- getQueen(colony)
queen <- setQueensYearOfBirth(queen, year = 2020)
getQueenAge(queen, currentYear = 2022)
colony <- setQueensYearOfBirth(colony, year = 2021)
getQueenAge(colony, currentYear = 2022)
apiary <- setQueensYearOfBirth(apiary, year = 2018)
getQueenAge(apiary, currentYear = 2022)
```
getQueenYearOfBirth *Access the queen's year of birth*

# Description

Level 0 function that returns the queen's year of birth.

# getSegSiteGeno 77

## Usage

getQueenYearOfBirth(x)

#### Arguments

x [Pop-class](#page-0-0) (one or more than one queen), [Colony-class](#page-22-0) (one colony), or [MultiColony-class](#page-108-0) (more colonies)

# Value

numeric, the year of birth of the queen(s); named when theres is more than one queen; NA if queen not present

# Examples

```
founderGenomes <- quickHaplo(nInd = 8, nChr = 1, segSites = 100)
SP <- SimParamBee$new(founderGenomes)
basePop <- createVirginQueens(founderGenomes)
drones \leq createDrones(x = basePop[1], nInd = 1000)
droneGroups <- pullDroneGroupsFromDCA(drones, n = 10, nDrones = nFathersPoisson)
# Create a Colony and a MultiColony class
colony <- createColony(x = basePop[2])
colony <- cross(colony, drones = droneGroups[[1]])
apiary <- createMultiColony(basePop[3:4], n = 2)
apiary \leq cross(apiary, drones = droneGroups[c(2, 3)])
queen <- getQueen(colony)
queen <- setQueensYearOfBirth(queen, year = 2022)
getQueenYearOfBirth(queen)
getQueenYearOfBirth(getQueen(colony))
colony <- setQueensYearOfBirth(colony, year = 2030)
getQueenYearOfBirth(colony)
apiary <- setQueensYearOfBirth(apiary, year = 2022)
getQueenYearOfBirth(apiary)
```
<span id="page-76-0"></span>getSegSiteGeno *Access genotypes for all segregating sites of individuals in a caste*

#### Description

Level 0 function that returns genotypes for all segregating sites of individuals in a caste.

Usage

```
getSegSiteGeno(
  x,
  caste = NULL,
 nInd = NULL,chr = NULL,dronesHaploid = TRUE,
  collapse = FALSE,
  simParamBee = NULL
\mathcal{L}getQueenSegSiteGeno(x, chr = NULL, collapse = FALSE, simParamBee = NULL)
getFathersSegSiteGeno(
  x,
 nInd = NULL,chr = NULL,dronesHaploid = TRUE,
  collapse = FALSE,
  simParamBee = NULL
)
getVirginQueensSegSiteGeno(
  x,
 nInd = NULL,chr = NULL,
  collapse = FALSE,
  simParamBee = NULL
)
getWorkersSegSiteGeno(
  x,
 nInd = NULL,chr = NULL,collapse = FALSE,
  simParamBee = NULL
)
getDronesSegSiteGeno(
  x,
 nInd = NULL,chr = NULL,
  dronesHaploid = TRUE,
 collapse = FALSE,
  simParamBee = NULL
)
```
# getSegSiteGeno 79

## Arguments

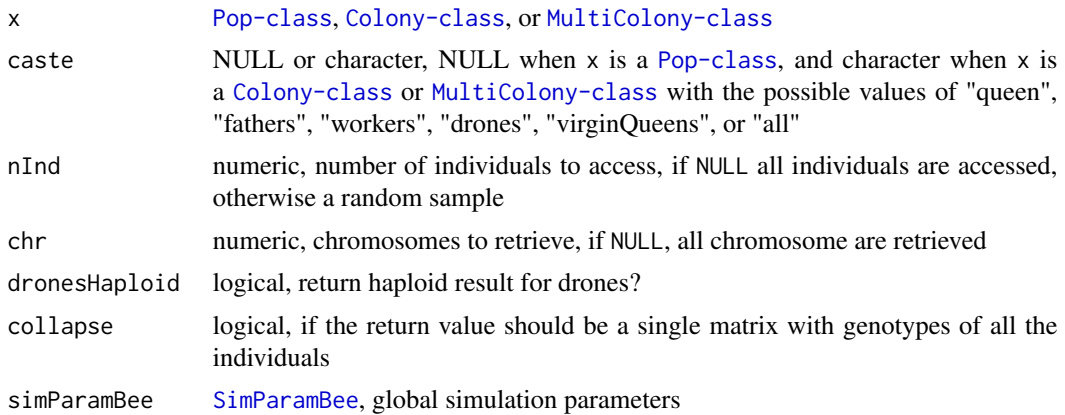

## Value

matrix with genotypes when x is [Colony-class](#page-22-0) and list of matrices with genotypes when x is [MultiColony-class](#page-108-0), named by colony id when x is [MultiColony-class](#page-108-0)

## Functions

- getQueenSegSiteGeno(): Access genotype data for all segregating sites of the queen
- getFathersSegSiteGeno(): Access genotype data for all segregating sites of fathers
- getVirginQueensSegSiteGeno(): Access genotype data for all segregating sites of virgin queens
- getWorkersSegSiteGeno(): Access genotype data for all segregating sites of workers
- getDronesSegSiteGeno(): Access genotype data for all segregating sites of drones

# See Also

[getSegSiteGeno](#page-76-0) and [pullSegSiteGeno](#page-0-0)

```
founderGenomes \leq quickHaplo(nInd = 4, nChr = 1, segSites = 50)
SP <- SimParamBee$new(founderGenomes)
basePop <- createVirginQueens(founderGenomes)
drones \le createDrones(x = basePop[1], nInd = 1000)
droneGroups <- pullDroneGroupsFromDCA(drones, n = 10, nDrones = nFathersPoisson)
# Create a Colony and a MultiColony class
colony <- createColony(x = basePop[2])
colony <- cross(colony, drones = droneGroups[[1]])
colony \le buildUp(x = colony, nWorkers = 6, nDrones = 3)
colony \leq addVirginQueens(x = colony, nInd = 5)
apiary <- createMultiColony(basePop[3:4], n = 2)
```

```
apiary \leq cross(apiary, drones = droneGroups[c(2, 3)])
apiary \le buildUp(x = apiary, nWorkers = 6, nDrones = 3)
apiary \leq addVirginQueens(x = apiary, nInd = 5)
# Input is a population
getSegSiteGeno(x = getQueen(colony))
queens <- getQueen(apiary, collapse = TRUE)
getSegSiteGeno(queens)
# Input is a colony
getSegSiteGeno(colony, caste = "queen")
getQueenSegSiteGeno(colony)
getSegSiteGeno(colony, caste = "workers", nInd = 3)
getWorkersSegSiteGeno(colony)
# same aliases exist for all the castes!
# Get genotypes for all individuals
getSegSiteGeno(colony, caste = "all")
# Get all genotypes in a single matrix
getSegSiteGeno(colony, caste = "all", collapse = TRUE)
# Input is a MultiColony - same behaviour as for the Colony
getSegSiteGeno(apiary, caste = "queen")
getQueenSegSiteGeno(apiary)
# Get the genotypes of all individuals either by colony or in a single matrix
getSegSiteGeno(apiary, caste = "all")
getSegSiteGeno(apiary, caste = "all", collapse = TRUE)
```

```
getSegSiteHaplo Access haplotypes for all segregating sites of individuals in a caste
```
## Description

Level 0 function that returns haplotypes for all segregating sites of individuals in a caste.

## Usage

```
getSegSiteHaplo(
 x,
 caste = NULL,
 nInd = NULL,haplo = "all",
  chr = NULL,dronesHaploid = TRUE,
 collapse = FALSE,
  simParamBee = NULL
)
```

```
getQueenSegSiteHaplo(
  x,
 haplo = "all",chr = NULL,collapse = FALSE,
  simParamBee = NULL
\lambdagetFathersSegSiteHaplo(
  x,
 nInd = NULL,haplo = "all",chr = NULL,dronesHaploid = TRUE,
  collapse = FALSE,
  simParamBee = NULL
\mathcal{L}getVirginQueensSegSiteHaplo(
 x,
  nInd = NULL,haplo = "all",
  chr = NULL,collapse = FALSE,
  simParamBee = NULL
\mathcal{L}getWorkersSegSiteHaplo(
 x,
 nInd = NULL,haplo = "all",
  chr = NULL,collapse = FALSE,
  simParamBee = NULL
\mathcal{L}getDronesSegSiteHaplo(
  x,
 nInd = NULL,haplo = "all",chr = NULL,dronesHaploid = TRUE,
  collapse = FALSE,
  simParamBee = NULL
)
```
## Arguments

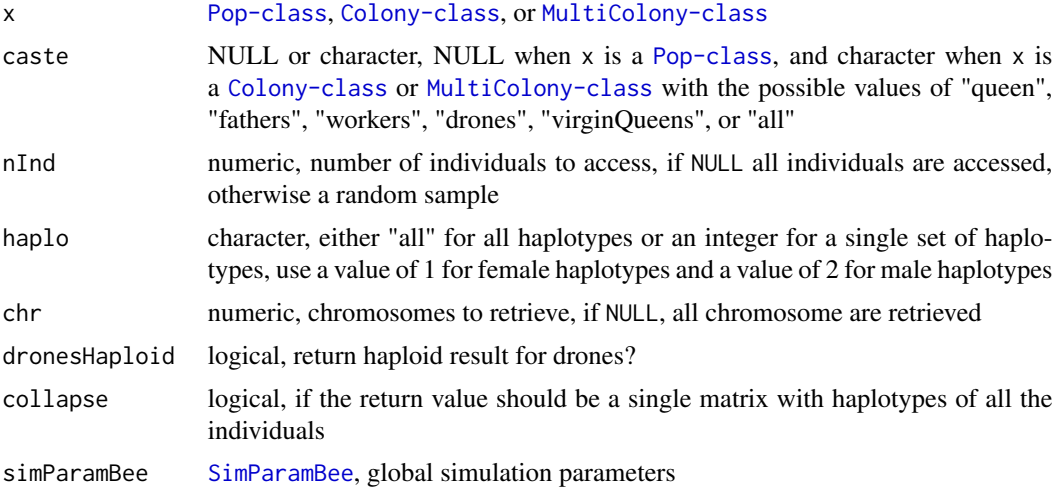

# Value

matrix with haplotypes when x is  $Colony-class$  and list of matrices with haplotypes when x is [MultiColony-class](#page-108-0), named by colony id when x is [MultiColony-class](#page-108-0)

# Functions

- getQueenSegSiteHaplo(): Access haplotype data for all segregating sites of the queen
- getFathersSegSiteHaplo(): Access haplotype data for all segregating sites of fathers
- getVirginQueensSegSiteHaplo(): Access haplotype data for all segregating sites of virgin queens
- getWorkersSegSiteHaplo(): Access haplotype data for all segregating sites of workers
- getDronesSegSiteHaplo(): Access haplotype data for all segregating sites of drones

#### See Also

[getSegSiteHaplo](#page-79-0) and [pullSegSiteHaplo](#page-0-0)

```
founderGenomes \leq quickHaplo(nInd = 4, nChr = 1, segSites = 50)
SP <- SimParamBee$new(founderGenomes)
basePop <- createVirginQueens(founderGenomes)
drones \leq createDrones(x = basePop[1], nInd = 1000)
droneGroups <- pullDroneGroupsFromDCA(drones, n = 10, nDrones = nFathersPoisson)
# Create a Colony and a MultiColony class
colony <- createColony(x = basePop[2])
colony <- cross(colony, drones = droneGroups[[1]])
colony \le buildUp(x = colony, nWorkers = 6, nDrones = 3)
```
# getSnpGeno 83

```
colony \leq addVirginQueens(x = colony, nInd = 5)
apiary <- createMultiColony(basePop[3:4], n = 2)
apiary \leq cross(apiary, drones = droneGroups[c(2, 3)])
apiary \le buildUp(x = apiary, nWorkers = 6, nDrones = 3)
apiary \leq addVirginQueens(x = apiary, nInd = 5)
# Input is a population
getSegSiteHaplo(x = getQueen(colony))
queens <- getQueen(apiary, collapse = TRUE)
getSegSiteHaplo(queens)
# Input is a colony
getSegSiteHaplo(colony, caste = "queen")
getQueenSegSiteHaplo(colony)
getSegSiteHaplo(colony, caste = "workers", nInd = 3)
getWorkersSegSiteHaplo(colony)
#Same aliases exist for all the castes!
# Get haplotypes for all individuals
getSegSiteHaplo(colony, caste = "all")
# Get all haplotypes in a single matrix
getSegSiteHaplo(colony, caste = "all", collapse = TRUE)
#Input is a MultiColony - same behaviour as for the Colony!
getSegSiteHaplo(apiary, caste = "queen")
getQueenSegSiteHaplo(apiary)
# Get the haplotypes of all individuals either by colony or in a single matrix
getSegSiteHaplo(apiary, caste = "all")
getSegSiteHaplo(apiary, caste = "all", collapse = TRUE)
```
<span id="page-82-0"></span>getSnpGeno *Access SNP array genotypes of individuals in a caste*

#### Description

Level 0 function that returns SNP array genotypes of individuals in a caste.

# Usage

```
getSnpGeno(
 x,
  caste = NULL,
 nInd = NULL,snpChip = 1,
  chr = NULL,dronesHaploid = TRUE,
  collapse = FALSE,
```

```
simParamBee = NULL
\mathcal{L}getQueenSnpGeno(
  x,
  snpChip = 1,
 chr = NULL,collapse = FALSE,
  simParamBee = NULL
\mathcal{L}getFathersSnpGeno(
 x,
 nInd = NULL,snpChip = 1,
  chr = NULL,dronesHaploid = TRUE,
  collapse = FALSE,
  simParamBee = NULL
\mathcal{L}getVirginQueensSnpGeno(
 x,
 nInd = NULL,snpChip = 1,
  chr = NULL,collapse = FALSE,
  simParamBee = NULL
)
getWorkersSnpGeno(
  x,
 nInd = NULL,snpChip = 1,
  chr = NULL,
  collapse = FALSE,
  simParamBee = NULL
\mathcal{L}getDronesSnpGeno(
  x,
 nInd = NULL,snpChip = 1,
  chr = NULL,dronesHaploid = TRUE,
  collapse = FALSE,
  simParamBee = NULL
\mathcal{L}
```
# getSnpGeno 85

## Arguments

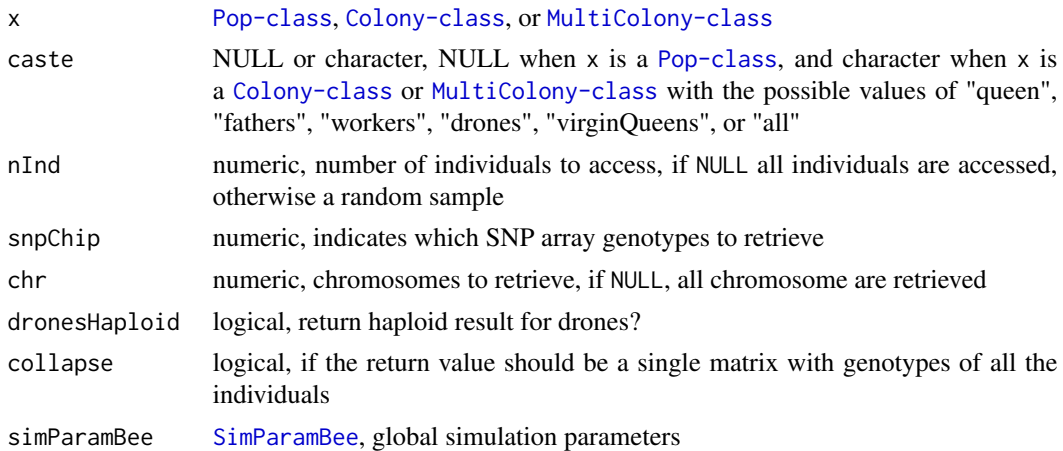

# Value

matrix with genotypes when x is [Colony-class](#page-22-0) and list of matrices with genotypes when x is [MultiColony-class](#page-108-0), named by colony id when x is [MultiColony-class](#page-108-0)

# Functions

- getQueenSnpGeno(): Access SNP array genotype data of the queen
- getFathersSnpGeno(): Access SNP array genotype data of fathers
- getVirginQueensSnpGeno(): Access SNP array genotype data of virgin queens
- getWorkersSnpGeno(): Access SNP array genotype data of workers
- getDronesSnpGeno(): Access SNP array genotype data of drones

# See Also

#### [getSnpGeno](#page-82-0) and [pullSnpGeno](#page-0-0)

```
founderGenomes <- quickHaplo(nInd = 4, nChr = 1, segSites = 50)
SP <- SimParamBee$new(founderGenomes)
SP$addSnpChip(nSnpPerChr = 5)
basePop <- createVirginQueens(founderGenomes)
```

```
drones \leq createDrones(x = basePop[1], nInd = 1000)
droneGroups <- pullDroneGroupsFromDCA(drones, n = 10, nDrones = nFathersPoisson)
```

```
# Create a Colony and a MultiColony class
colony <- createColony(x = basePop[2])
colony <- cross(colony, drones = droneGroups[[1]])
colony \le buildUp(x = colony, nWorkers = 6, nDrones = 3)
colony \leq addVirginQueens(x = colony, nInd = 5)
```

```
apiary <- createMultiColony(basePop[3:4], n = 2)
apiary \leq cross(apiary, drones = droneGroups[c(2, 3)])
apiary \le buildUp(x = apiary, nWorkers = 6, nDrones = 3)
apiary \leq addVirginQueens(x = apiary, nInd = 5)
# Input is a population
getSnpGeno(x = getQueen(colony))
queens <- getQueen(apiary, collapse = TRUE)
getSnpGeno(queens)
# Input is a colony
getSnpGeno(colony, caste = "queen")
getQueenSnpGeno(colony)
getSnpGeno(colony, caste = "workers", nInd = 3)
getWorkersSnpGeno(colony)
# Same aliases exist for all the castes!
# Get genotypes for all individuals
getSnpGeno(colony, caste = "all")
# Get all haplotypes in a single matrix
getSnpGeno(colony, caste = "all", collapse = TRUE)
# Input is a MultiColony - same behaviour as for the Colony!
getSnpGeno(apiary, caste = "queen")
getQueenSnpGeno(apiary)
# Get the haplotypes of all individuals either by colony or in a single matrix
getSnpGeno(apiary, caste = "all")
getSnpGeno(apiary, caste = "all", collapse = TRUE)
```
<span id="page-85-0"></span>getSnpHaplo *Access SNP array haplotypes of individuals in a caste*

## Description

Level 0 function that returns SNP array haplotypes of individuals in a caste.

## Usage

```
getSnpHaplo(
  x,
  caste = NULL,
  nInd = NULL,snpChip = 1,
  haplo = "all".
  chr = NULL,dronesHaploid = TRUE,
  collapse = FALSE,
```

```
simParamBee = NULL
\mathcal{L}getQueenSnpHaplo(
  x,
  snpChip = 1,
 haplo = "all",chr = NULL,
  collapse = FALSE,
  simParamBee = NULL
\mathcal{L}getFathersSnpHaplo(
  x,
 nInd = NULL,snpChip = 1,
  haplo = "all",chr = NULL,dronesHaploid = TRUE,
  collapse = FALSE,
  simParamBee = NULL
\mathcal{L}getVirginQueensSnpHaplo(
  x,
 nInd = NULL,snpChip = 1,
  haplo = "all",
  chr = NULL,collapse = FALSE,
  simParamBee = NULL
\mathcal{L}getWorkersSnpHaplo(
  x,
 nInd = NULL,snpChip = 1,
 haplo = "all",
  chr = NULL,collapse = FALSE,
  simParamBee = NULL
\mathcal{L}getDronesSnpHaplo(
  x,
  nInd = NULL,snpChip = 1,
  haplo = "all",
```

```
chr = NULL,dronesHaploid = TRUE,
 collapse = FALSE,
 simParamBee = NULL
\lambda
```
## Arguments

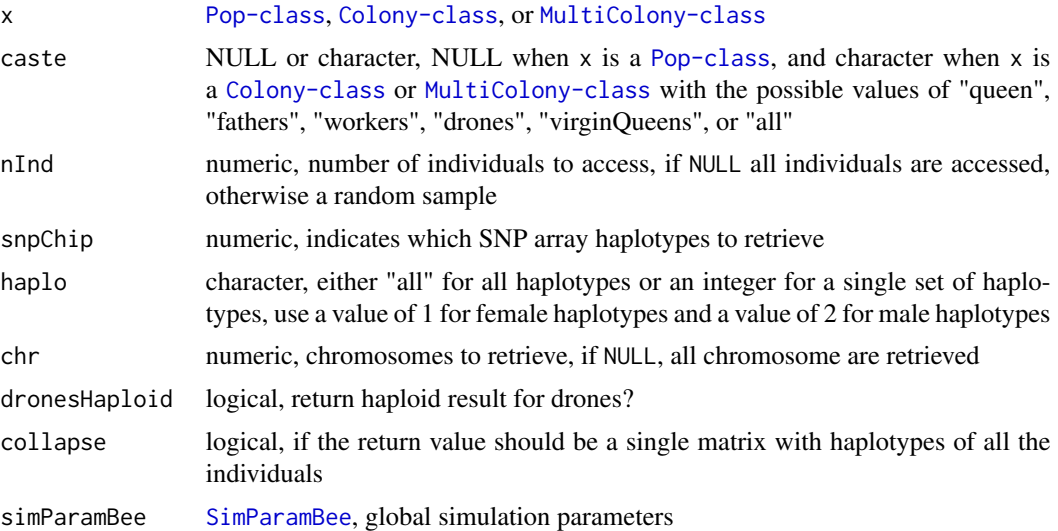

## Value

matrix with haplotypes when x is [Colony-class](#page-22-0) and list of matrices with haplotypes when x is [MultiColony-class](#page-108-0), named by colony id when x is [MultiColony-class](#page-108-0)

# Functions

- getQueenSnpHaplo(): Access SNP array haplotype data of the queen
- getFathersSnpHaplo(): Access SNP array haplotype data of fathers
- getVirginQueensSnpHaplo(): Access SNP array haplotype data of virgin queens
- getWorkersSnpHaplo(): Access SNP array haplotype of workers
- getDronesSnpHaplo(): Access SNP array haplotype data of drones

# See Also

[getSnpHaplo](#page-85-0) and [pullSnpHaplo](#page-0-0)

```
founderGenomes \leq quickHaplo(nInd = 4, nChr = 1, segSites = 50)
SP <- SimParamBee$new(founderGenomes)
SP$addSnpChip(nSnpPerChr = 5)
basePop <- createVirginQueens(founderGenomes)
```

```
drones \leq createDrones(x = basePop[1], nInd = 1000)
droneGroups <- pullDroneGroupsFromDCA(drones, n = 10, nDrones = nFathersPoisson)
# Create a Colony and a MultiColony class
colony <- createColony(x = basePop[2])
colony <- cross(colony, drones = droneGroups[[1]])
colony \le buildUp(x = colony, nWorkers = 6, nDrones = 3)
colony \leq addVirginQueens(x = colony, nInd = 5)
apiary <- createMultiColony(basePop[3:4], n = 2)
apiary <- cross(apiary, drones = droneGroups[c(2, 3)])
apiary \le buildUp(x = apiary, nWorkers = 6, nDrones = 3)
apiary \leq addVirginQueens(x = apiary, nInd = 5)
# Input is a population
getSnpHaplo(x = getQueen(colony))
queens <- getQueen(apiary, collapse = TRUE)
getSnpHaplo(queens)
# Input is a colony
getSnpHaplo(colony, caste = "queen")
getQueenSnpHaplo(colony)
getSnpHaplo(colony, caste = "workers", nInd = 3)
getWorkersSnpHaplo(colony)
# Same aliases exist for all the castes!
# Get haplotypes for all individuals
getSnpHaplo(colony, caste = "all")
# Get all haplotypes in a single matrix
getSnpHaplo(colony, caste = "all", collapse = TRUE)
# Input is a MultiColony - same behaviour as for the Colony!
getSnpHaplo(apiary, caste = "queen")
getQueenSnpHaplo(apiary)
# Get the haplotypes of all individuals either by colony or in a single matrix
getSnpHaplo(apiary, caste = "all")
getSnpHaplo(apiary, caste = "all", collapse = TRUE)
```
hasCollapsed *Test if colony has collapsed*

## **Description**

Level 0 function that returns colony collapse status.

#### 90 hasSplit

## Usage

hasCollapsed(x)

## Arguments

x [Colony-class](#page-22-0) or [MultiColony-class](#page-108-0)

# Value

logical, named by colony id when x is [MultiColony-class](#page-108-0)

# Examples

```
founderGenomes \leq quickHaplo(nInd = 8, nChr = 1, segSites = 100)
SP <- SimParamBee$new(founderGenomes)
basePop <- createVirginQueens(founderGenomes)
drones \le createDrones(x = basePop[1], nInd = 1000)
droneGroups <- pullDroneGroupsFromDCA(drones, n = 10, nDrones = nFathersPoisson)
# Create a Colony and a MultiColony class
colony <- createColony(x = basePop[2])
colony <- cross(colony, drones = droneGroups[[1]])
colony \le buildUp(x = colony, nWorkers = 6, nDrones = 3)
colony <- addVirginQueens(colony, nInd = 5)
hasCollapsed(colony)
colony <- collapse(colony)
hasCollapsed(colony)
apiary <- createMultiColony(basePop[3:4], n = 2)
apiary \leq cross(apiary, drones = droneGroups[c(2, 3)])
apiary \le buildUp(x = apiary, nWorkers = 6, nDrones = 3)
hasCollapsed(apiary)
apiary <- collapse(apiary)
hasCollapsed(apiary)
```
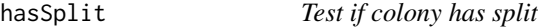

## Description

Level 0 function that returns colony split status. This will obviously impact colony strength.

# Usage

hasSplit(x)

# hasSuperseded 91 and 91 and 91 and 91 and 92 and 92 and 92 and 92 and 92 and 92 and 92 and 92 and 92 and 92 and 92 and 92 and 93 and 93 and 94 and 94 and 95 and 95 and 95 and 95 and 95 and 95 and 95 and 95 and 95 and 95 an

#### Arguments

x [Colony-class](#page-22-0) or [MultiColony-class](#page-108-0)

## Value

logical, named by colony id when x is [MultiColony-class](#page-108-0)

## Examples

```
founderGenomes <- quickHaplo(nInd = 8, nChr = 1, segSites = 100)
SP <- SimParamBee$new(founderGenomes)
basePop <- createVirginQueens(founderGenomes)
```
drones  $\leq$  createDrones(x = basePop[1], nInd = 1000) droneGroups <- pullDroneGroupsFromDCA(drones, n = 10, nDrones = nFathersPoisson)

```
# Create a Colony and a MultiColony class
colony <- createColony(x = basePop[2])
colony <- cross(colony, drones = droneGroups[[1]])
colony \le buildUp(x = colony, nWorkers = 6, nDrones = 3)
apiary <- createMultiColony(basePop[3:4], n = 2)
apiary <- cross(apiary, drones = droneGroups[c(2, 3)])
apiary \le buildUp(x = apiary, nWorkers = 6, nDrones = 3)
hasSplit(colony)
tmp <- split(colony)
hasSplit(tmp$split)
hasSplit(tmp$remnant)
hasSplit(apiary)
tmp2 <- split(apiary)
hasSplit(tmp2$split)
```
hasSuperseded *Test if colony has superseded*

## Description

Level 0 function that returns colony supersedure status.

## Usage

hasSuperseded(x)

hasSplit(tmp2\$remnant)

#### Arguments

x [Colony-class](#page-22-0) or [MultiColony-class](#page-108-0)

# Value

logical, named by colony id when x is [MultiColony-class](#page-108-0)

#### Examples

```
founderGenomes \leq quickHaplo(nInd = 8, nChr = 1, segSites = 100)
SP <- SimParamBee$new(founderGenomes)
basePop <- createVirginQueens(founderGenomes)
drones \leq createDrones(x = basePop[1], nInd = 1000)
droneGroups <- pullDroneGroupsFromDCA(drones, n = 10, nDrones = nFathersPoisson)
# Create a Colony and a MultiColony class
colony <- createColony(x = basePop[2])
colony <- cross(colony, drones = droneGroups[[1]])
colony \le buildUp(x = colony, nWorkers = 6, nDrones = 3)
colony <- addVirginQueens(colony, nInd = 5)
apiary <- createMultiColony(basePop[3:4], n = 2)
apiary \leftarrow cross(apiary, drones = droneGroups[c(2, 3)]apiary \le buildUp(x = apiary, nWorkers = 6, nDrones = 3)
hasSuperseded(colony)
colony <- supersede(colony)
hasSuperseded(colony)
hasSuperseded(apiary)
apiary <- supersede(apiary)
hasSuperseded(apiary)
```
hasSwarmed *Test if colony has swarmed*

#### Description

Level 0 function that returns colony swarmed status. This will obviously have major impact on the colony and its downstream events.

#### Usage

hasSwarmed(x)

## Arguments

x [Colony-class](#page-22-0) or [MultiColony-class](#page-108-0)

## Value

logical, named by colony id when x is [MultiColony-class](#page-108-0)

#### isCaste 93

## Examples

```
founderGenomes \leq quickHaplo(nInd = 8, nChr = 1, segSites = 100)
SP <- SimParamBee$new(founderGenomes)
basePop <- createVirginQueens(founderGenomes)
drones \le createDrones(x = basePop[1], nInd = 1000)
droneGroups <- pullDroneGroupsFromDCA(drones, n = 10, nDrones = nFathersPoisson)
# Create a Colony and a MultiColony class
colony <- createColony(x = basePop[2])
colony <- cross(colony, drones = droneGroups[[1]])
colony \le buildUp(x = colony, nWorkers = 6, nDrones = 3)
colony <- addVirginQueens(colony, nInd = 5)
apiary <- createMultiColony(basePop[3:4], n = 2)
apiary \leq cross(apiary, drones = droneGroups[c(2, 3)])
apiary \le buildUp(x = apiary, nWorkers = 6, nDrones = 3)
hasSwarmed(colony)
tmp <- swarm(colony)
hasSwarmed(tmp$swarm)
hasSwarmed(tmp$remnant)
hasSwarmed(apiary)
tmp2 <- swarm(apiary)
hasSwarmed(tmp2$swarm)
hasSwarmed(tmp2$remnant)
```
isCaste *Is individual a member of a specific caste*

#### <span id="page-92-0"></span>Description

Level 0 function that tests if individuals are members of a specific caste

#### Usage

```
isCaste(x, caste, simParamBee = NULL)
isQueen(x, simParamBee = NULL)
isFather(x, simParamBee = NULL)
isWorker(x, simParamBee = NULL)
isDrone(x, simParamBee = NULL)
isVirginQueen(x, simParamBee = NULL)
```
94 isCaste

#### Arguments

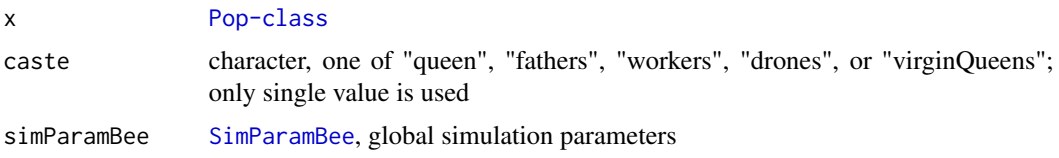

## Value

logical

# Functions

- isQueen(): Is individual a queen
- isFather(): Is individual a father
- isWorker(): Is individual a worker
- isDrone(): Is individual a drone
- isVirginQueen(): Is individual a virgin queen

# See Also

[isQueen](#page-92-0), [isFather](#page-92-0), [isVirginQueen](#page-92-0), [isWorker](#page-92-0), and [isDrone](#page-92-0)

```
founderGenomes \leq quickHaplo(nInd = 8, nChr = 1, segSites = 100)
SP <- SimParamBee$new(founderGenomes)
basePop <- createVirginQueens(founderGenomes)
drones \leq createDrones(x = basePop[1], nInd = 1000)
droneGroups <- pullDroneGroupsFromDCA(drones, n = 10, nDrones = nFathersPoisson)
# Create a Colony class
colony <- createColony(x = basePop[2])
colony <- cross(colony, drones = droneGroups[[1]])
colony \le buildUp(x = colony, nWorkers = 120, nDrones = 20)
colony \leq addVirginQueens(x = colony, nInd = 4)
isCaste(getQueen(colony), caste = "queen")
isCaste(getFathers(colony, nInd = 2), caste = "fathers")
isCaste(getWorkers(colony, nInd = 2), caste = "workers") # random sample!
isCaste(getDrones(colony, nInd = 2), caste = "drones")
isCaste(getVirginQueens(colony, nInd = 2), caste = "virginQueens")
bees <-c(getQueen(colony),
 getFathers(colony, nInd = 2),
 getWorkers(colony, nInd = 2),
 getDrones(colony, nInd = 2),
 getVirginQueens(colony, nInd = 2)
```
## isCsdActive 95

```
)
isCaste(bees, caste = "queen")
isCaste(bees, caste = "fathers")
isCaste(bees, caste = "workers")
isCaste(bees, caste = "drones")
isCaste(bees, caste = "virginQueens")
isQueen(getQueen(colony))
isQueen(getFathers(colony, nInd = 2))
isFather(getQueen(colony))
isFather(getFathers(colony, nInd = 2))
isWorker(getQueen(colony))
isWorker(getFathers(colony, nInd = 2))
isWorker(getWorkers(colony, nInd = 2))
isDrone(getQueen(colony))
isDrone(getFathers(colony, nInd = 2))
isDrone(getDrones(colony, nInd = 2))
isVirginQueen(getQueen(colony))
isVirginQueen(getFathers(colony, nInd = 2))
isVirginQueen(getVirginQueens(colony, nInd = 2))
```
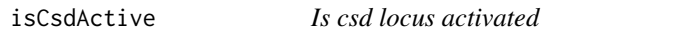

# Description

Level 0 function that checks if the csd locus has been activated. See [SimParamBee](#page-143-0) for more information about the csd locus.

# Usage

```
isCsdActive(simParamBee = NULL)
```
## Arguments

simParamBee [SimParamBee](#page-143-0), global simulation parameters

# Value

logical

## Examples

```
founderGenomes <- quickHaplo(nInd = 3, nChr = 3, segSites = 100)
SP <- SimParamBee$new(founderGenomes, csdChr = NULL)
isCsdActive()
SP <- SimParamBee$new(founderGenomes)
```
isCsdActive()

isCsdHeterozygous *Test if individuals are heterozygous at the csd locus*

# Description

Level 0 function that returns if individuals of a population are heterozygous at the csd locus. See [SimParamBee](#page-143-0) for more information about the csd locus.

## Usage

```
isCsdHeterozygous(pop, simParamBee = NULL)
```
## Arguments

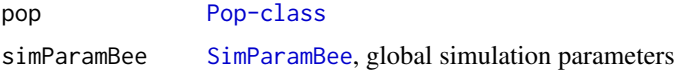

# Details

We could expand isCsdHeterozygous to work also with [Colony-class](#page-22-0) and [MultiColony-class](#page-108-0) if needed

# Value

logical

```
founderGenomes <- quickHaplo(nInd = 8, nChr = 1, segSites = 100)
SP <- SimParamBee$new(founderGenomes)
basePop <- createVirginQueens(founderGenomes)
```

```
drones \leq createDrones(x = basePop[1], nInd = 1000)
droneGroups <- pullDroneGroupsFromDCA(drones, n = 10, nDrones = nFathersPoisson)
```

```
# Create a Colony class
colony \leq createColony(x = basePop[2])
colony <- cross(colony, drones = droneGroups[[1]])
colony \le buildUp(x = colony, nWorkers = 6, nDrones = 3)
colony \leq addVirginQueens(x = colony, nInd = 4)
```
# isDronesPresent 97

```
# Use isCsdHeterozygous on a Population
isCsdHeterozygous(getQueen(colony))
isCsdHeterozygous(getWorkers(colony))
```
isDronesPresent *Are drones present*

# Description

Level 0 function that returns drones presence status (are they present or not).

## Usage

isDronesPresent(x)

#### **Arguments**

x [Colony-class](#page-22-0) or [MultiColony-class](#page-108-0)

## Value

logical, named by colony id when x is [MultiColony-class](#page-108-0)

```
founderGenomes <- quickHaplo(nInd = 8, nChr = 1, segSites = 100)
SP <- SimParamBee$new(founderGenomes)
basePop <- createVirginQueens(founderGenomes)
drones \leq createDrones(x = basePop[1], nInd = 1000)
droneGroups <- pullDroneGroupsFromDCA(drones, n = 10, nDrones = nFathersPoisson)
# Create a Colony and a MultiColony class
colony <- createColony(x = basePop[2])
colony <- cross(colony, drones = droneGroups[[1]])
colony \le buildUp(x = colony, nWorkers = 120, nDrones = 20)
apiary <- createMultiColony(basePop[3:4], n = 2)
apiary <- cross(apiary, drones = droneGroups[c(2, 3)])
apiary \le buildUp(x = apiary, nWorkers = 100, nDrones = 10)
isDronesPresent(colony)
isDronesPresent(removeDrones(colony))
isDronesPresent(apiary)
isDronesPresent(removeDrones(apiary))
```
isEmpty *Check whether a population, colony or a multicolony object has no individuals within*

# Description

Check whether a population, colony or a multicolony object has no individuals within.

## Usage

isEmpty(x)

## Arguments

x [Pop-class](#page-0-0) or [Colony-class](#page-22-0) or [MultiColony-class](#page-108-0)

# Value

boolean when x is [Pop-class](#page-0-0) or [Colony-class](#page-22-0), and named vector of boolean when x is [MultiColony-class](#page-108-0)

```
founderGenomes <- quickHaplo(nInd = 5, nChr = 1, segSites = 100)
SP <- SimParamBee$new(founderGenomes)
basePop <- createVirginQueens(founderGenomes)
```

```
isEmpty(new(Class = "Pop"))
isEmpty(basePop[0])
isEmpty(basePop)
```

```
emptyColony <- createColony()
nonEmptyColony <- createColony(basePop[1])
isEmpty(emptyColony)
isEmpty(nonEmptyColony)
```

```
emptyApiary <- createMultiColony(n = 3)
emptyApiary1 <- c(createColony(), createColony())
emptyApiary2 <- createMultiColony()
nonEmptyApiary <- createMultiColony(basePop[2:5], n = 4)
```

```
isEmpty(emptyApiary)
isEmpty(emptyApiary1)
isEmpty(nonEmptyApiary)
isNULLColonies(emptyApiary)
isNULLColonies(emptyApiary1)
isNULLColonies(nonEmptyApiary)
```

```
nEmptyColonies(emptyApiary)
nEmptyColonies(emptyApiary1)
nEmptyColonies(nonEmptyApiary)
```
# isFathersPresent 99

```
nNULLColonies(emptyApiary)
nNULLColonies(emptyApiary1)
nNULLColonies(nonEmptyApiary)
```
isFathersPresent *Are fathers present (=queen mated)*

# Description

Level 0 function that returns fathers presence status (are they present or not, which means the queen is mated).

#### Usage

isFathersPresent(x)

areFathersPresent(x)

## Arguments

x [Colony-class](#page-22-0) or [MultiColony-class](#page-108-0)

## Value

logical, named by colony id when x is [MultiColony-class](#page-108-0)

## Functions

• areFathersPresent(): Are fathers present

```
founderGenomes <- quickHaplo(nInd = 8, nChr = 1, segSites = 100)
SP <- SimParamBee$new(founderGenomes)
basePop <- createVirginQueens(founderGenomes)
```

```
drones \leq createDrones(x = basePop[1], nInd = 1000)
droneGroups <- pullDroneGroupsFromDCA(drones, n = 10, nDrones = nFathersPoisson)
```

```
# Create a Colony and a MultiColony class
colony <- createColony(x = basePop[2])
isFathersPresent(colony)
apiary <- createMultiColony(basePop[3:4], n = 2)
isFathersPresent(apiary)
```

```
colony <- cross(colony, drones = droneGroups[[1]])
isFathersPresent(removeDrones(colony))
```

```
apiary <- cross(apiary, drones = droneGroups[c(2, 3)])
isFathersPresent(removeDrones(apiary))
```
isGenoHeterozygous *Test if a multilocus genotype is heterozygous*

# Description

Level 0 function that returns heterozygote status for a multilocus genotype.

# Usage

```
isGenoHeterozygous(x)
```
## Arguments

x integer or matrix, output from [getCsdGeno](#page-53-0)

# Value

logical # Not exporting this function, since its just a helper

isNULLColonies *Check which of the colonies in a multicolony are NULL*

# Description

Check which of the colonies in a multicolony are NULL

# Usage

```
isNULLColonies(multicolony)
```
## Arguments

multicolony [MultiColony-class](#page-108-0)

# Value

Named vector of boolean

#### isProductive 2012 101 and 2012 101 and 2012 101 and 2012 101 and 2012 101 and 2012 101 and 2012 101 and 2012 101

## Examples

```
founderGenomes <- quickHaplo(nInd = 5, nChr = 1, segSites = 100)
SP <- SimParamBee$new(founderGenomes)
basePop <- createVirginQueens(founderGenomes)
emptyApiary <- createMultiColony(n = 3)
emptyApiary1 <- c(createColony(), createColony())
nonEmptyApiary <- createMultiColony(basePop[2:5], n = 4)
isEmpty(emptyApiary)
isEmpty(emptyApiary1)
isEmpty(nonEmptyApiary)
isNULLColonies(emptyApiary)
isNULLColonies(emptyApiary1)
isNULLColonies(nonEmptyApiary)
nEmptyColonies(emptyApiary)
nEmptyColonies(emptyApiary1)
nEmptyColonies(nonEmptyApiary)
nNULLColonies(emptyApiary)
nNULLColonies(emptyApiary1)
nNULLColonies(nonEmptyApiary)
```
isProductive *Test if colony is currently productive*

# Description

Level 0 function that returns colony production status. This can be used to decided if colony production can be simulated.

## Usage

```
isProductive(x)
```
# **Arguments**

x [Colony-class](#page-22-0) or [MultiColony-class](#page-108-0)

# Value

logical, named by colony id when x is [MultiColony-class](#page-108-0)

## Examples

```
founderGenomes <- quickHaplo(nInd = 8, nChr = 1, segSites = 100)
SP <- SimParamBee$new(founderGenomes)
basePop <- createVirginQueens(founderGenomes)
drones \leq createDrones(x = basePop[1], nInd = 1000)
droneGroups <- pullDroneGroupsFromDCA(drones, n = 10, nDrones = nFathersPoisson)
# Create a Colony and a MultiColony class
colony <- createColony(x = basePop[2])
colony <- cross(colony, drones = droneGroups[[1]])
isProductive(colony)
colony \le buildUp(x = colony, nWorkers = 6, nDrones = 3)
isProductive(colony)
apiary <- createMultiColony(basePop[3:4], n = 2)
apiary \leq cross(apiary, drones = droneGroups[c(2, 3)])
isProductive(apiary)
apiary \le buildUp(x = apiary, nWorkers = 6, nDrones = 3)
isProductive(apiary)
```
isQueenPresent *Is the queen present*

## **Description**

Level 0 function that returns queen's presence status (is she present/alive or not).

## Usage

isQueenPresent(x)

### Arguments

x [Colony-class](#page-22-0) or [MultiColony-class](#page-108-0)

#### Value

logical, named by colony id when x is [MultiColony-class](#page-108-0)

# Examples

```
founderGenomes <- quickHaplo(nInd = 8, nChr = 1, segSites = 100)
SP <- SimParamBee$new(founderGenomes)
basePop <- createVirginQueens(founderGenomes)
```
drones  $\le$  createDrones(x = basePop[1], nInd = 1000)

# isSimParamBee 103

```
droneGroups <- pullDroneGroupsFromDCA(drones, n = 10, nDrones = nFathersPoisson)
# Create a Colony and a MultiColony class
colony <- createColony(x = basePop[2])
colony <- cross(colony, drones = droneGroups[[1]])
colony <- buildUp(x = \text{colony}, nWorkers = 120, nDrones = 20)
apiary <- createMultiColony(basePop[3:4], n = 2)
apiary \leq cross(apiary, drones = droneGroups[c(2, 3)])
apiary \le buildUp(x = apiary, nWorkers = 100, nDrones = 10)
isQueenPresent(colony)
isQueenPresent(apiary)
colony <- removeQueen(colony)
isQueenPresent(colony)
```
## isSimParamBee *Test if x is a SimParamBee class object*

#### Description

Test if x is a [SimParamBee](#page-143-0) class object

## Usage

isSimParamBee(x)

#### Arguments

x [SimParamBee](#page-143-0)

# Value

logical

```
founderGenomes <- quickHaplo(nInd = 2, nChr = 1, segSites = 100)
SP <- SimParamBee$new(founderGenomes)
isSimParamBee(SP)
```
isVirginQueensPresent *Are virgin queen(s) present*

# **Description**

Level 0 function that returns virgin queen(s) presence status.

# Usage

```
isVirginQueensPresent(x)
```

```
areVirginQueensPresent(x)
```
## Arguments

x [Colony-class](#page-22-0) or [MultiColony-class](#page-108-0)

## Value

logical, named by colony id when x is [MultiColony-class](#page-108-0)

# Functions

• areVirginQueensPresent(): Are virgin queen(s) present

```
founderGenomes <- quickHaplo(nInd = 8, nChr = 1, segSites = 100)
SP <- SimParamBee$new(founderGenomes)
basePop <- createVirginQueens(founderGenomes)
```

```
drones \leq createDrones(x = basePop[1], nInd = 1000)
droneGroups <- pullDroneGroupsFromDCA(drones, n = 10, nDrones = nFathersPoisson)
```

```
# Create a Colony and a MultiColony class
colony <- createColony(x = basePop[2])
colony <- cross(colony, drones = droneGroups[[1]])
colony \leq addVirginQueens(x = colony, nInd = 4)
isVirginQueensPresent(colony)
isVirginQueensPresent(pullVirginQueens(colony)$remnant)
isVirginQueensPresent(removeQueen(colony))
```

```
apiary <- createMultiColony(basePop[3:4], n = 2)
apiary <- cross(apiary, drones = droneGroups[c(2, 3)])
apiary \le buildUp(x = apiary, nWorkers = 100, nDrones = 10)
isVirginQueensPresent(apiary)
```

```
tmp \leftarrow swarm(x = apiry)isVirginQueensPresent(tmp$swarm)
isVirginQueensPresent(tmp$remnant)
```
isWorkersPresent *Are workers present*

### **Description**

Level 0 function that returns workers presence status (are they present or not).

## Usage

```
isWorkersPresent(x)
```

```
areWorkersPresent(x)
```
areDronesPresent(x)

## Arguments

x [Colony-class](#page-22-0) or [MultiColony-class](#page-108-0)

# Value

logical, named by colony id when x is [MultiColony-class](#page-108-0)

# Functions

- areWorkersPresent(): Are workers present
- areDronesPresent(): Are drones present

```
founderGenomes \leq quickHaplo(nInd = 8, nChr = 1, segSites = 100)
SP <- SimParamBee$new(founderGenomes)
basePop <- createVirginQueens(founderGenomes)
drones \leq createDrones(x = basePop[1], nInd = 1000)
droneGroups <- pullDroneGroupsFromDCA(drones, n = 10, nDrones = nFathersPoisson)
# Create a Colony and a MultiColony class
colony <- createColony(x = basePop[2])
colony <- cross(colony, drones = droneGroups[[1]])
colony \le buildUp(x = colony, nWorkers = 120, nDrones = 20)
apiary <- createMultiColony(basePop[3:4], n = 2)
apiary \leq cross(apiary, drones = droneGroups[c(2, 3)])
apiary \le buildUp(x = apiary, nWorkers = 100, nDrones = 10)
isWorkersPresent(colony)
isWorkersPresent(removeWorkers(colony))
isWorkersPresent(apiary)
```
isWorkersPresent(removeWorkers(apiary))

mapCasteToColonyValue *Map caste member (individual) values to a colony value*

#### Description

Maps caste member (individual) values to a colony value - for phenotype, genetic, breeding, dominance, and epistasis values. This function can be used as FUN argument in [calcColonyValue](#page-12-0) function(s). It can also be saved in SimParamBee\$colonyValueFUN as a default function called by [calcColonyValue](#page-12-0) function(s).

This is just an example - quite a flexible one! You can provide your own "caste functions" that satisfy your needs within this mapping function (see queenFUN, workersFUN, and dronesFUN below) or provide a complete replacement of this mapping function! For example, this mapping function does not cater for indirect (social) genetic effects where colony individuals value impacts value of other colony individuals. Note though that you can achieve this impact also via multiple correlated traits, such as a queen and a workers trait.

## Usage

```
mapCasteToColonyValue(
  colony,
  value = "pheno",
  queen\text{Train} = 1,
  queenFUN = function(x) x,
  workers\text{Trait} = 2,
  workersFUN = colSums,
  dronesTrait = NULL,
  dronesFUN = NULL,
  traitName = NULL,
  combineFUN = function(q, w, d) q + w,
  checkProduction = TRUE,
  notProductiveValue = 0,
  simParamBee = NULL
)
mapCasteToColonyPheno(colony, simParamBee = NULL, ...)
mapCasteToColonyGv(colony, checkProduction = FALSE, simParamBee = NULL, ...)
mapCasteToColonyBv(colony, checkProduction = FALSE, simParamBee = NULL, ...)
mapCasteToColonyDd(colony, checkProduction = FALSE, simParamBee = NULL, ...)
mapCasteToColonyAa(colony, checkProduction = FALSE, simParamBee = NULL, ...)
```
# Arguments

colony [Colony-class](#page-22-0)

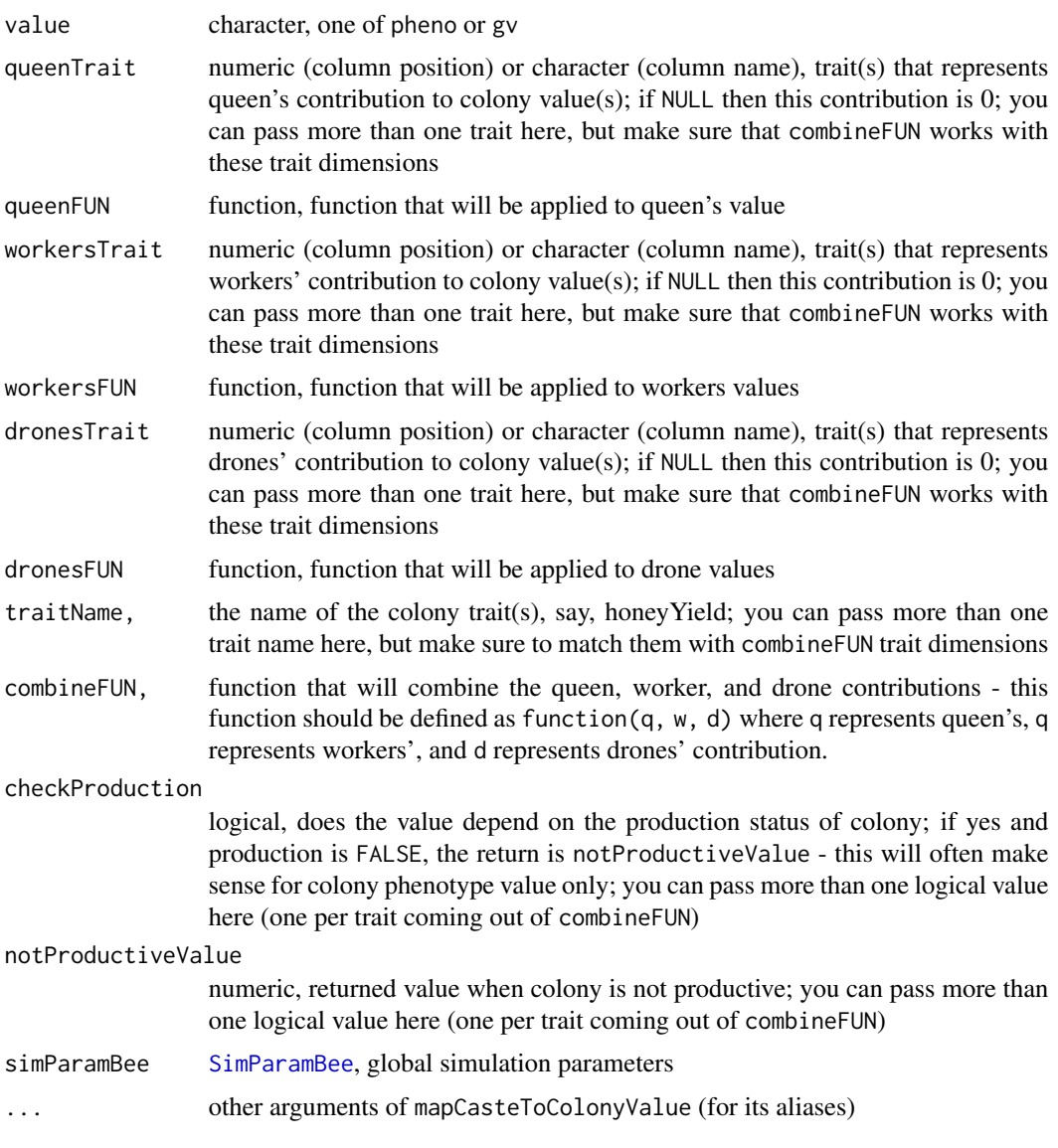

# Details

This is a utility/mapping function meant to be called by [calcColonyValue](#page-12-0). It only works on a single colony - use [calcColonyValue](#page-12-0) to get Colony or MultiColony values.

# Value

numeric matrix with one value or a row of values

# Functions

• mapCasteToColonyPheno(): Map caste member (individual) phenotype values to a colony phenotype value

- mapCasteToColonyGv(): Map caste member (individual) genetic values to a colony genetic value
- mapCasteToColonyBv(): Map caste member (individual) breeding values to a colony breeding value
- mapCasteToColonyDd(): Map caste member (individual) dominance values to a colony dominance value
- mapCasteToColonyAa(): Map caste member (individual) epistasis values to a colony epistasis value

## See Also

[SimParamBee](#page-143-0) field colonyValueFUN and functions [calcColonyValue](#page-12-0), [calcColonyPheno](#page-12-1), [calcColonyGv](#page-12-1), [getEvents](#page-57-0), [pheno](#page-0-0), and [gv](#page-0-0), as well as vignette(topic = "QuantitativeGenetics", package = "SIMplyBee")

```
founderGenomes \leq quickHaplo(nInd = 5, nChr = 1, segSites = 100)
SP <- SimParamBee$new(founderGenomes)
```

```
# Define two traits that collectively affect colony honey yield:
# 1) queen's effect on colony honey yield, say via pheromone secretion phenotype
# 2) workers' effect on colony honey yield, say via foraging ability phenotype
# The traits will have a negative genetic correlation of -0.5 and heritability
# of 0.25 (on an individual level)
nWorkers <- 10
mean <- c(10, 10 / nWorkers)
varA \leq c(1, 1 / nWorkers)
corA <- matrix(data = c(
 1.0, -0.5,-0.5, 1.0), nrow = 2, byrow = TRUE)
varE <-c(3, 3 / nWorkers)varA / (varA + varE)
SP$addTraitADE(nQtlPerChr = 100,
              mean = mean,
               var = varA, corA = corA,
               meanDD = 0.1, varDD = 0.2, corD = corA,
              relAA = 0.1, corAA = corA)
SP$setVarE(varE = varE)
basePop <- createVirginQueens(founderGenomes)
drones \leq createDrones(x = basePop[1], nInd = 10)
colony <- createColony(x = basePop[2])
colony <- cross(colony, drones = drones)
colony <- buildUp(colony, nWorkers = nWorkers, nDrones = 3)
# Colony value
mapCasteToColonyPheno(colony)
mapCasteToColonyGv(colony)
```
## MultiColony-class 109

# To understand where the above values come from, study the contents of # mapCasteToColonyValue() and the values below: # Phenotype values getQueenPheno(colony) getWorkersPheno(colony) # Genetic values getQueenGv(colony) getWorkersGv(colony)

<span id="page-108-0"></span>MultiColony-class *Honeybee multicolony object*

# Description

An object holding a collection of honeybee colonies. It behaves like a list.

## Usage

```
isMultiColony(x)
## S4 method for signature 'MultiColony'
show(object)
## S4 method for signature 'MultiColony'
c(x, \ldots)## S4 method for signature 'MultiColonyOrNULL'
c(x, \ldots)## S4 method for signature 'MultiColony, integerOrNumericOrLogical'
x[i, j, drop]
## S4 method for signature 'MultiColony, character'
x[i, j, drop]
## S4 method for signature 'MultiColony,integerOrNumericOrLogical'
x[[i]]
## S4 method for signature 'MultiColony,character'
x[[i]]
## S4 replacement method for signature
## 'MultiColony, integerOrNumericOrLogicalOrCharacter, ANY, MultiColony'
x[i, j] <- value
```

```
## S4 replacement method for signature
## 'MultiColony,integerOrNumericOrLogicalOrCharacter,ANY,Colony'
x[[i, j]] <- value
```
# Arguments

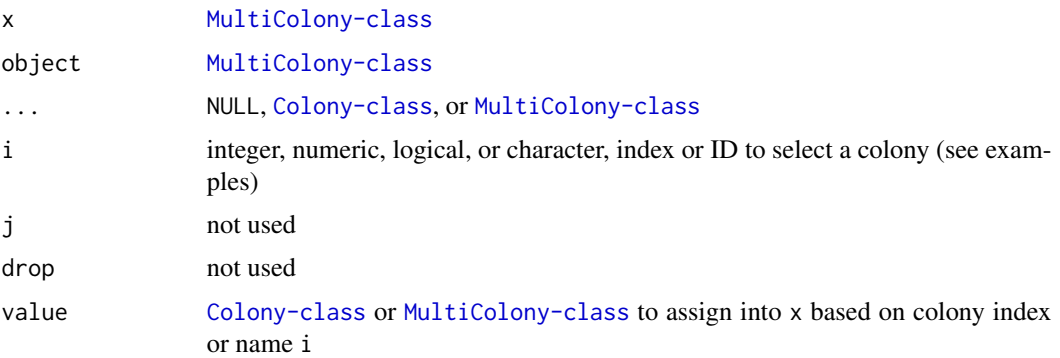

# Value

[MultiColony-class](#page-108-0) or [Colony-class](#page-22-0)

# Functions

- isMultiColony(): Test if x is a MultiColony class object
- show(MultiColony): Show MultiColony object
- c(MultiColony): Combine multiple Colony and MultiColony objects
- c(MultiColonyOrNULL): Combine multiple Colony and MultiColony objects
- x[i: Extract a colony (one or more!) with an integer/numeric/logical index (position) (return [MultiColony-class](#page-108-0))
- x[i: Extract a colony (one or more!) with a character ID (name) (return [MultiColony-class](#page-108-0))
- $x[[i: Extract a colony (just one!) with an integer/numeric/logical index (position) (return)$ [Colony-class](#page-22-0))
- x[[i: Extract a colony (just one!) with a character ID (name) (return [Colony-class](#page-22-0))
- $\lbrack$   $\lbrack$   $\lbrack$   $\lbrack$   $\tbrack$   $\tbrack$ Assign colonies into MultiColony
- `[[`(x = MultiColony, i = integerOrNumericOrLogicalOrCharacter, j = ANY) <- value: Assign Colony into MultiColony

# Slots

colonies list, a collection of [Colony-class](#page-22-0) objects

# See Also

[createMultiColony](#page-32-0)

# MultiColony-class 111

```
founderGenomes <- quickHaplo(nInd = 10, nChr = 1, segSites = 100)
SP <- SimParamBee$new(founderGenomes)
basePop <- createVirginQueens(founderGenomes)
drones \le createDrones(x = basePop[1], nInd = 1000)
droneGroups <- pullDroneGroupsFromDCA(drones, n = 10, nDrones = nFathersPoisson)
apiary \leq createMultiColony(basePop[1:6], n = 6)
apiary <- cross(apiary, drones = droneGroups[1:6])
apiary
show(apiary)
is(apiary)
isMultiColony(apiary)
getId(apiary)
apiary[1]
getId(apiary[1])
getId(apiary["2"])
getId(apiary[2])
getId(apiary[-1])
getId(apiary[5])
getId(apiary)
getId(apiary[c(1, 3)])
getId(apiary[c("2", "4")])
getId(apiary[c(TRUE, FALSE, TRUE, FALSE)])
getId(apiary[c(TRUE, FALSE)]) # beware of recycling!
getId(apiary[c(5, 6)])
getId(apiary[c("6", "7")])
apiary[[1]]
apiary[["2"]]
apiary[[3]]
apiary[["4"]]
try(apiary[[6]])
apiary[["7"]]
getId(c(apiary[c(1, 3)], apiary[2]))
getId(c(apiary[2], apiary[c(1, 3)]))
getId(c(apiary[2], apiary[0]))
getId(c(apiary[0], apiary[2]))
getId(c(apiary[2], NULL))
getId(c(NULL, apiary[2]))
apiary1 <- apiary[1:2]
apiary2 <- apiary[3:4]
getId(apiary1)
getId(apiary2)
apiary1[[1]] <- apiary2[[1]]
getId(apiary1)
```

```
ncaster and the number of the state of the number of the number of the number of the number of the number of the number of the number of the number of the number of the number of the number of the number of the number of t
```

```
try(apiary2[[1]] <- apiary2[[2]])
apiary1 <- apiary[1:2]
apiary2 <- apiary[3:5]
getId(apiary1)
getId(apiary2)
apiary2[1:2] <- apiary1
getId(apiary2)
try(apiary2[1] <- apiary1)
try(apiary2[1:3] <- apiary1)
try(apiary2[1:2] <- apiary1[[1]])
apiary2 <- apiary[3:5]
getId(apiary2)
try(apiary2[c("4", "5")] <- apiary1)
try(apiary2[c("4", "5")] <- apiary1)
```
nCaste *Level 0 function that returns the number of individuals of a caste in a colony*

# <span id="page-111-0"></span>Description

Returns the number of individuals of a caste in a colony

# Usage

```
nCaste(x, caste = "all")
nQueens(x)
nFathers(x)
nWorkers(x)
nDrones(x)
nVirginQueens(x)
```
#### Arguments

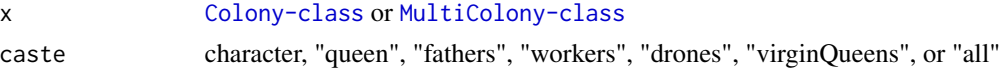

# Value

when x is [Colony-class](#page-22-0) return is integer for caste != "all" or list for caste == "all" with nodes named by caste; when x is [MultiColony-class](#page-108-0) return is named integer for caste != "all" or named list of lists for caste == "all"

#### nCaste 113

# Functions

- nQueens(): Number of queens in a colony
- nFathers(): Number of fathers in a colony
- nWorkers(): Number of workers in a colony
- nDrones(): Number of drones in a colony
- nVirginQueens(): Number of virgin queens in a colony

## See Also

[nQueens](#page-111-0), [nFathers](#page-111-0), [nVirginQueens](#page-111-0), [nWorkers](#page-111-0), and [nDrones](#page-111-0)

```
founderGenomes \leq quickHaplo(nInd = 8, nChr = 1, segSites = 100)
SP <- SimParamBee$new(founderGenomes)
basePop <- createVirginQueens(founderGenomes)
drones \leq createDrones(x = basePop[1], nInd = 1000)
droneGroups <- pullDroneGroupsFromDCA(drones, n = 10, nDrones = nFathersPoisson)
# Create a Colony and a MultiColony class
colony <- createColony(x = basePop[2])
colony <- cross(colony, drones = droneGroups[[1]])
colony \le buildUp(x = colony, nWorkers = 100, nDrones = 10)
colony \leq addVirginQueens(x = colony, nInd = 3)
apiary <- createMultiColony(basePop[3:4], n = 2)
apiary <- cross(apiary, drones = droneGroups[c(2, 3)])
apiary \le buildUp(x = apiary, nWorkers = 100, nDrones = 10)
apiary \leq addVirginQueens(x = apiary, nInd = 3)
# Check caste members
nCaste(colony, caste = "queen")
nCaste(colony, caste = "fathers")
nCaste(colony, caste = "virginQueens")
nCaste(colony, caste = "workers")
nCaste(colony, caste = "drones")
nCaste(colony, caste = "all")
nCaste(apiary, caste = "queen")
nCaste(apiary, caste = "fathers")
nCaste(apiary, caste = "virginQueens")
nCaste(apiary, caste = "workers")
nCaste(apiary, caste = "drones")
nCaste(apiary, caste = "all")
# Check number of queens
nQueens(colony)
nQueens(apiary)
apiary <- removeQueen(apiary)
```
#### 114 nColonies

```
nQueens(apiary)
# Check number of fathers
nFathers(colony)
nFathers(apiary)
# Check number of workers
nWorkers(colony)
nWorkers(apiary)
# Check number of drones
nDrones(colony)
nDrones(apiary)
# Check number of virgin queens
nVirginQueens(colony)
nVirginQueens(apiary)
```
nColonies *Number of colonies in a MultiColony object*

## <span id="page-113-0"></span>Description

Level 0 function that returns the number of colonies in a MultiColony object.

#### Usage

```
nColonies(multicolony)
```
nNULLColonies(multicolony)

nEmptyColonies(multicolony)

#### Arguments

multicolony [MultiColony-class](#page-108-0)

#### Value

integer

# Functions

- nNULLColonies(): Number of NULL colonies in a MultiColony object
- nEmptyColonies(): Number of empty colonies in a MultiColony object

# See Also

[nNULLColonies](#page-113-0) and [nEmptyColonies](#page-113-0)

#### nCsdAlleles 115

# Examples

```
founderGenomes <- quickHaplo(nInd = 5, nChr = 1, segSites = 100)
SP <- SimParamBee$new(founderGenomes)
basePop <- createVirginQueens(founderGenomes)
emptyApiary <- createMultiColony(n = 3)
emptyApiary1 <- c(createColony(), createColony())
nonEmptyApiary <- createMultiColony(basePop[2:3], n = 2)
nColonies(nonEmptyApiary)
nColonies(emptyApiary)
isEmpty(emptyApiary)
isEmpty(emptyApiary1)
isEmpty(nonEmptyApiary)
isNULLColonies(emptyApiary)
isNULLColonies(emptyApiary1)
isNULLColonies(nonEmptyApiary)
nEmptyColonies(emptyApiary)
nEmptyColonies(emptyApiary1)
nEmptyColonies(nonEmptyApiary)
nNULLColonies(emptyApiary)
nNULLColonies(emptyApiary1)
nNULLColonies(nonEmptyApiary)
```
nCsdAlleles *Report the number of distinct csd alleles*

## Description

Level 0 function that returns the number of distinct csd alleles in input. See [SimParamBee](#page-143-0) for more information about the csd locus.

## Usage

```
nCsdAlleles(x, collapse = FALSE, simParamBee = NULL)
```
# Arguments

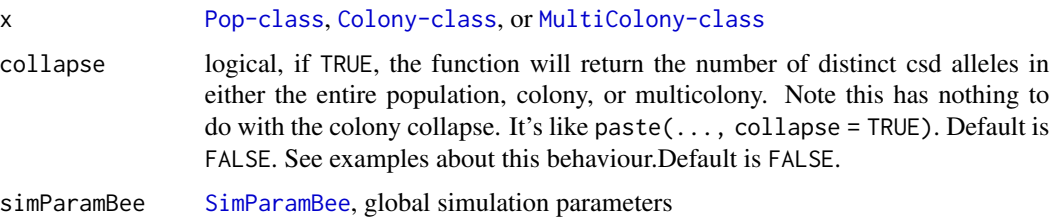

Queen has 2 distinct csd alleles, since she has to be heterozygous to be viable. The same holds for individual virgin queens and workers, but note that looking at csd genotypes of virgin queens or workers we are looking at a sample of 1 csd allele from the queen and 1 csd allele from their fathers, noting that homozygous genotypes are excluded. Therefore, nCsdAlleles() from virgin queens and workers is a noisy realisation of nCsdAlleles() from queens and fathers. For this reason, we also report nCsdAlleles() from queens and fathers combined (see the queenAndFathers list node) when x is [Colony-class](#page-22-0). This last measure is then the expected number of csd alleles in a colony as opposed to realised number of csd alleles in a sample of virgin queens and workers. Similarly as for virgin queens and workers, nCsdAlleles() from drones gives a noisy realisation of nCsdAlleles() from queens. The amount of noise will depend on the number of individuals, so in most cases with reasonable number of individuals there should be minimal amount of noise.

#### Value

integer representing the number of distinct csd alleles when x is [Pop-class](#page-0-0) (or ), list of integer when x is [Colony-class](#page-22-0) (list nodes named by caste) and list of a list of integer when x is [MultiColony-class](#page-108-0), outer list is named by colony id when x is [MultiColony-class](#page-108-0); the integer rep

#### Examples

```
founderGenomes <- quickHaplo(nInd = 8, nChr = 1, segSites = 100)
SP <- SimParamBee$new(founderGenomes)
basePop <- createVirginQueens(founderGenomes)
drones \leq createDrones(x = basePop[1], nInd = 1000)
droneGroups <- pullDroneGroupsFromDCA(drones, n = 10, nDrones = nFathersPoisson)
# Create a Colony and a MultiColony class
colony <- createColony(x = basePop[2])
colony <- cross(colony, drones = droneGroups[[1]])
colony \le buildUp(x = colony, nWorkers = 6, nDrones = 3)
colony \leq addVirginQueens(x = colony, nInd = 4)
apiary <- createMultiColony(basePop[3:4], n = 2)
apiary \leq cross(apiary, drones = droneGroups[c(2, 3)])
apiary \le buildUp(x = apiary, nWorkers = 6, nDrones = 3)
apiary \leq addVirginQueens(x = apiary, nInd = 5)
nCsdAlleles(getQueen(colony))
nCsdAlleles(getWorkers(colony))
nCsdAlleles(colony)
nCsdAlleles(colony, collapse = TRUE)
nCsdAlleles(apiary)
nCsdAlleles(apiary, collapse = TRUE)
```
# Details

# Description

Sample a number of drones - used when nDrones = NULL (see [SimParamBee\\$](#page-143-0)nDrones). This is just an example. You can provide your own functions that satisfy your needs!

# Usage

```
nDronesPoisson(x, n = 1, average = 100)nDronesTruncPoisson(x, n = 1, average = 100, lowerLimit = 0)nDronesColonyPhenotype(
  x,
 queenTrait = 1,
 workersTrait = NULL,
 checkProduction = FALSE,
 lowerLimit = 0,
  ...
)
```
# Arguments

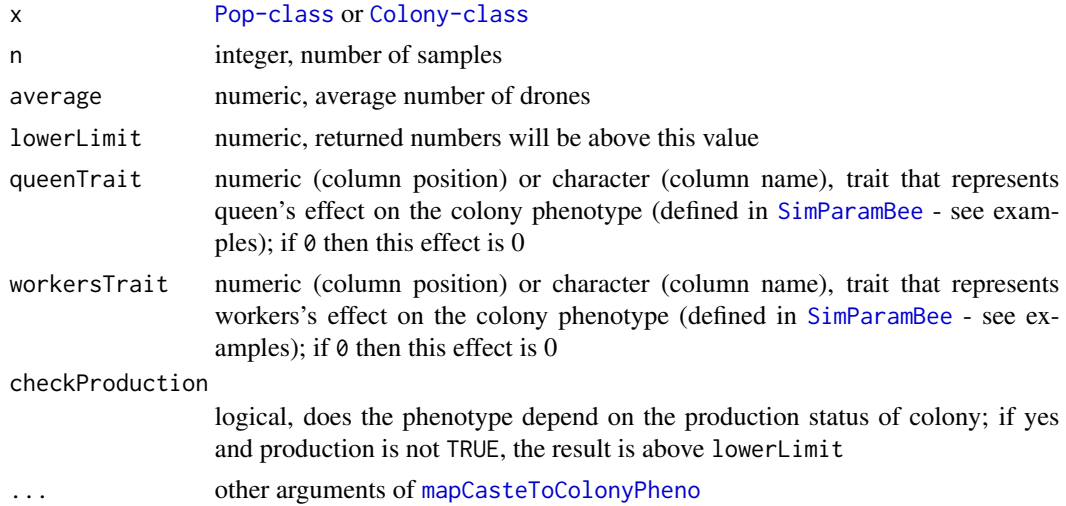

#### Details

nDronesPoisson samples from a Poisson distribution with a given average, which can return a value 0.

nDronesTruncPoisson samples from a zero truncated Poisson distribution.

## 118 nDronesPoisson

nDronesColonyPhenotype returns a number (above lowerLimit) as a function of colony phenotype, say queen's fecundity. Colony phenotype is provided by [mapCasteToColonyPheno](#page-105-0). You need to set up traits influencing the colony phenotype and their parameters (mean and variances) via [SimParamBee](#page-143-0) (see examples).

When x is [Pop-class](#page-0-0), only workersTrait is not used, that is, only queenTrait is used.

## Value

numeric, number of drones

# Functions

- nDronesTruncPoisson(): Sample a non-zero number of drones
- nDronesColonyPhenotype(): Sample a non-zero number of drones based on colony phenotype, say queen's fecundity

## See Also

[SimParamBee](#page-143-0) field nDrones and vignette(topic = "QuantitativeGenetics", package = "SIMplyBee")

```
nDronesPoisson()
nDronesPoisson()
n <- nDronesPoisson(n = 1000)
hist(n, breaks = seq(from = min(n), to = max(n)), xlim = c(0, 200))
table(n)
nDronesTruncPoisson()
nDronesTruncPoisson()
n <- nDronesTruncPoisson(n = 1000)
hist(n, breaks = seq(from = min(n), to = max(n)), xlim = c(\theta, 200))
table(n)
# Example for nDronesColonyPhenotype()
founderGenomes <- quickHaplo(nInd = 3, nChr = 1, segSites = 100)
SP <- SimParamBee$new(founderGenomes)
average <-100h2 < -0.1SP$addTraitA(nQtlPerChr = 100, mean = average, var = average * h2)
SP$setVarE(vare = average * (1 - h2))basePop <- createVirginQueens(founderGenomes)
drones \leq createDrones(x = basePop[1], nInd = 50)
droneGroups <- pullDroneGroupsFromDCA(drones, n = 2, nDrones = 15)
colony1 <- createColony(x = basePop[2])
colony2 <- createColony(x = basePop[3])
colony1 <- cross(colony1, drones = droneGroups[[1]])
colony2 <- cross(colony2, drones = droneGroups[[2]])
colony1@queen@pheno
colony2@queen@pheno
createDrones(colony1, nInd = nDronesColonyPhenotype)
```
# nFathersPoisson 119

createDrones(colony2, nInd = nDronesColonyPhenotype)

nFathersPoisson *Sample a number of fathers*

# Description

Sample a number of fathers - use when nFathers = NULL (see [SimParamBee\\$](#page-143-0)nFathers).

This is just an example. You can provide your own functions that satisfy your needs!

# Usage

```
nfathersPoisson(n = 1, average = 15)
```
 $nfatherTruncPoisson(n = 1, average = 15, lowerLimit = 0)$ 

## Arguments

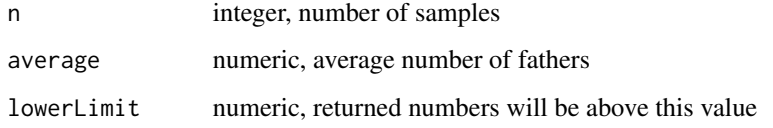

# Details

nFathersPoisson samples from a Poisson distribution, which can return a value 0 (that would mean a failed queen mating).

nFathersTruncPoisson samples from a truncated Poisson distribution (truncated at zero) to avoid failed matings.

# Value

numeric, number of fathers

## Functions

• nFathersTruncPoisson(): Sample a non-zero number of fathers

# See Also

[SimParamBee](#page-143-0) field nFathers

## Examples

```
nFathersPoisson()
nFathersPoisson()
n <- nFathersPoisson(n = 1000)
hist(n, breaks = seq(from = min(n), to = max(n)), xlim = c(0, 40))
table(n)
nFathersTruncPoisson()
nFathersTruncPoisson()
n <- nFathersTruncPoisson(n = 1000)
hist(n, breaks = seq(from = min(n), to = max(n)), xlim = c(0, 40))
table(n)
```
nVirginQueensPoisson *Sample a number of virgin queens*

# Description

Sample a number of virgin queens - used when nFathers = NULL (see [SimParamBee\\$](#page-143-0)nVirginQueens). This is just an example. You can provide your own functions that satisfy your needs!

# Usage

```
nVirginQueensPoisson(colony, n = 1, average = 10)
nVirginQueensTruncPoisson(colony, n = 1, average = 10, lowerLimit = 0)nVirginQueensColonyPhenotype(
  colony,
  queenTrait = 1,
 workersTrait = 2,
  checkProduction = FALSE,
  lowerLimit = 0,
  ...
\lambda
```
# Arguments

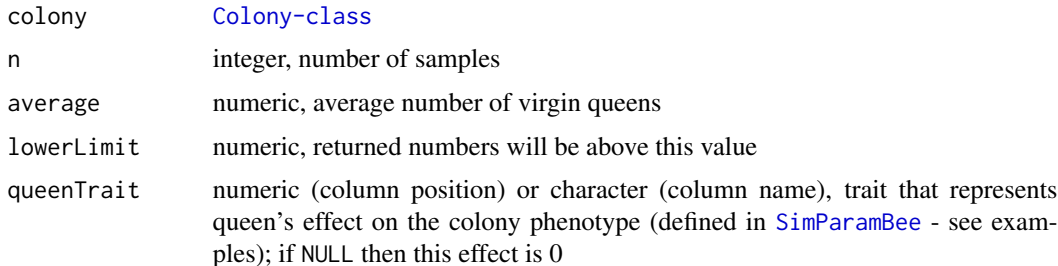

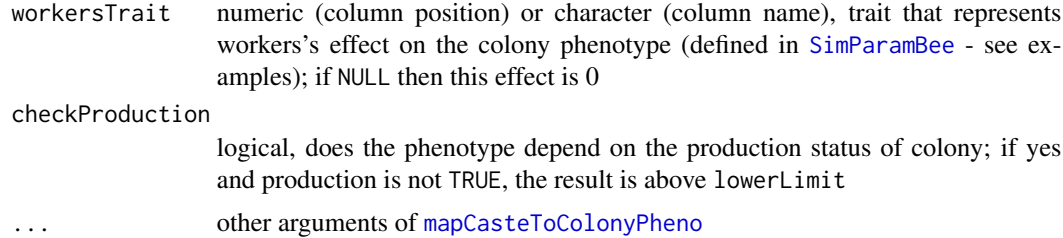

#### Details

nVirginQueensPoisson samples from a Poisson distribution, which can return a value 0 (that would mean a colony will fail to raise a single virgin queen after the queen swarms or dies).

nVirginQueensTruncPoisson samples from a truncated Poisson distribution (truncated at zero) to avoid failure.

nVirginQueensColonyPhenotype returns a number (above lowerLimit) as a function of colony phenotype, say swarming tendency. Colony phenotype is provided by [mapCasteToColonyPheno](#page-105-0). You need to set up traits influencing the colony phenotype and their parameters (mean and variances) via [SimParamBee](#page-143-0) (see examples).

# Value

numeric, number of virgin queens

## Functions

- nVirginQueensTruncPoisson(): Sample a non-zero number of virgin queens
- nVirginQueensColonyPhenotype(): Sample a non-zero number of virgin queens based on colony's phenotype, say, swarming tendency

## See Also

[SimParamBee](#page-143-0) field nVirginQueens and vignette(topic = "QuantitativeGenetics", package = "SIMplyBee")

## Examples

```
nVirginQueensPoisson()
nVirginQueensPoisson()
n <- nVirginQueensPoisson(n = 1000)
hist(n, breaks = seq(from = min(n), to = max(n)), xlim = c(0, 30))
table(n)
nVirginQueensTruncPoisson()
nVirginQueensTruncPoisson()
n <- nVirginQueensTruncPoisson(n = 1000)
hist(n, breaks = seq(from = min(n), to = max(n)), xlim = c(0, 30))
table(n)
```
# Example for nVirginQueensColonyPhenotype()

```
founderGenomes <- quickHaplo(nInd = 3, nChr = 1, segSites = 100)
SP <- SimParamBee$new(founderGenomes)
# Setting trait scale such that mean is 10 split into queen and workers effects
meanP <- c(5, 5 / SP$nWorkers)
# setup variances such that the total phenotype variance will match the mean
varA <- c(3 / 2, 3 / 2 / SP$nWorkers)
corA \leq matrix(data = c()1.0, -0.5,-0.5, 1.0), nrow = 2, byrow = TRUE)
varE <- c(7 / 2, 7 / 2 / SP$nWorkers)
varA / (varA + varE)
varP <- varA + varE
varP[1] + varP[2] * SP$nWorkers
SP$addTraitA(nQtlPerChr = 100, mean = meanP, var = varA, corA = corA)
SP$setVarE(varE = varE)
basePop <- createVirginQueens(founderGenomes)
drones \leq createDrones(x = basePop[1], nInd = 50)
droneGroups <- pullDroneGroupsFromDCA(drones, n = 2, nDrones = 15)
colony1 <- createColony(x = basePop[2])
colony2 <- createColony(x = basePop[3])
colony1 <- cross(colony1, drones = droneGroups[[1]])
colony2 <- cross(colony2, drones = droneGroups[[2]])
colony1 <- buildUp(colony1)
colony2 <- buildUp(colony2)
nVirginQueensColonyPhenotype(colony1)
nVirginQueensColonyPhenotype(colony2)
```
nWorkersPoisson *Sample a number of workers*

## Description

Sample a number of workers - used when nInd = NULL (see [SimParamBee\\$](#page-143-0)nWorkers). This is just an example. You can provide your own functions that satisfy your needs!

#### Usage

```
nWorkersPoisson(colony, n = 1, average = 100)
nWorkersTruncPoisson(colony, n = 1, average = 100, lowerLimit = 0)nWorkersColonyPhenotype(
  colony,
  queenTrait = 1,
 workersTrait = NULL,
  checkProduction = FALSE,
  lowerLimit = 0,
  ...
)
```
# nWorkersPoisson 123

#### **Arguments**

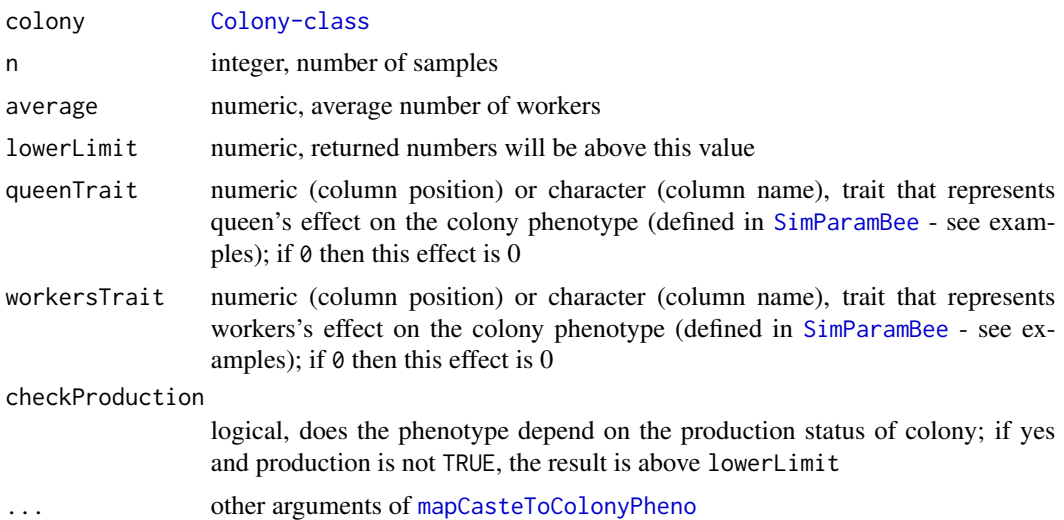

#### Details

nWorkersPoisson samples from a Poisson distribution with a given average, which can return a value 0. nDronesTruncPoisson samples from a zero truncated Poisson distribution.

nWorkersColonyPhenotype returns a number (above lowerLimit) as a function of colony phenotype, say queen's fecundity. Colony phenotype is provided by [mapCasteToColonyPheno](#page-105-0). You need to set up traits influencing the colony phenotype and their parameters (mean and variances) via [SimParamBee](#page-143-0) (see examples).

# Value

numeric, number of workers

# Functions

- nWorkersTruncPoisson(): Sample a non-zero number of workers
- nWorkersColonyPhenotype(): Sample a non-zero number of workers based on colony phenotype, say queen's fecundity

#### See Also

[SimParamBee](#page-143-0) field nWorkers and vignette(topic = "QuantitativeGenetics", package = "SIMplyBee")

```
nWorkersPoisson()
nWorkersPoisson()
n <- nWorkersPoisson(n = 1000)
hist(n, breaks = seq(from = min(n), to = max(n)), xlim = c(0, 200))
table(n)
```

```
nWorkersTruncPoisson()
nWorkersTruncPoisson()
n <- nWorkersTruncPoisson(n = 1000)
hist(n, breaks = seq(from = min(n), to = max(n)), xlim = c(0, 200))
table(n)
# Example for nWorkersColonyPhenotype()
founderGenomes <- quickHaplo(nInd = 3, nChr = 1, segSites = 100)
SP <- SimParamBee$new(founderGenomes)
average <-100h2 < -0.1SP$addTraitA(nQtlPerChr = 100, mean = average, var = average * h2)
SP$setVarE(varE = average * (1 - h2))basePop <- createVirginQueens(founderGenomes)
drones \leq createDrones(x = basePop[1], nInd = 50)
droneGroups <- pullDroneGroupsFromDCA(drones, n = 2, nDrones = 15)
colony1 <- createColony(x = basePop[2])
colony2 <- createColony(x = basePop[3])
colony1 <- cross(colony1, drones = droneGroups[[1]])
colony2 <- cross(colony2, drones = droneGroups[[2]])
colony1@queen@pheno
colony2@queen@pheno
createWorkers(colony1, nInd = nWorkersColonyPhenotype)
createWorkers(colony2, nInd = nWorkersColonyPhenotype)
```
pullCastePop *Pull individuals from a caste in a colony*

## <span id="page-123-0"></span>**Description**

Level 1 function that pulls individuals from a caste in a colony. These individuals are removed from the colony (compared to [getCaste](#page-43-0)).

#### Usage

```
pullCastePop(
 x,
  caste,
 nInd = NULL,use = "rand",removeFathers = TRUE,
  collapse = FALSE
\lambdapullQueen(x, collapse = FALSE)
pullWorkers(x, nInd = NULL, use = "rand", collapse = FALSE)
pullDrones(
```
# pullCastePop 125

```
x,
  nInd = NULL,use = "rand".
  removeFathers = TRUE,
  collapse = FALSE
\lambda
```

```
pullVirginQueens(x, nInd = NULL, use = "rand", collapse = FALSE)
```
# Arguments

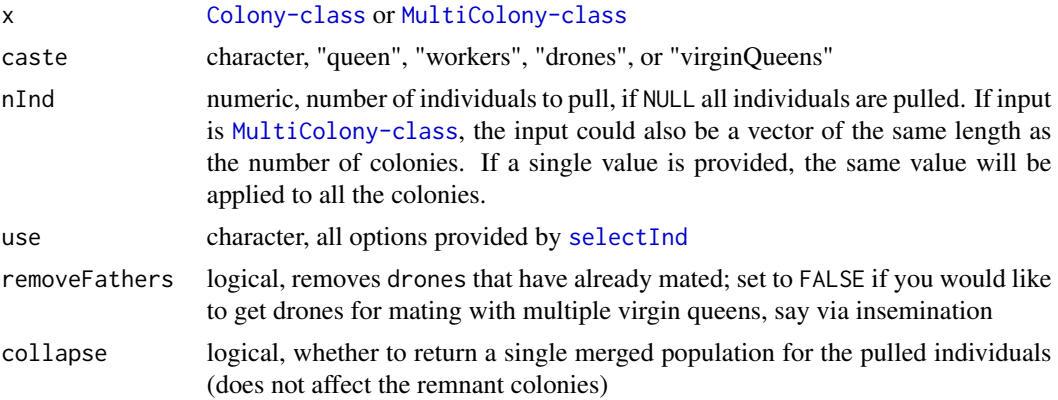

## Value

list of [Pop-class](#page-0-0) and [Colony-class](#page-22-0) when x is [Colony-class](#page-22-0) and list of (a list of [Pop-class](#page-0-0) named by colony id) and [MultiColony-class](#page-108-0) when x is [MultiColony-class](#page-108-0)

# Functions

- pullQueen(): Pull queen from a colony
- pullWorkers(): Pull workers from a colony
- pullDrones(): Pull drones from a colony
- pullVirginQueens(): Pull virgin queens from a colony

## See Also

[pullQueen](#page-123-0), [pullVirginQueens](#page-123-0), [pullWorkers](#page-123-0), and [pullDrones](#page-123-0)

```
founderGenomes \leq quickHaplo(nInd = 8, nChr = 1, segSites = 100)
SP <- SimParamBee$new(founderGenomes)
basePop <- createVirginQueens(founderGenomes)
```

```
drones \leq createDrones(x = basePop[1], nInd = 1000)
droneGroups <- pullDroneGroupsFromDCA(drones, n = 10, nDrones = nFathersPoisson)
```

```
# Create a Colony and a MultiColony class
colony <- createColony(x = basePop[2])
colony <- cross(colony, drones = droneGroups[[1]])
colony <- buildUp(x = colony, nWorkers = 100, nDrones = 10, exact = TRUE)
colony \leq addVirginQueens(x = colony, nInd = 3)
apiary <- createMultiColony(basePop[3:4], n = 2)
apiary \leq cross(apiary, drones = droneGroups[c(2, 3)])
apiary \le buildUp(x = apiary, nWorkers = 100, nDrones = 10, exact = TRUE)
apiary \leq addVirginQueens(x = apiary, nInd = 3)
# pullCastePop on Colony class
# We can't pull the queen and leave the colony queenless
pullCastePop(colony, caste = "virginQueens")
pullCastePop(colony, caste = "virginQueens", nInd = 2)
# Or use aliases
pullVirginQueens(colony)
pullVirginQueens(colony, nInd = 2)
# Same aliases exist for all the castes!!!
# pullCastePop on MultiColony class - same behaviour as for the Colony!
pullCastePop(apiary, caste = "workers")
# Or pull out unequal number of workers from colonies
pullCastePop(apiary, caste = "workers", nInd = c(10, 20))
pullWorkers(apiary)
nWorkers(apiary)
nWorkers(pullWorkers(apiary)$remnant)
# Merge all the pulled populations into a single population
pullCastePop(apiary, caste = "queen", collapse = TRUE)
pullCastePop(apiary, caste = "virginQueens", collapse = TRUE)
```
pullColonies *Pull out some colonies from the MultiColony object*

### **Description**

Level 3 function that pulls out some colonies from the MultiColony based on colony ID or random selection.

#### Usage

```
pullColonies(
 multicolony,
 ID = NULL,
 n = NULL,p = NULL,
 by = NULL,
 pullTop = TRUE
)
```
# pullColonies 127

#### Arguments

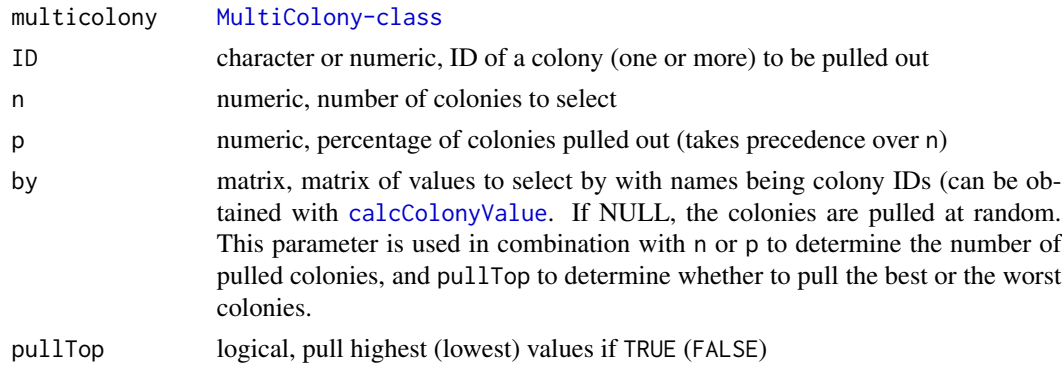

# Value

list with two [MultiColony-class](#page-108-0), the pulled and the remnant

```
founderGenomes <- quickHaplo(nInd = 5, nChr = 1, segSites = 100)
SP <- SimParamBee$new(founderGenomes)
mean <- c(10, 10 / SP$nWorkers)
varA \leq c(1, 1 / SP$nWorkers)
corA <- matrix(data = c(
 1.0, -0.5,
 -0.5, 1.0), nrow = 2, byrow = TRUE)
varE <- c(3, 3 / SP$nWorkers)
varA / (varA + varE)
SP$addTraitADE(nQtlPerChr = 100,
               mean = mean,var = varA, corA = corA,
               meanDD = 0.1, varDD = 0.2, corD = corA,
               relAA = 0.1, corAA = corA)
SP$setVarE(varE = varE)
basePop <- createVirginQueens(founderGenomes)
drones \leq createDrones(x = basePop[1:4], nInd = 100)
droneGroups <- pullDroneGroupsFromDCA(drones, n = 10, nDrones = 10)
apiary <- createMultiColony(basePop[2:5], n = 4)
apiary <- cross(apiary, drones = droneGroups[1:4])
apiary <- buildUp(apiary)
getId(apiary)
tmp \leftarrow pullColonies(apiary, ID = c(1, 2))getId(tmp$pulled)
getId(tmp$remnant)
tmp \leftarrow pullColonies(apiary, ID = c("3", "4")getId(tmp$pulled)
```

```
getId(tmp$remnant)
tmp <- pullColonies(apiary, n = 2)
getId(tmp$pulled)
getId(tmp$remnant)
tmp \leftarrow pullColonies(apiary, p = 0.75)getId(tmp$pulled)
getId(tmp$remnant)
# How to pull out colonies based on colony values?
colonyGv <- calcColonyGv(apiary)
pullColonies(apiary, n = 1, by = colonyGv)
```
pullDroneGroupsFromDCA

*Pulls drone groups from a Drone Congregation Area (DCA)*

## Description

Level 1 function that pulls drone groups from a Drone Congregation Area (DCA) to use them later in mating. Within the function drones are pulled (removed) from the DCA to reflect the fact that drones die after mating, so they can't be present in the DCA anymore. Be careful what you do with the DCA object outside function to avoid drone "copies".

#### Usage

pullDroneGroupsFromDCA(DCA, n, nDrones = NULL, simParamBee = NULL, ...)

#### Arguments

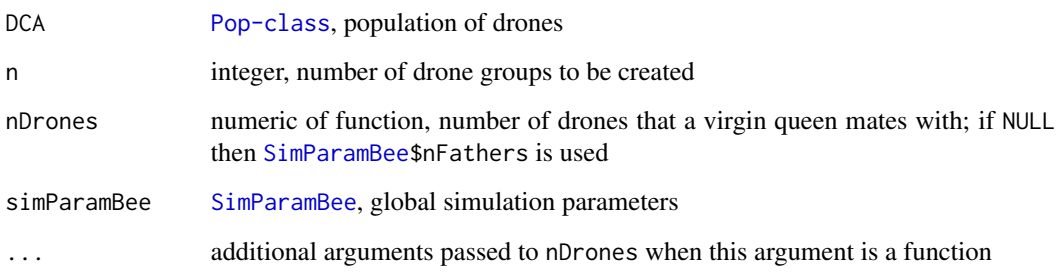

# Value

list of [Pop-class](#page-0-0)

#### pullInd 129

## Examples

```
founderGenomes <- quickHaplo(nInd = 8, nChr = 1, segSites = 100)
SP <- SimParamBee$new(founderGenomes)
basePop <- createVirginQueens(founderGenomes)
drones \leq createDrones(x = basePop[1], nInd = 1000)
droneGroups <- pullDroneGroupsFromDCA(drones, n = 10, nDrones = nFathersPoisson)
# Create a Colony and a MultiColony class
colony <- createColony(x = basePop[2])
colony <- cross(colony, drones = droneGroups[[1]])
colony <- addDrones(colony, nInd = 100)
# Create colony DCA
DCA <- createDCA(colony)
pullDroneGroupsFromDCA(DCA, n = 4, nDrones = 5)
pullDroneGroupsFromDCA(DCA, n = 5, nDrones = nFathersPoisson)
```
pullInd *Pull individuals from a population*

#### Description

Level 1 function that pulls individuals from a population and update the population (these individuals don't stay in a population).

## Usage

pullInd(pop, nInd = NULL, use = "rand")

#### **Arguments**

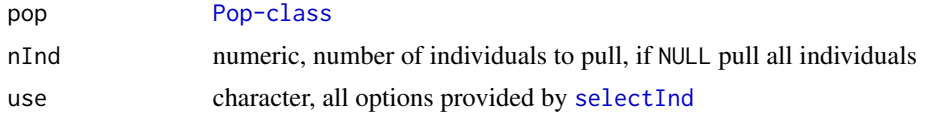

# Value

list with a node pulled holding [Pop-class](#page-0-0) of pulled individuals and a node remnant) holding [Pop-class](#page-0-0) of remaining individuals

```
founderGenomes <- quickHaplo(nInd = 3, nChr = 1, segSites = 100)
SP <- SimParam$new(founderGenomes)
basePop <- newPop(founderGenomes)
```

```
pullInd(basePop, nInd = 2)
pullInd(basePop, nInd = 3)
pullInd(basePop)
```
reduceDroneGeno *Reduce drones' genotype to a single haplotype*

## Description

Level 0 function that reduces drone's genotype to a single haplotype, because we internally simulate them as diploid (doubled haploid). This is an internal utility function that you likely don't need to use.

#### Usage

```
reduceDroneGeno(geno, pop)
```
#### Arguments

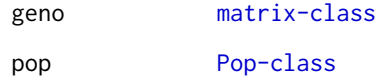

## Value

matrix with genotype as one haplotype per drone instead of two - the order of individuals and the number of rows stays the same!

#### Examples

```
founderGenomes \leq quickHaplo(nInd = 3, nChr = 1, segSites = 5)
SP <- SimParamBee$new(founderGenomes, csdChr = NULL)
basePop <- createVirginQueens(founderGenomes)
drones \leq createDrones(x = basePop[1], nInd = 2)
(tmp <- getSegSiteGeno(drones))
```

```
(tmp <- getSegSiteGeno(c(basePop, drones)))
reduceDroneGeno(geno = tmp, pop = c(basePop, drones))
```
reduceDroneGeno(geno = tmp, pop = drones)

reduceDroneHaplo *Reduce drone's double haplotypes to a single haplotype*

# Description

Level 0 function that returns one haplotype of drones, because we internally simulate them as diploid (doubled haploid). This is an internal utility function that you likely don't need to use.

#### Usage

reduceDroneHaplo(haplo, pop)

### Arguments

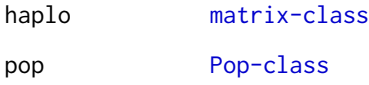

# Details

While this function is meant to work on male (drone) haplotypes, we handle cases where the haplo matrix contains male and female haplotypes, which is why you need to provide pop. We only reduce haplotypes for males though.

## Value

matrix with one haplotype per drone instead of two - the order of individuals stays the same, but there will be less rows!

```
founderGenomes \leq quickHaplo(nInd = 3, nChr = 1, segSites = 5)
SP <- SimParamBee$new(founderGenomes, csdChr = NULL)
basePop <- createVirginQueens(founderGenomes)
drones \leq createDrones(x = basePop[1], nInd = 2)
```

```
(tmp <- getSegSiteHaplo(drones))
reduceDroneHaplo(haplo = tmp, pop = drones)
```

```
(tmp <- getSegSiteHaplo(c(basePop, drones)))
reduceDroneHaplo(haplo = tmp, pop = c(basePop, drones))
```
# Description

Level 2 function that removes a proportion of virgin queens of a Colony or MultiColony object

# Usage

```
removeCastePop(
 x,
 caste = NULL,
 p = 1,
 use = "rand",
 addVirginQueens = FALSE,
 nVirginQueens = NULL,
 year = NULL,
 simParamBee = NULL
\mathcal{L}removeQueen(
 x,
 addVirginQueens = FALSE,
 nVirginQueens = NULL,
 year = NULL,
 simParamBee = NULL
)
removeWorkers(x, p = 1, use = "rand")
removeDrones(x, p = 1, use = "rand")
removeVirginQueens(x, p = 1, use = "rand")
```
# Arguments

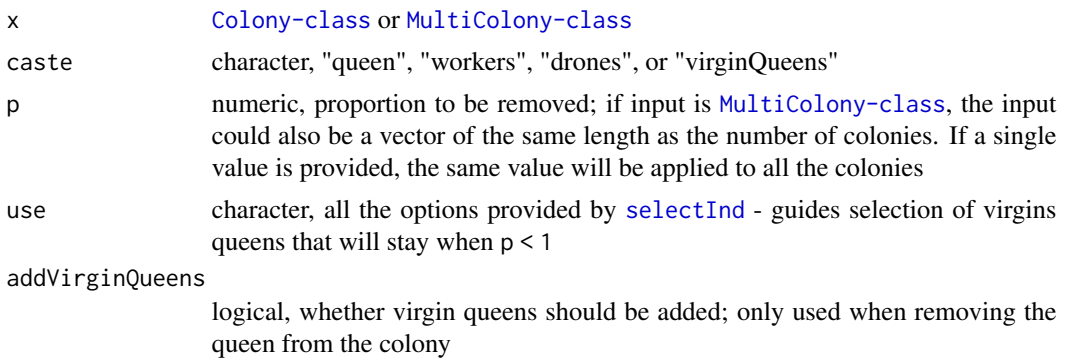

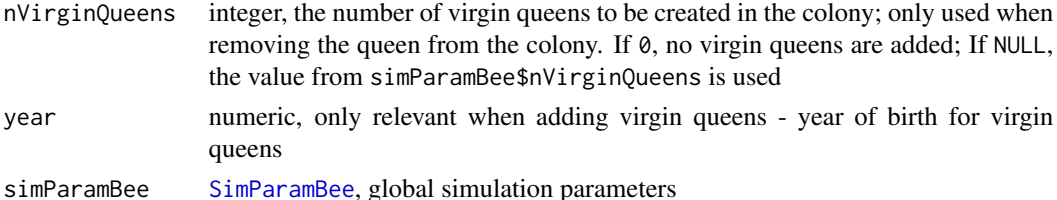

#### Value

[Colony-class](#page-22-0) or [MultiColony-class](#page-108-0) without virgin queens

# Functions

- removeQueen(): Remove queen from a colony
- removeWorkers(): Remove workers from a colony
- removeDrones(): Remove workers from a colony
- removeVirginQueens(): Remove virgin queens from a colony

```
founderGenomes \leq quickHaplo(nInd = 5, nChr = 1, segSites = 50)
SP <- SimParamBee$new(founderGenomes)
basePop <- createVirginQueens(founderGenomes)
drones \leq createDrones(x = basePop[1], nInd = 100)
droneGroups <- pullDroneGroupsFromDCA(drones, n = 5, nDrones = nFathersPoisson)
# Create and cross Colony and MultiColony class
colony <- createColony(x = basePop[2])
colony <- cross(colony, drones = droneGroups[[1]])
colony <- buildUp(colony)
apiary <- createMultiColony(basePop[4:5], n = 2)
apiary <- cross(apiary, drones = droneGroups[3:4])
apiary <- buildUp(apiary)
# Remove workers
nWorkers(colony)
colony <- removeCastePop(colony, caste = "workers", p = 0.3)
# or alias:
colony <- removeWorkers(colony, p = 0.3)
# Same aliases exist for all the castes!!
nWorkers(apiary)
apiary \leq removeCastePop(apiary, caste = "workers", p = 0.3)
nWorkers(apiary)
# Remove different proportions
apiary <- buildUp(apiary)
nWorkers(apiary)
nWorkers(removeWorkers(apiary, p = c(0.1, 0.5)))
```
# Description

Level 3 function that removes some colonies from the MultiColony object based on their ID.

## Usage

```
removeColonies(
 multicolony,
 ID = NULL,n = NULL,p = NULL,by = NULL,
 removeTop = FALSE
)
```
# Arguments

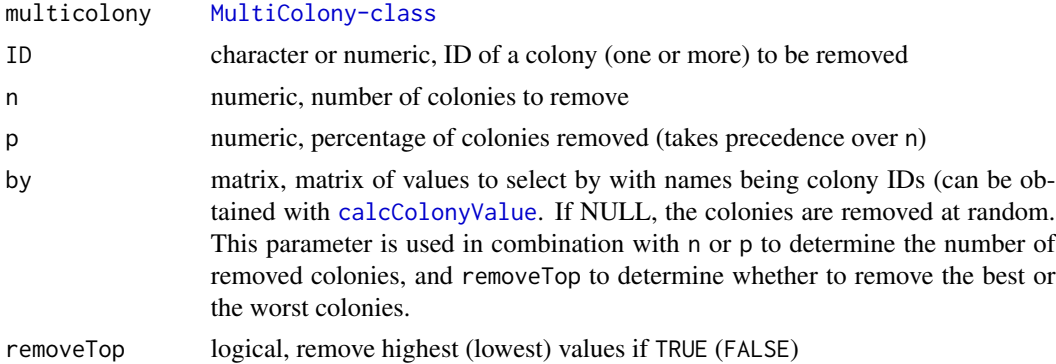

# Value

[MultiColony-class](#page-108-0) with some colonies removed

```
founderGenomes <- quickHaplo(nInd = 5, nChr = 1, segSites = 100)
SP <- SimParamBee$new(founderGenomes)
mean <- c(10, 10 / SP$nWorkers)
varA \leq c(1, 1 / SPSnWorkers)corA \leq matrix(data = c()1.0, -0.5,
  -0.5, 1.0), nrow = 2, byrow = TRUE)
varE <- c(3, 3 / SP$nWorkers)
varA / (varA + varE)
```

```
SP$addTraitADE(nQtlPerChr = 100,
               mean = mean,
               var = varA, corA = corA,
               meanDD = 0.1, varDD = 0.2, corD = corA,
               relAA = 0.1, corAA = corA)
SP$setVarE(varE = varE)
basePop <- createVirginQueens(founderGenomes)
drones \leq createDrones(x = basePop[1:4], nInd = 100)
droneGroups <- pullDroneGroupsFromDCA(drones, n = 10, nDrones = 10)
apiary <- createMultiColony(basePop[2:5], n = 4)
apiary <- cross(apiary, drones = droneGroups[1:4])
apiary <- buildUp(apiary)
getId(apiary)
getId(removeColonies(apiary, ID = 1))
getId(removeColonies(apiary, ID = c("3", "4")))
nColonies(apiary)
apiary <- removeColonies(apiary, ID = "2")
nColonies(apiary)
# How to remove colonies based on colony values?
# Obtain colony phenotype
colonyPheno <- calcColonyPheno(apiary)
# Remove the worst colony
removeColonies(apiary, n = 1, by = colonyPheno)
```
replaceCastePop *Replace a proportion of caste individuals with new ones*

## Description

Level 2 function that replaces a proportion of caste individuals with new individuals from a Colony or MultiColony object. Useful after events like season change, swarming, supersedure, etc. due to the short life span honeybees.

## Usage

```
replaceCastePop(
 x,
 caste = NULL,
 p = 1,
  use = "rand",
  exact = TRUE,year = NULL,
  simParamBee = NULL
```

```
replaceWorkers(x, p = 1, use = "rand", exact = TRUE, simParamBee = NULL)
replaceDrones(x, p = 1, use = "rand", simParamBee = NULL)
```

```
replaceVirginQueens(x, p = 1, use = "rand", simParamBee = NULL)
```
# Arguments

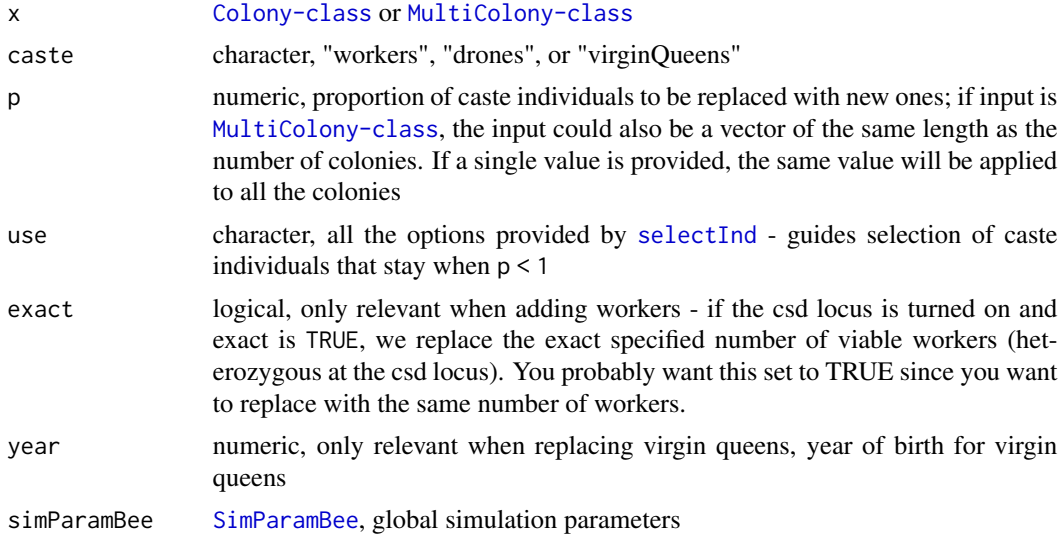

#### Value

[Colony-class](#page-22-0) or or [MultiColony-class](#page-108-0) with replaced virgin queens

# Functions

- replaceWorkers(): Replaces some workers in a colony
- replaceDrones(): Replaces some drones in a colony
- replaceVirginQueens(): Replaces some virgin queens in a colony

# Examples

```
founderGenomes <- quickHaplo(nInd = 5, nChr = 1, segSites = 50)
SP <- SimParamBee$new(founderGenomes)
basePop <- createVirginQueens(founderGenomes)
drones \leq createDrones(x = basePop[1], nInd = 100)
droneGroups <- pullDroneGroupsFromDCA(drones, n = 5, nDrones = nFathersPoisson)
# Create and cross Colony and MultiColony class
colony <- createColony(x = basePop[2])
colony <- cross(colony, drones = droneGroups[[1]])
```
)

#### reQueen 137

```
apiary <- createMultiColony(basePop[4:5], n = 2)
apiary <- cross(apiary, drones = droneGroups[3:4])
# Add individuals
colony <- buildUp(colony, nWorkers = 5, nDrones = 2)
apiary <- buildUp(apiary, nWorkers = 5, nDrones = 2)
# Replace workers in a colony
getCasteId(colony, caste = "workers")
colony \leq replaceCastePop(colony, caste = "workers", p = 0.5)
# You can also use an alias
replaceWorkers(colony, p = 0.5)
# Same aliases exist for all the castes!!!
getCasteId(colony, caste = "workers")
getCasteId(apiary, caste="workers")
apiary \leq replaceWorkers(apiary, p = 0.5)
getCasteId(apiary, caste="workers")
```
reQueen *Re-queen*

#### Description

Level 2 function that re-queens a Colony or MultiColony object by adding a mated or a virgin queen, removing the previous queen, and changing the colony id to the new mated queen.

#### Usage

```
reQueen(x, queen, removeVirginQueens = TRUE)
```
## Arguments

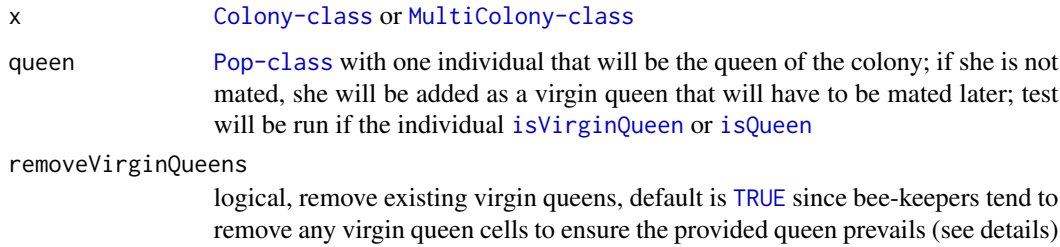

## Details

If the provided queen is mated, then she is saved in the queen slot of the colony. If she is not mated, then she is saved in the virgin queen slot (replacing any existing virgin queens) and once she is mated will be promoted to the queen of the colony.

# Value

[Colony-class](#page-22-0) or [MultiColony-class](#page-108-0) with new queen(s) (see details)

```
founderGenomes <- quickHaplo(nInd = 12, nChr = 1, segSites = 50)
SP <- SimParamBee$new(founderGenomes)
basePop <- createVirginQueens(founderGenomes)
drones \leq createDrones(x = basePop[1], nInd = 200)
droneGroups <- pullDroneGroupsFromDCA(drones, n = 7, nDrones = nFathersPoisson)
# Create and cross Colony and MultiColony class
colony <- createColony(x = basePop[2])
colony <- cross(colony, drones = droneGroups[[1]])
apiary <- createMultiColony(basePop[3:4], n = 2)
apiary <- cross(apiary, drones = droneGroups[2:3])
# Check queen and virgin queens IDs
getCasteId(colony, caste = "queen")
getCasteId(colony, caste = "virginQueens")
getCasteId(apiary, caste = "queen")
getCasteId(apiary, caste = "virginQueens")
# Requeen with virgin queens
virginQueens <- basePop[5:8]
# Requeen a Colony class
colony <- reQueen(colony, queen = virginQueens[1])
# Check queen and virgin queens IDs
getCasteId(colony, caste = "queen")
getCasteId(colony, caste = "virginQueens")
#' # Requeen with mated queens
matedQueens < -cross(x = basePop[9:12], drops = droneGroups[4:7])colony <- reQueen(colony, queen = matedQueens[1])
# Check queen and virgin queens IDs
getCasteId(colony, caste = "queen")
getCasteId(colony, caste = "virginQueens")
# Requeen a MultiColony class
apiary <- reQueen(apiary, queen = virginQueens[2:3])
# Check queen and virgin queens IDs
getCasteId(apiary, caste = "queen")
getCasteId(apiary, caste = "virginQueens")
```
#### resetEvents 139

#### Description

Level 2 function that resets the slots swarm, split, supersedure, collapsed, and production to FALSE in a Colony or MultiColony object. Useful at the end of a yearly cycle to reset the events, allowing the user to track new events in a new year.

## Usage

```
resetEvents(x, collapse = NULL)
```
### Arguments

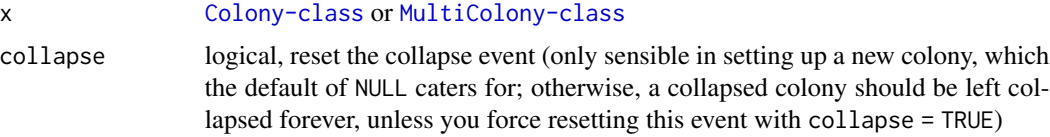

#### Value

[Colony-class](#page-22-0) or [MultiColony-class](#page-108-0) with events reset

```
founderGenomes <- quickHaplo(nInd = 5, nChr = 1, segSites = 50)
SP <- SimParamBee$new(founderGenomes)
basePop <- createVirginQueens(founderGenomes)
drones \leq createDrones(x = basePop[1], nInd = 100)
droneGroups <- pullDroneGroupsFromDCA(drones, n = 5, nDrones = nFathersPoisson)
# Create and cross Colony and MultiColony class
colony <- createColony(x = basePop[2])
colony <- cross(colony, drones = droneGroups[[1]])
apiary <- createMultiColony(basePop[4:5], n = 2)
apiary <- cross(apiary, drones = droneGroups[3:4])
# Build-up - this sets Productive to TRUE
(colony <- buildUp(colony, nWorkers = 100))
isProductive(colony)
resetEvents(colony)
apiary <- buildUp(apiary, nWorkers = 100)
isProductive(apiary)
resetEvents(apiary)
# Split - this sets Split to TRUE
tmp <- split(colony)
(split <- tmp$split)
hasSplit(split)
resetEvents(split)
(remnant <- tmp$remnant)
hasSplit(remnant)
```

```
resetEvents(remnant)
# Swarm - this sets Swarm to TRUE
tmp <- swarm(colony)
(swarm <- tmp$swarm)
hasSwarmed(swarm)
resetEvents(swarm)
(remnant <- tmp$remnant)
hasSwarmed(remnant)
resetEvents(remnant)
# Supersede - this sets Supersede to TRUE
(tmp <- supersede(colony))
hasSuperseded(tmp)
resetEvents(tmp)
# Collapse - this sets Collapse to TRUE
(tmp <- collapse(colony))
hasCollapsed(tmp)
resetEvents(tmp)
resetEvents(tmp, collapse = TRUE)
# Same behaviour for MultiColony (example for the split)
tmp <- split(apiary)
(splits <- tmp$split)
hasSplit(splits[[1]])
resetEvents(splits)[[1]]
(remnants <- tmp$remnant)
hasSplit(remnants[[1]])
resetEvents(remnants)[[1]]
```
selectColonies *Select colonies from MultiColony object*

### Description

Level 3 function that selects colonies from MultiColony object based on colony ID or random selection. Whilst user can provide all three arguments ID, p and n, there is a priority list: ID takes first priority. If no ID is provided, p takes precedence over n.

# Usage

```
selectColonies(
 multicolony,
 ID = NULL,n = NULL,p = NULL,
 by = NULL,
  selectTop = TRUE
)
```
## selectColonies 141

#### Arguments

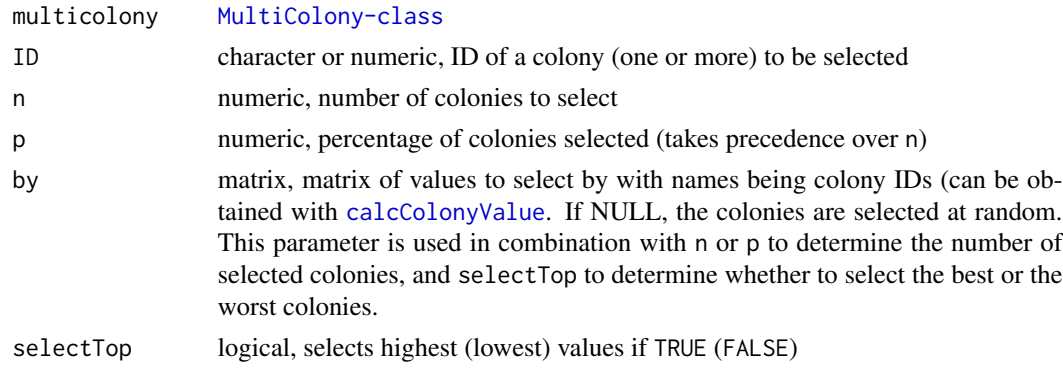

# Value

[MultiColony-class](#page-108-0) with selected colonies

```
founderGenomes <- quickHaplo(nInd = 5, nChr = 1, segSites = 100)
SP <- SimParamBee$new(founderGenomes)
mean <- c(10, 10 / SP$nWorkers)
varA \leq c(1, 1 / SP$nWorkers)
corA <- matrix(data = c(
 1.0, -0.5,
 -0.5, 1.0), nrow = 2, byrow = TRUE)
varE <- c(3, 3 / SP$nWorkers)
varA / (varA + varE)
SP$addTraitADE(nQtlPerChr = 100,
               mean = mean,var = varA, corA = corA,
               meanDD = 0.1, varDD = 0.2, corD = corA,
               relAA = 0.1, corAA = corA)
SP$setVarE(varE = varE)
basePop <- createVirginQueens(founderGenomes)
drones \leq createDrones(x = basePop[1:4], nInd = 100)
droneGroups <- pullDroneGroupsFromDCA(drones, n = 10, nDrones = 10)
apiary <- createMultiColony(basePop[2:5], n = 4)
apiary <- cross(apiary, drones = droneGroups[1:4])
apiary <- buildUp(apiary)
getId(apiary)
getId(selectColonies(apiary, ID = 1))
getId(selectColonies(apiary, ID = c("3", "4")))
# ... alternative
getId(apiary[1])
getId(apiary[["4"]])
```

```
# Select a random number of colonies
selectColonies(apiary, n = 3)
# Select a percentage of colonies
selectColonies(apiary, p = 0.2)
# Since selection is random, you would get a different set of colonies with
# each function call
getId(selectColonies(apiary, p = 0.5))
getId(selectColonies(apiary, p = 0.5))
# How to select colonies based on colony values?
# Obtain colony phenotype
colonyPheno <- calcColonyPheno(apiary)
# Select the best colony
selectColonies(apiary, n = 1, by = colonyPheno)
# Select the worst 2 colonies
selectColonies(apiary, n = 2, by = colonyPheno, selectTop = FALSE)
# Select best colony based on queen's genetic value for trait 1
queenGv <- calcColonyGv(apiary, FUN = mapCasteToColonyGv, workersTrait = NULL)
selectColonies(apiary, n = 1, by = queenGv)
```
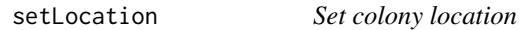

# Description

Level 2 function that to set a Colony or MultiColony object location to (x, y) coordinates.

#### Usage

```
setLocation(x, location)
```
## Arguments

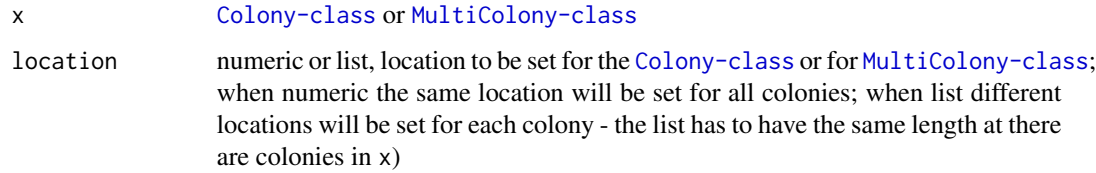

## Value

[Colony-class](#page-22-0) or [MultiColony-class](#page-108-0) with set location

# setQueensYearOfBirth 143

## Examples

```
founderGenomes <- quickHaplo(nInd = 10, nChr = 1, segSites = 50)
SP <- SimParamBee$new(founderGenomes)
basePop <- createVirginQueens(founderGenomes)
drones <- createDrones(basePop[1], n = 1000)
droneGroups <- pullDroneGroupsFromDCA(drones, n = 10, nDrones = 10)
# Create Colony and MultiColony class
colony <- createColony(x = basePop[2])
colony <- cross(colony, drones = droneGroups[[1]])
apiary <- createMultiColony(basePop[3:8], n = 6)
apiary <- cross(apiary, drones = droneGroups[2:7])
getLocation(colony)
getLocation(apiary)
loc1 <- c(512, 722)
colony <- setLocation(colony, location = loc1)
getLocation(colony)
# Assuming one location (as in bringing colonies to one place!)
apiary <- setLocation(apiary, location = loc1)
```

```
getLocation(apiary)
```
setQueensYearOfBirth *Set the queen's year of birth*

## Description

Level 1 function that sets the queen's year of birth.

#### Usage

```
setQueensYearOfBirth(x, year)
```
#### Arguments

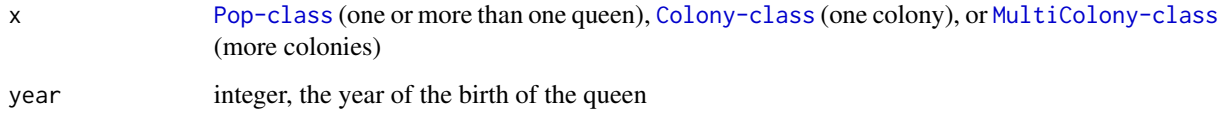

#### Value

[Pop-class](#page-0-0), [Colony-class](#page-22-0), or [MultiColony-class](#page-108-0) with queens having the year of birth set

## Examples

```
founderGenomes \leq quickHaplo(nInd = 8, nChr = 1, segSites = 100)
SP <- SimParamBee$new(founderGenomes)
basePop <- createVirginQueens(founderGenomes)
drones \leq createDrones(x = basePop[1], nInd = 1000)
droneGroups <- pullDroneGroupsFromDCA(drones, n = 10, nDrones = nFathersPoisson)
# Create a Colony and a MultiColony class
colony <- createColony(x = basePop[2])
colony \leq cross(x = colony, drones = droneGroups[[1]])
apiary <- createMultiColony(basePop[3:4], n = 2)
apiary \leftarrow cross(apiary, drones = droneGroups[c(2, 3)])# Example on Colony class
getQueenYearOfBirth(colony)
getQueenYearOfBirth(apiary)
queen1 <- getQueen(colony)
queen1 <- setQueensYearOfBirth(queen1, year = 2022)
getQueenYearOfBirth(queen1)
colony <- setQueensYearOfBirth(colony, year = 2022)
getQueenYearOfBirth(colony)
apiary <- setQueensYearOfBirth(apiary, year = 2022)
getQueenYearOfBirth(apiary)
```
<span id="page-143-0"></span>

#### SimParamBee *Honeybee simulation parameters*

### Description

Container for global honeybee simulation parameters. Saving this object as SP will allow it to be accessed by SIMplyBee functions without repeatedly (and annoyingly!) typing out someFun(argument, simParamBee = SP). SimParamBee inherits from AlphaSimR [SimParam](#page-0-0), so all [SimParam](#page-0-0) slots and functions are available in addition to SimParamBee-specific slots and functions. Some [SimParam](#page-0-0) functions could have upgraded behaviour as documented in line with honeybee biology.

## Details

This documentation shows details specific to SimParamBee. We suggest you also read all the options provided by the AlphaSimR [SimParam](#page-0-0). Below we show minimal usage cases for each SimParamBee function.

See also vignette(package = "SIMplyBee") for descriptions of how SIMplyBee implements the specific honeybee biology.
# <span id="page-144-0"></span>SimParamBee 145

# Super class

[AlphaSimR::SimParam](#page-0-0) -> SimParamBee

#### Public fields

nWorkers numeric or function, a number of workers generated in a colony - used in [createWorkers](#page-26-0), [addWorkers](#page-3-0), [buildUp](#page-5-0).

The default value is 100, that is, queen generates 100 workers - this is for a down-scaled simulation (for efficiency) assuming that this represents  $\sim 60,000$  workers in a full/strong colony (Seeley, 2019). This value is set in SimParamBee\$new() to have a number to work with.

You can change this setting to your needs!

When nWorkers is a function, it should work with internals of other functions. Therefore, the function MUST be defined like function(colony, arg = default) someCode , that is, the first argument MUST be colony and any following arguments MUST have a default value. For flexibility you can add ... argument to pass on any other argument. See [nWorkersPoisson](#page-121-0), [nWorkersTruncPoisson](#page-121-1), or [nWorkersColonyPhenotype](#page-121-1) for examples.

You can provide your own functions that satisfy your needs!

nDrones numeric or function, a number of drones generated in a colony - used in [createDrones](#page-26-0), [addDrones](#page-3-0), [buildUp](#page-5-0).

The default value is 100, that is, queen generates 100 drones - this is for a down-scaled simulation (for efficiency) assuming that this represents  $\sim$ 1,000 drones in a full/strong colony (Seeley, 2019). This value is set in SimParamBee\$new() to have a number to work with.

You can change this setting to your needs!

When nDrones is a function, it should work with internals of other functions. Therefore, the function MUST be defined like function $(x, arg = default)$  someCode, that is, the first argument MUST be x and any following arguments MUST have a default value. For flexibility you can add ... argument to pass on any other argument. See [nDronesPoisson](#page-116-0), [nDronesTruncPoisson](#page-116-1), or [nDronesColonyPhenotype](#page-116-1) for examples.

You can provide your own functions that satisfy your needs!

nVirginQueens numeric or function, a number of virgin queens generated when a queen dies or other situations - used in [createVirginQueens](#page-26-0) and [addVirginQueens](#page-3-0).

The default value is 10, that is, when the queen dies, workers generate 10 new virgin queens (Seeley, 2019). This value is set in SimParamBee\$new() to have a number to work with.

You can change this setting to your needs!

When nVirginQueens is a function, it should work with internals of other functions. Therefore, the function MUST be defined like function(colony, arg = default) someCode , that is, the first argument MUST be colony and any following arguments MUST have a default value. For flexibility you can add ... argument to pass on any other argument. See [nVirginQueensPoisson](#page-119-0), [nVirginQueensTruncPoisson](#page-119-1), or [nVirginQueensColonyPhenotype](#page-119-1) for examples.

You can provide your own functions that satisfy your needs!

nFathers numeric or function, a number of drones a queen mates with - used in [pullDroneGroupsFromDCA](#page-127-0), [cross](#page-35-0).

The default value is 15, that is, a virgin queen mates on average with 15 drones (Seeley, 2019). This value is set in SimParamBee\$new() to have a number to work with.

<span id="page-145-0"></span>You can change this setting to your needs!

When nFathers is a function, it should work with internals of other functions. Therefore, the function MUST be defined like function(arg = default) someCode , that is, any arguments MUST have a default value. We did not use the colony argument here, because nFathers likely does not depend on the colony. Let us know if we are wrong! For flexibility you can add ... argument to pass on any other argument. See [nFathersPoisson](#page-118-0) or [nFathersTruncPoisson](#page-118-1) for examples.

You can provide your own functions that satisfy your needs!

swarmP numeric or a function, the swarm proportion - the proportion of workers that leave with the old queen when the colony swarms - used in [swarm](#page-156-0).

The default value is 0.50, that is, about a half of workers leave colony in a swarm (Seeley, 2019). This value is set in SimParamBee\$new() to have a proportion to work with.

You can change this setting to your needs!

When swarmP is a function, it should work with internals of other functions. Therefore, the function MUST be defined like function(colony, arg = default) someCode , that is, the first argument MUST be colony and any following arguments MUST have a default value. For flexibility you can add ... argument to pass on any other argument. See [swarmPUnif](#page-158-0) for examples.

You can provide your own functions that satisfy your needs!

splitP numeric or a function, the split proportion - the proportion of workers removed in a managed split - used in [split](#page-152-0).

The default value is 0.30, that is, about a third of workers is put into a split colony from a strong colony (Seeley, 2019). This value is set in SimParamBee\$new() to have a proportion to work with.

You can change this setting to your needs!

When splitP is a function, it should work with internals of other functions. Therefore, the function MUST be defined like function(colony, arg = default) someCode , that is, the first argument MUST be colony and any following arguments MUST have a default value. For flexibility you can add ... argument to pass on any other argument. See [splitPUnif](#page-153-0) or [splitPColonyStrength](#page-153-1) for examples.

You can provide your own functions that satisfy your needs!

downsizeP numeric or a function, the downsize proportion - the proportion of workers removed from the colony when downsizing, usually in autumn - used in [downsize](#page-37-0).

The default value is 0.85, that is, a majority of workers die before autumn or all die but some winter workers are created (Seeley, 2019). This value is set in SimParamBee\$new() to have a proportion to work with.

You can change this setting to your needs!

When downsizeP is a function, it should work with internals of other functions. Therefore, the function MUST be defined like function(colony, arg = default) someCode , that is, the first argument MUST be colony and any following arguments MUST have a default value. For flexibility you can add ... argument to pass on any other argument. See [downsizePUnif](#page-39-0) for example.

You can provide your own functions that satisfy your needs!

colonyValueFUN function, to calculate colony values - used in [calcColonyValue](#page-12-0) - see also [calcColonyPheno](#page-12-1) and [calcColonyGv](#page-12-1).

<span id="page-146-1"></span>This function should work with internals of others functions - therefore the function MUST be defined like function(colony, arg = default) someCode, that is, the first argument MUST be colony and any following arguments MUST have a default value. For flexibility you can add ... argument to pass on any other argument. See [mapCasteToColonyValue](#page-105-0) for an example. You can provide your own functions that satisfy your needs!

# Active bindings

- caste character, caste information for every individual ever created; active only when SP\$setTrackPed(isTrackPed  $=$  TRUE)
- lastColonyId integer, ID of the last Colony object created with [createColony](#page-29-0)

csdChr integer, chromosome of the csd locus

csdPos numeric, starting position of the csd locus on the csdChr chromosome (relative at the moment, but could be in base pairs in the future)

nCsdAlleles integer, number of possible csd alleles

nCsdSites integer, number of segregating sites representing the csd locus

csdPosStart integer, starting position of the csd locus

csdPosStop integer, ending position of the csd locus

version list, versions of AlphaSimR and SIMplyBee packages used to generate this object

#### Methods

# Public methods:

- [SimParamBee\\$new\(\)](#page-146-0)
- [SimParamBee\\$addToCaste\(\)](#page-147-0)
- [SimParamBee\\$changeCaste\(\)](#page-148-0)
- [SimParamBee\\$updateLastColonyId\(\)](#page-148-1)
- [SimParamBee\\$clone\(\)](#page-148-2)

<span id="page-146-0"></span>Method new(): Starts the process of building a new simulation by creating a new SimParamBee object and assigning a founder population of genomes to the this object.

#### *Usage:*

```
SimParamBee$new(
 founderPop,
 nWorkers = 100,
 nDrones = 100,
 nVirginQueens = 10,
 nFathers = 15,
  swarmP = 0.5,
  splitP = 0.3,downsizeP = 0.85,
 csdChr = 3,
 csdPos = 0.865,
 nCsdAlleles = 128,
  colonyValueFUN = NULL
)
```
<span id="page-147-1"></span>*Arguments:*

founderPop [MapPop-class](#page-0-0), founder population of genomes

nWorkers see [SimParamBee](#page-143-0) field nWorkers

nDrones see [SimParamBee](#page-143-0) field nDrones

nVirginQueens see [SimParamBee](#page-143-0) field nVirginQueens

nFathers see [SimParamBee](#page-143-0) field nFathers

swarmP see [SimParamBee](#page-143-0) field swarmP

splitP see [SimParamBee](#page-143-0) field splitP

downsizeP see [SimParamBee](#page-143-0) field downsizeP

- csdChr integer, chromosome that will carry the csd locus, by default 3, but if there are less chromosomes (for a simplified simulation), the locus is put on the last available chromosome (1 or 2); if NULL then csd locus is ignored in the simulation
- csdPos numeric, starting position of the csd locus on the csdChr chromosome (relative at the moment, but could be in base pairs in future)
- nCsdAlleles integer, number of possible csd alleles (this determines how many segregating sites will be needed to represent the csd locus from the underlying bi-allelic SNP; the minimum number of bi-allelic SNP needed is  $log2(nCsdAlleles)$ ; if set to 0 then csdChr=NULL is triggered. By default we set nCsdAlleles to 128, which is at the upper end of the reported number of csd alleles (Lechner et al., 2014; Zareba et al., 2017; Bovo et al., 2021).

colonyValueFUN see [SimParamBee](#page-143-0) field colonyValueFUN

#### *Examples:*

```
founderGenomes \leq quickHaplo(nInd = 10, nChr = 3, segSites = 10)
SP <- SimParamBee$new(founderGenomes, nCsdAlleles = 2)
```

```
# We need enough segregating sites
```

```
try(SP <- SimParamBee$new(founderGenomes, nCsdAlleles = 100))
founderGenomes <- quickHaplo(nInd = 10, nChr = 3, segSites = 100)
SP <- SimParamBee$new(founderGenomes, nCsdAlleles = 100)
```

```
# We can save the csd locus on chromosome 1 or 2, too, for quick simulations
founderGenomes <- quickHaplo(nInd = 10, nChr = 1, segSites = 100)
SP <- SimParamBee$new(founderGenomes, nCsdAlleles = 100)
```
<span id="page-147-0"></span>Method addToCaste(): Store caste information (for internal use only!)

*Usage:*

SimParamBee\$addToCaste(id, caste)

*Arguments:*

id character, individuals whose caste will be stored

caste character, single "Q" for queens, "W" for workers, "D" for drones, "V" for virgin queens, and "F" for fathers

```
founderGenomes <- quickHaplo(nInd = 2, nChr = 1, segSites = 100)
SP <- SimParamBee$new(founderGenomes)
```
# SimParamBee 149

```
SP$setTrackPed(isTrackPed = TRUE)
basePop <- createVirginQueens(founderGenomes)
drones \leq createDrones(x = basePop[1], nInd = 10)
colony \leq createColony(x = basePop[2])
colony <- cross(colony, drones = drones)
colony <- addWorkers(colony, nInd = 5)
colony <- addDrones(colony, nInd = 5)
colony <- addVirginQueens(colony, nInd = 2)
```

```
SP$pedigree
SP$caste
```
<span id="page-148-0"></span>Method changeCaste(): Change caste information (for internal use only!)

*Usage:*

SimParamBee\$changeCaste(id, caste)

*Arguments:*

id character, individuals whose caste will be changed

caste character, single "Q" for queens, "W" for workers, "D" for drones, "V" for virgin queens, and "F" for fathers

*Examples:*

```
founderGenomes <- quickHaplo(nInd = 2, nChr = 1, segSites = 100)
SP <- SimParamBee$new(founderGenomes)
SP$setTrackPed(isTrackPed = TRUE)
basePop <- createVirginQueens(founderGenomes)
SP$pedigree
SP$caste
```

```
drones \leq createDrones(x = basePop[1], nInd = 10)
colony \leq createColony(x = basePop[2])
colony <- cross(colony, drones = drones)
SP$pedigree
SP$caste
```
<span id="page-148-1"></span>Method updateLastColonyId(): A function to update the colony last ID everytime we create a Colony-class with createColony. For internal use only.

*Usage:* SimParamBee\$updateLastColonyId() *Arguments:* lastColonyId integer, last colony ID assigned

<span id="page-148-2"></span>Method clone(): The objects of this class are cloneable with this method.

*Usage:* SimParamBee\$clone(deep = FALSE) *Arguments:* deep Whether to make a deep clone.

#### References

Bovo et al. (2021) Application of Next Generation Semiconductor-Based Sequencing for the Identification of Apis mellifera Complementary Sex Determiner (csd) Alleles from Honey DNA. Insects, 12(10), 868. [doi:/10.3390/insects12100868](https://doi.org//10.3390/insects12100868)

Lechner et al. (2014) Nucleotide variability at its limit? Insights into the number and evolutionary dynamics of the sex-determining specificities of the honey bee Apis mellifera Molecular Biology and Evolution, 31, 272-287. [doi:/10.1093/molbev/mst207](https://doi.org//10.1093/molbev/mst207)

Seeley (2019) The Lives of Bees: The Untold Story of the Honey Bee in the Wild. Princeton: Princeton University Press. [doi:/10.1515/9780691189383](https://doi.org//10.1515/9780691189383)

Zareba et al. (2017) Uneven distribution of complementary sex determiner (csd) alleles in Apis mellifera population. Scientific Reports, 7, 2317. [doi:/10.1038/s41598017026299](https://doi.org//10.1038/s41598-017-02629-9)

```
## ------------------------------------------------
## Method `SimParamBee$new`
## ------------------------------------------------
founderGenomes <- quickHaplo(nInd = 10, nChr = 3, segSites = 10)
SP <- SimParamBee$new(founderGenomes, nCsdAlleles = 2)
# We need enough segregating sites
try(SP <- SimParamBee$new(founderGenomes, nCsdAlleles = 100))
founderGenomes <- quickHaplo(nInd = 10, nChr = 3, segSites = 100)
SP <- SimParamBee$new(founderGenomes, nCsdAlleles = 100)
# We can save the csd locus on chromosome 1 or 2, too, for quick simulations
founderGenomes <- quickHaplo(nInd = 10, nChr = 1, segSites = 100)
SP <- SimParamBee$new(founderGenomes, nCsdAlleles = 100)
## ------------------------------------------------
## Method `SimParamBee$addToCaste`
## ------------------------------------------------
founderGenomes <- quickHaplo(nInd = 2, nChr = 1, segSites = 100)
SP <- SimParamBee$new(founderGenomes)
SP$setTrackPed(isTrackPed = TRUE)
basePop <- createVirginQueens(founderGenomes)
drones \leq createDrones(x = basePop[1], nInd = 10)
colony <- createColony(x = basePop[2])
colony <- cross(colony, drones = drones)
colony <- addWorkers(colony, nInd = 5)
colony <- addDrones(colony, nInd = 5)
colony <- addVirginQueens(colony, nInd = 2)
SP$pedigree
SP$caste
```
# <span id="page-150-0"></span>simulateHoneyBeeGenomes 151

```
## ------------------------------------------------
## Method `SimParamBee$changeCaste`
## ------------------------------------------------
founderGenomes <- quickHaplo(nInd = 2, nChr = 1, segSites = 100)
SP <- SimParamBee$new(founderGenomes)
SP$setTrackPed(isTrackPed = TRUE)
basePop <- createVirginQueens(founderGenomes)
SP$pedigree
SP$caste
drones \leq createDrones(x = basePop[1], nInd = 10)
colony <- createColony(x = basePop[2])
colony <- cross(colony, drones = drones)
SP$pedigree
SP$caste
```
simulateHoneyBeeGenomes

*Simulate the Honey bee genome*

# Description

Level 0 function that returns simulated honeybee genomes

#### Usage

```
simulateHoneyBeeGenomes(
 nMe1N = 0L,
 nMelS = 0L,ncar = 0L,
 nLig = 0L,Ne = 170000L,
 ploidy = 2L,
 nChr = 16L,nSegSites = 100L,
 nBp = 225200000/16,
 genLen = 3.199121,
 mutRate = 3.4e-09,recRate = 2.3e-07,
 nThreads = NULL
```

```
)
```
# Arguments

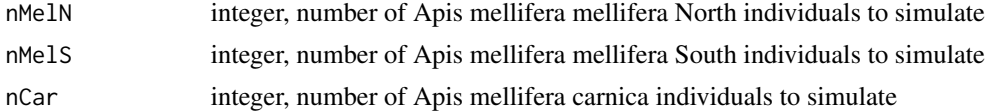

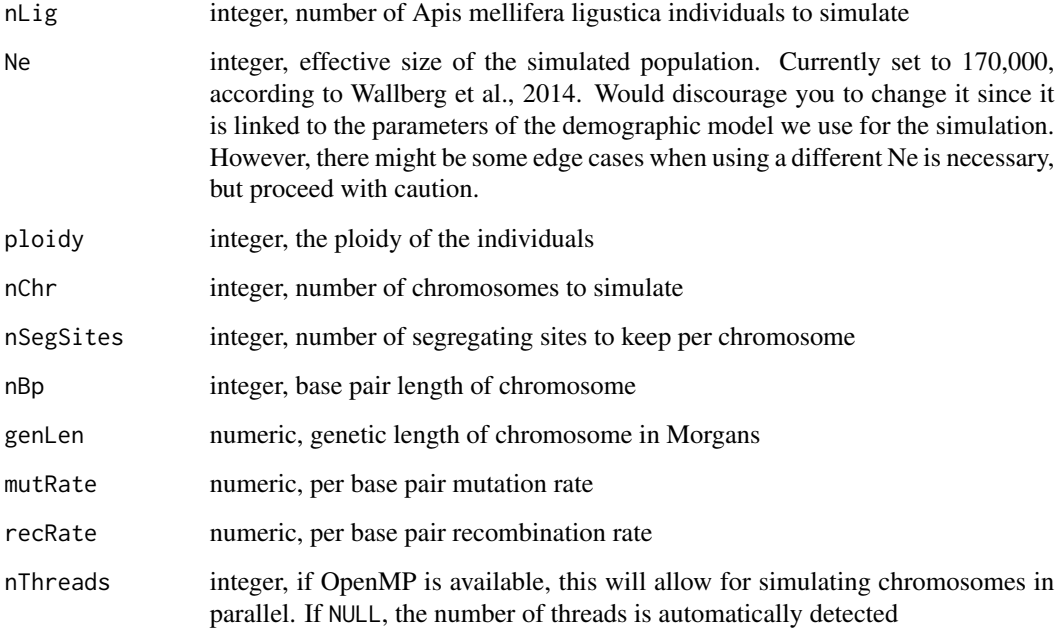

# Value

[MapPop-class](#page-0-0)

# References

Wallberg, A., Bunikis, I., Pettersson, O.V. et al. A hybrid de novo genome assembly of the honeybee, Apis mellifera, with chromosome-length scaffolds. 2019, BMC Genomics 20:275. [doi:/](https://doi.org//10.1186/s12864-019-5642-0) [10.1186/s1286401956420](https://doi.org//10.1186/s12864-019-5642-0)

Beye M, Gattermeier I, Hasselmann M, et al. Exceptionally high levels of recombination across the honey bee genome. 2006, Genome Res 16(11):1339-1344. [doi:/10.1101/gr.5680406](https://doi.org//10.1101/gr.5680406)

Wallberg, A., Han, F., Wellhagen, G. et al. A worldwide survey of genome sequence variation provides insight into the evolutionary history of the honeybee Apis mellifera. 2014, Nat Genet 46:1081–1088. [doi:/10.1038/ng.3077](https://doi.org//10.1038/ng.3077)

Yang S, Wang L, Huang J, Zhang X, Yuan Y, Chen JQ, Hurst LD, Tian D. Parent-progeny sequencing indicates higher mutation rates in heterozygotes. 2015, Nature 523(7561):463-7. [doi:/10.1038/](https://doi.org//10.1038/nature14649) [nature14649.](https://doi.org//10.1038/nature14649)

# See Also

Due to the computational time and resources required to run this function, we do not include an example here, but we demonstrate its use in the Honeybee biology vignette.

#### <span id="page-152-1"></span><span id="page-152-0"></span>Description

Level 2 function that splits a Colony or MultiColony object into two new colonies to prevent swarming (in managed situation). The remnant colony retains the queen and a proportion of the workers and all drones. The split colony gets the other part of the workers, which raise virgin queens, of which only one prevails. Location of the split is the same as for the remnant.

#### Usage

```
split(x, p = NULL, year = NULL, simParamBee = NULL, ...)
```
#### Arguments

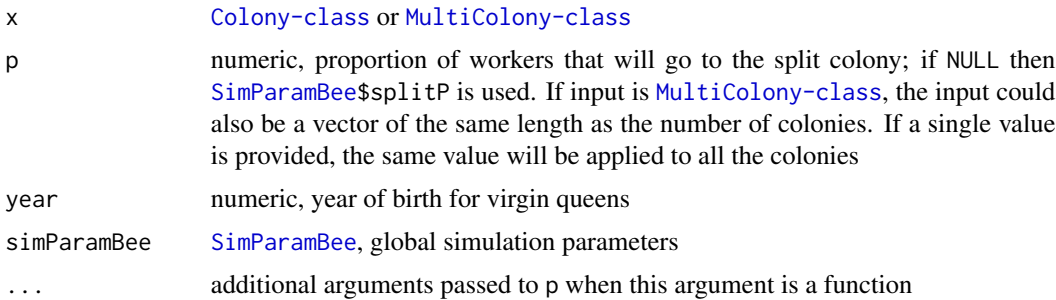

# Value

list with two [Colony-class](#page-22-0) or [MultiColony-class](#page-108-0), the split and the remnant (see the description what each colony holds!); both outputs have the split even slot set do TRUE

# Examples

```
founderGenomes <- quickHaplo(nInd = 10, nChr = 1, segSites = 50)
SP <- SimParamBee$new(founderGenomes)
basePop <- createVirginQueens(founderGenomes)
drones <- createDrones(basePop[1], n = 1000)
droneGroups <- pullDroneGroupsFromDCA(drones, n = 10, nDrones = 10)
# Create Colony and MultiColony class
colony <- createColony(x = basePop[2])
colony <- cross(colony, drones = droneGroups[[1]])
(colony <- buildUp(colony, nWorkers = 100))
apiary <- createMultiColony(basePop[3:8], n = 6)
apiary <- cross(apiary, drones = droneGroups[2:7])
```
apiary <- buildUp(apiary, nWorkers = 100)

# Split a colony

# <span id="page-153-2"></span>154 splitPUnif

```
tmp <- split(colony)
tmp$split
tmp$remnant
# Split all colonies in the apiary with p = 0.5 (50% of workers in each split)
tmp \leftarrow split(apiary, p = 0.5)tmp$split[[1]]
tmp$remnant[[1]]
# Split with different proportions
nWorkers(apiary)
tmp <- split(apiary, p = c(0.1, 0.2, 0.3, 0.4, 0.5, 0.6))
nWorkers(tmp$split)
nWorkers(tmp$remnant)
# Split only specific colonies in the apiary
tmp <- pullColonies(apiary, ID = c(4, 5))
# Split only the pulled colonies
(split(tmp$pulled, p = 0.5))
```
<span id="page-153-0"></span>splitPUnif *Sample the split proportion - proportion of removed workers in a managed split*

# <span id="page-153-1"></span>Description

Sample the split proportion - proportion of removed workers in a managed split - used when p = NULL - (see [SimParamBee\\$](#page-143-0)splitP).

This is just an example. You can provide your own functions that satisfy your needs!

# Usage

```
splitPUnif(colony, n = 1, min = 0.2, max = 0.4)
```
 $split$ PColonyStrength(colony, n = 1, nWorkersFull = 100, scale = 1)

# Arguments

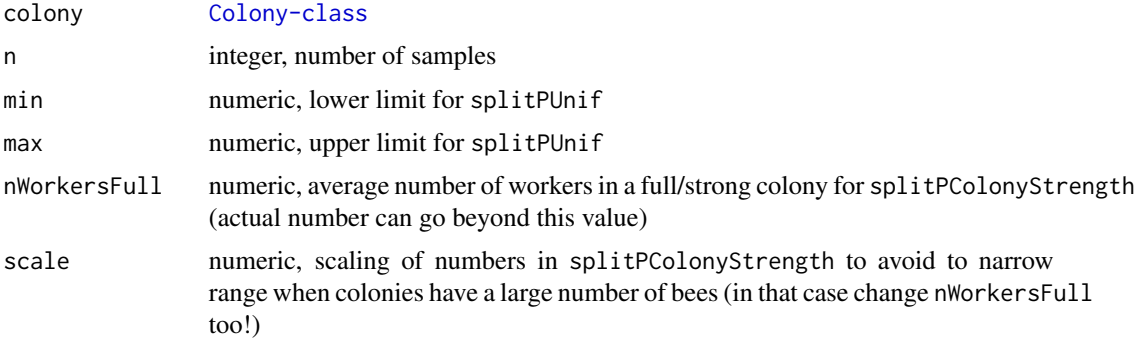

## splitPUnif 155

#### Details

splitPUnif samples from a uniform distribution between values 0.2 and 0.4 irrespective of colony strength.

splitPColonyStrength samples from a beta distribution with mean  $a / (a + b)$ , where  $a = n$ Workers + nWorkersFull and b = nWorkers. This beta sampling mimics larger splits for strong colonies and smaller splits for weak colonies - see examples. This is just an example - adapt to your needs!

The nWorkersFull default value used in this function is geared towards a situation where we simulate  $\sim$ 100 workers per colony (down-scaled simulation for efficiency). If you simulate more workers, you should change the default accordingly.

# Value

numeric, split proportion

# Functions

• splitPColonyStrength(): Sample the split proportion - the proportion of removed workers in a managed split based on the colony strength

## See Also

[SimParamBee](#page-143-0) field splitP

```
splitPUnif()
splitPUnif()
p \leftarrow splitPlnif(n = 1000)hist(p, breaks = seq(from = 0, to = 1, by = 0.01), xlim = c(0, 1))
# Example for splitPColonyStrength()
founderGenomes <- quickHaplo(nInd = 2, nChr = 1, segSites = 100)
SP <- SimParamBee$new(founderGenomes)
basePop <- createVirginQueens(founderGenomes)
drones \leq createDrones(x = basePop[1], nInd = 15)
colony <- createColony(x = basePop[2])
colony <- cross(colony, drones = drones)
colony <- addWorkers(colony, nInd = 10)
nWorkers(colony) # weak colony
splitPColonyStrength(colony)
splitPColonyStrength(colony)
colony <- addWorkers(colony, nInd = 100)
nWorkers(colony) # strong colony
splitPColonyStrength(colony)
splitPColonyStrength(colony)
# Logic behind splitPColonyStrength()
nWorkersFull <- 100
nWorkers <- 0:200
splitP \leftarrow 1 - \text{rbeta}(
```

```
n = length(nWorkers),
  shape1 = nWorkers + nWorkersFull,
  shape2 = nWorkers
\lambdaplot(splitP \sim nWorkers, ylim = c(0, 1))
abline(v = nWorkersFull)
pKeep <- 1 - splitP
plot(pKeep ~ nWorkers, ylim = c(0, 1))
abline(v = nWorkersFull)
```
supersede *Supersede*

# **Description**

Level 2 function that supersedes a Colony or MultiColony object - an event where the queen dies. The workers and drones stay unchanged, but workers raise virgin queens, of which only one prevails.

# Usage

```
supersede(x, year = NULL, nVirginQueens = NULL, simParamBee = NULL, ...)
```
# Arguments

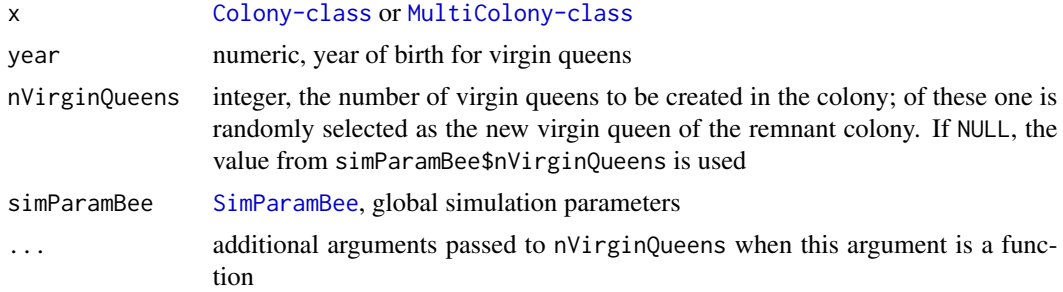

# Value

[Colony-class](#page-22-0) or [MultiColony-class](#page-108-0) with the supersede event set to TRUE

```
founderGenomes <- quickHaplo(nInd = 10, nChr = 1, segSites = 50)
SP <- SimParamBee$new(founderGenomes)
basePop <- createVirginQueens(founderGenomes)
drones <- createDrones(basePop[1], n = 1000)
droneGroups <- pullDroneGroupsFromDCA(drones, n = 10, nDrones = 10)
# Create Colony and MultiColony class
colony <- createColony(x = basePop[2])
```
<span id="page-155-0"></span>

#### <span id="page-156-1"></span>swarm and the state of the state of the state of the state of the state of the state of the state of the state of the state of the state of the state of the state of the state of the state of the state of the state of the

```
colony <- cross(colony, drones = droneGroups[[1]])
(colony <- buildUp(colony, nWorkers = 100))
apiary <- createMultiColony(basePop[3:8], n = 6)
apiary \leq cross(apiary, drones = droneGroups[2:7])
apiary <- buildUp(apiary, nWorkers = 100)
# Supersede a colony
isQueenPresent(colony)
isVirginQueensPresent(colony)
colony <- supersede(colony)
isQueenPresent(colony)
isVirginQueensPresent(colony)
# Supersede all colonies in the apiary
isQueenPresent(colony)
isVirginQueensPresent(colony)
apiary1 <- supersede(apiary)
isQueenPresent(colony)
isVirginQueensPresent(colony)
# Sample colonies from the apiary that will supersede (sample with probability of 0.2)
tmp \leftarrow pullColonies(apiary, p = 0.2)# Swarm only the pulled colonies
(supersede(tmp$pulled))
```
<span id="page-156-0"></span>

swarm *Swarm*

#### Description

Level 2 function that swarms a Colony or MultiColony object - an event where the queen leaves with a proportion of workers to create a new colony (the swarm). The remnant colony retains the other proportion of workers and all drones, and the workers raise virgin queens, of which only one prevails. Location of the swarm is the same as for the remnant (for now).

# Usage

 $s$ warm(x,  $p = NULL$ , year = NULL, nVirginQueens = NULL,  $s$ imParamBee = NULL, ...)

#### **Arguments**

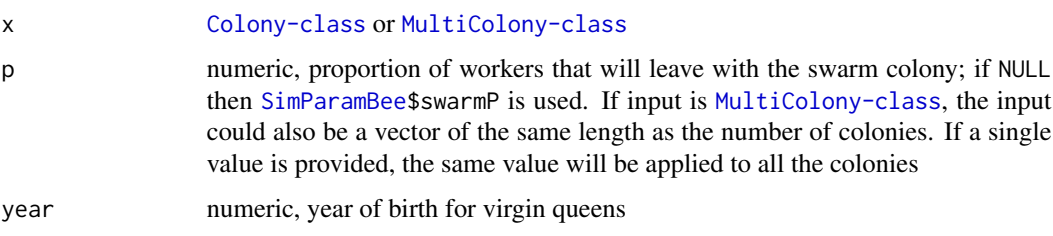

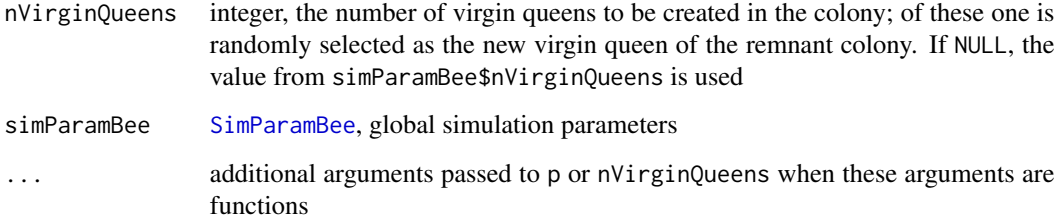

#### Value

list with two [Colony-class](#page-22-0) or [MultiColony-class](#page-108-0), the swarm and the remnant (see the description what each colony holds!); both outputs have the swarm event set to TRUE

```
founderGenomes \leq quickHaplo(nInd = 8, nChr = 1, segSites = 50)
SP <- SimParamBee$new(founderGenomes)
basePop <- createVirginQueens(founderGenomes)
drones <- createDrones(basePop[1], n = 1000)
droneGroups <- pullDroneGroupsFromDCA(drones, n = 10, nDrones = 10)
# Create Colony and MultiColony class
colony <- createColony(x = basePop[2])
colony <- cross(colony, drones = droneGroups[[1]])
(colony <- buildUp(colony, nWorkers = 100))
apiary <- createMultiColony(basePop[3:8], n = 6)
apiary <- cross(apiary, drones = droneGroups[2:7])
apiary <- buildUp(apiary, nWorkers = 100)
# Swarm a colony
tmp <- swarm(colony)
tmp$swarm
tmp$remnant
# Swarm all colonies in the apiary with p = 0.6 (60% of workers leave)
tmp \leftarrow swarm(apiary, p = 0.6)nWorkers(tmp$swarm)
nWorkers(tmp$remnant)
# Swarm with different proportions
nWorkers(apiary)
tmp < - \text{swarm}(\text{apinary}, p = c(0.4, 0.6, 0.5, 0.5, 0.34, 0.56))nWorkers(tmp$swarm)
nWorkers(tmp$remnant)
# Sample colonies from the apiary that will swarm (sample with probability of 0.2)
tmp < -pullColonies(apiary, p = 0.2)# Swarm only the pulled colonies
(swarm(tmp$pulled, p = 0.6))
```
<span id="page-158-1"></span><span id="page-158-0"></span>

# Description

Sample the swarm proportion - the proportion of workers that swarm - used when p = NULL (see [SimParamBee\\$](#page-143-0)swarmP).

This is just an example. You can provide your own functions that satisfy your needs!

## Usage

swarmPUnif(colony,  $n = 1$ ,  $min = 0.4$ ,  $max = 0.6$ )

# Arguments

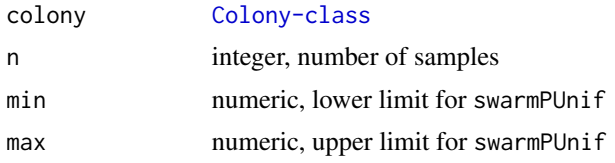

#### Details

swarmPUnif samples from a uniform distribution between values 0.4 and 0.6 irrespective of colony strength.

The nWorkersFull default value used in this function is geared towards a situation where we simulate ~100 workers per colony (down-scaled simulation for efficiency). If you simulate more workers, you should change the default accordingly.

#### Value

numeric, swarm proportion

#### See Also

[SimParamBee](#page-143-0) field swarmP

```
swarmPUnif()
swarmPUnif()
p \leftarrow \text{swarmPUnif}(n = 1000)hist(p, breaks = seq(from = 0, to = 1, by = 0.01), xlim = c(0, 1))
```
# **Index**

```
[,MultiColony,character-method
        (MultiColony-class), 109
[,MultiColony,integerOrNumericOrLogical-method
calcColonyBv (calcColonyValue), 13
        (MultiColony-class), 109
MultiColony,integerOrNumericOrLogicalOrCharacteronyTyMYyMul&iC6dony-method
        (MultiColony-class), 109
[[,MultiColony,character-method
        (MultiColony-class), 109
[[,MultiColony,integerOrNumericOrLogical-method
calcColonyValue, 13, 106–108, 127, 134,
        (MultiColony-class), 109
[[<-,MultiColony,integerOrNumericOrLogicalOrCbaraEnteer,ANYn,CeClonyemethod51721
        (MultiColony-class), 109
addCastePop, 4
addDrones, 145
addDrones (addCastePop), 4
addVirginQueens, 145
addVirginQueens (addCastePop), 4
addWorkers, 145
addWorkers (addCastePop), 4
AlphaSimR::SimParam, 145
areDronesPresent (isWorkersPresent), 105
areFathersPresent (isFathersPresent), 99
areVirginQueensPresent
        (isVirginQueensPresent), 104
areWorkersPresent (isWorkersPresent),
        105
buildUp, 6, 145
bv, 43
c,ColonyOrNULL-method (Colony-class), 23
c,MultiColony-method
        (MultiColony-class), 109
c,MultiColonyOrNULL-method
        (MultiColony-class), 109
c,NULLOrPop-method, 8
calcBeeAlleleFreq, 11
                                                calcBeeGRMIbs, 11
                                                calcColonyAa (calcColonyValue), 13
                                                calcColonyDd (calcColonyValue), 13
                                                calcColonyGv (calcColonyValue), 13
                                                calcColonyPheno, 108, 146
                                                calcColonyPheno (calcColonyValue), 13
                                                         141, 146
                                                calcPerformanceCriterion, 15, 16, 21
                                                calcQueensPHomBrood, 18
                                                calcSelectionCriterion, 15, 17, 20
                                                collapse, 21
                                                Colony-class, 23, 36
                                                combine, 24
                                                combineBeeGametes, 26
                                                combineBeeGametesHaploDiploid, 26
                                                createCastePop, 27
                                                createColony, 24, 30, 147
                                                createDCA, 31
                                                createDrones, 145
                                                createDrones (createCastePop), 27
                                                createMatingStationDCA, 32, 37
                                                createMultiColony, 33, 110
                                                createRandomCrossPlan, 34, 36, 37
                                                createVirginQueens, 145
                                                createVirginQueens (createCastePop), 27
                                                createWorkers, 145
                                                createWorkers (createCastePop), 27
                                                cross, 26, 31, 36, 145
                                                dd, 42, 57
                                                downsize, 38, 146
                                                downsizePUnif, 40, 146
                                                editCsdLocus, 41
```
getAa, [41](#page-40-0)

calcBeeAlleleFreq *(*calcBeeGRMIbs*)*, [11](#page-10-0)

calcBeeGRMIbd, [9](#page-8-0)

## $I$ NDEX  $161$

getBv, [42](#page-41-0) getCaste, [44,](#page-43-0) *[45,](#page-44-0) [46](#page-45-0)*, *[48–](#page-47-0)[50](#page-49-0)*, *[124](#page-123-0)* getCasteId, *[44](#page-43-0)*, [45,](#page-44-0) *[48](#page-47-0)* getCastePop, *[44](#page-43-0)[–46](#page-45-0)*, [47,](#page-46-0) *[49,](#page-48-0) [50](#page-49-0)* getCasteSex, [49](#page-48-0) getCsdAlleles, [51,](#page-50-0) *[55](#page-54-0)* getCsdGeno, [54,](#page-53-0) *[100](#page-99-0)* getDd, [56](#page-55-0) getDrones, *[48](#page-47-0)* getDrones *(*getCastePop*)*, [47](#page-46-0) getDronesAa *(*getAa*)*, [41](#page-40-0) getDronesBv *(*getBv*)*, [42](#page-41-0) getDronesCsdAlleles *(*getCsdAlleles*)*, [51](#page-50-0) getDronesCsdGeno *(*getCsdGeno*)*, [54](#page-53-0) getDronesDd *(*getDd*)*, [56](#page-55-0) getDronesGv *(*getGv*)*, [59](#page-58-0) getDronesIbdHaplo *(*getIbdHaplo*)*, [61](#page-60-0) getDronesPheno *(*getPheno*)*, [66](#page-65-0) getDronesQtlGeno *(*getQtlGeno*)*, [69](#page-68-0) getDronesQtlHaplo *(*getQtlHaplo*)*, [72](#page-71-0) getDronesSegSiteGeno *(*getSegSiteGeno*)*, [77](#page-76-0) getDronesSegSiteHaplo *(*getSegSiteHaplo*)*, [80](#page-79-0) getDronesSnpGeno *(*getSnpGeno*)*, [83](#page-82-0) getDronesSnpHaplo *(*getSnpHaplo*)*, [86](#page-85-0) getEvents, [58,](#page-57-0) *[108](#page-107-0)* getFathers, *[48](#page-47-0)* getFathers *(*getCastePop*)*, [47](#page-46-0) getFathersAa *(*getAa*)*, [41](#page-40-0) getFathersBv *(*getBv*)*, [42](#page-41-0) getFathersCsdAlleles *(*getCsdAlleles*)*, [51](#page-50-0) getFathersCsdGeno *(*getCsdGeno*)*, [54](#page-53-0) getFathersDd *(*getDd*)*, [56](#page-55-0) getFathersGv *(*getGv*)*, [59](#page-58-0) getFathersIbdHaplo *(*getIbdHaplo*)*, [61](#page-60-0) getFathersPheno *(*getPheno*)*, [66](#page-65-0) getFathersQtlGeno *(*getQtlGeno*)*, [69](#page-68-0) getFathersQtlHaplo *(*getQtlHaplo*)*, [72](#page-71-0) getFathersSegSiteGeno *(*getSegSiteGeno*)*, [77](#page-76-0) getFathersSegSiteHaplo *(*getSegSiteHaplo*)*, [80](#page-79-0) getFathersSnpGeno *(*getSnpGeno*)*, [83](#page-82-0) getFathersSnpHaplo *(*getSnpHaplo*)*, [86](#page-85-0) getGv, [59](#page-58-0) getIbdHaplo, [61,](#page-60-0) *[63](#page-62-0)* getId, [64](#page-63-0)

getLocation, [65](#page-64-0) getPheno, [66](#page-65-0) getPooledGeno, [68](#page-67-0) getQtlGeno, [69,](#page-68-0) *[71](#page-70-0)* getQtlHaplo, [72,](#page-71-0) *[74](#page-73-0)* getQueen, *[48](#page-47-0)* getQueen *(*getCastePop*)*, [47](#page-46-0) getQueenAa *(*getAa*)*, [41](#page-40-0) getQueenAge, [75](#page-74-0) getQueenBv *(*getBv*)*, [42](#page-41-0) getQueenCsdAlleles *(*getCsdAlleles*)*, [51](#page-50-0) getQueenCsdGeno *(*getCsdGeno*)*, [54](#page-53-0) getQueenDd *(*getDd*)*, [56](#page-55-0) getQueenGv *(*getGv*)*, [59](#page-58-0) getQueenIbdHaplo *(*getIbdHaplo*)*, [61](#page-60-0) getQueenPheno *(*getPheno*)*, [66](#page-65-0) getQueenQtlGeno *(*getQtlGeno*)*, [69](#page-68-0) getQueenQtlHaplo *(*getQtlHaplo*)*, [72](#page-71-0) getQueenSegSiteGeno *(*getSegSiteGeno*)*, [77](#page-76-0) getQueenSegSiteHaplo *(*getSegSiteHaplo*)*, [80](#page-79-0) getQueenSnpGeno *(*getSnpGeno*)*, [83](#page-82-0) getQueenSnpHaplo *(*getSnpHaplo*)*, [86](#page-85-0) getQueenYearOfBirth, [76](#page-75-0) getSegSiteGeno, [77,](#page-76-0) *[79](#page-78-0)* getSegSiteHaplo, [80,](#page-79-0) *[82](#page-81-0)* getSnpGeno, [83,](#page-82-0) *[85](#page-84-0)* getSnpHaplo, [86,](#page-85-0) *[88](#page-87-0)* getVirginQueens, *[48](#page-47-0)* getVirginQueens *(*getCastePop*)*, [47](#page-46-0) getVirginQueensAa *(*getAa*)*, [41](#page-40-0) getVirginQueensBv *(*getBv*)*, [42](#page-41-0) getVirginQueensCsdAlleles *(*getCsdAlleles*)*, [51](#page-50-0) getVirginQueensCsdGeno *(*getCsdGeno*)*, [54](#page-53-0) getVirginQueensDd *(*getDd*)*, [56](#page-55-0) getVirginQueensGv *(*getGv*)*, [59](#page-58-0) getVirginQueensIbdHaplo *(*getIbdHaplo*)*, [61](#page-60-0) getVirginQueensPheno *(*getPheno*)*, [66](#page-65-0) getVirginQueensQtlGeno *(*getQtlGeno*)*, [69](#page-68-0) getVirginQueensQtlHaplo *(*getQtlHaplo*)*, [72](#page-71-0) getVirginQueensSegSiteGeno *(*getSegSiteGeno*)*, [77](#page-76-0) getVirginQueensSegSiteHaplo *(*getSegSiteHaplo*)*, [80](#page-79-0) getVirginQueensSnpGeno *(*getSnpGeno*)*, [83](#page-82-0)

getVirginQueensSnpHaplo *(*getSnpHaplo*)*, [86](#page-85-0) getWorkers, *[48](#page-47-0)* getWorkers *(*getCastePop*)*, [47](#page-46-0) getWorkersAa *(*getAa*)*, [41](#page-40-0) getWorkersBv *(*getBv*)*, [42](#page-41-0) getWorkersCsdAlleles *(*getCsdAlleles*)*, [51](#page-50-0) getWorkersCsdGeno *(*getCsdGeno*)*, [54](#page-53-0) getWorkersDd *(*getDd*)*, [56](#page-55-0) getWorkersGv *(*getGv*)*, [59](#page-58-0) getWorkersIbdHaplo *(*getIbdHaplo*)*, [61](#page-60-0) getWorkersPheno *(*getPheno*)*, [66](#page-65-0) getWorkersQtlGeno *(*getQtlGeno*)*, [69](#page-68-0) getWorkersQtlHaplo *(*getQtlHaplo*)*, [72](#page-71-0) getWorkersSegSiteGeno *(*getSegSiteGeno*)*, [77](#page-76-0) getWorkersSegSiteHaplo *(*getSegSiteHaplo*)*, [80](#page-79-0) getWorkersSnpGeno *(*getSnpGeno*)*, [83](#page-82-0) getWorkersSnpHaplo *(*getSnpHaplo*)*, [86](#page-85-0) gv, *[60](#page-59-0)*, *[108](#page-107-0)* hasCollapsed, [89](#page-88-0) hasSplit, [90](#page-89-0) hasSuperseded, [91](#page-90-0) hasSwarmed, [92](#page-91-0) isCaste, [93](#page-92-0)

```
isColony (Colony-class), 23
isCsdActive, 95
isCsdHeterozygous, 96
isDrone, 94
isDrone (isCaste), 93
isDronesPresent, 97
isEmpty, 98
isFather, 94
isFather (isCaste), 93
isFathersPresent, 99
isGenoHeterozygous, 100
isMultiColony (MultiColony-class), 109
isNULLColonies, 100
isProductive, 101
isQueen, 37, 94, 137
isQueen (isCaste), 93
isQueenPresent, 102
isSimParamBee, 103
isVirginQueen, 37, 94, 137
isVirginQueen (isCaste), 93
isVirginQueensPresent, 104
```
isWorker, *[94](#page-93-0)* isWorker *(*isCaste*)*, [93](#page-92-0) isWorkersPresent, [105](#page-104-0) mapCasteToColonyAa *(*mapCasteToColonyValue*)*, [106](#page-105-1) mapCasteToColonyBv *(*mapCasteToColonyValue*)*, [106](#page-105-1) mapCasteToColonyDd *(*mapCasteToColonyValue*)*, [106](#page-105-1) mapCasteToColonyGv *(*mapCasteToColonyValue*)*, [106](#page-105-1) mapCasteToColonyPheno, *[117,](#page-116-2) [118](#page-117-0)*, *[121](#page-120-0)*, *[123](#page-122-0)* mapCasteToColonyPheno *(*mapCasteToColonyValue*)*, [106](#page-105-1) mapCasteToColonyValue, *[13](#page-12-2)*, [106,](#page-105-1) *[147](#page-146-1)* matrix, *[9](#page-8-0)*, *[11](#page-10-0)* mergePops, *[48](#page-47-0)* MultiColony-class, [109](#page-108-1) nCaste, [112](#page-111-0) nColonies, [114](#page-113-0) nCsdAlleles, [115](#page-114-0) nDrones, *[113](#page-112-0)* nDrones *(*nCaste*)*, [112](#page-111-0) nDronesColonyPhenotype, *[145](#page-144-0)* nDronesColonyPhenotype *(*nDronesPoisson*)*, [117](#page-116-2) nDronesPoisson, [117,](#page-116-2) *[145](#page-144-0)* nDronesTruncPoisson, *[145](#page-144-0)* nDronesTruncPoisson *(*nDronesPoisson*)*, [117](#page-116-2) nEmptyColonies, *[114](#page-113-0)* nEmptyColonies *(*nColonies*)*, [114](#page-113-0) nFathers, *[113](#page-112-0)* nFathers *(*nCaste*)*, [112](#page-111-0) nFathersPoisson, *[37](#page-36-0)*, [119,](#page-118-2) *[146](#page-145-0)* nFathersTruncPoisson, *[37](#page-36-0)*, *[146](#page-145-0)* nFathersTruncPoisson *(*nFathersPoisson*)*, [119](#page-118-2) nHomBrood *(*calcQueensPHomBrood*)*, [18](#page-17-0) nNULLColonies, *[114](#page-113-0)* nNULLColonies *(*nColonies*)*, [114](#page-113-0) nQueens, *[113](#page-112-0)* nQueens *(*nCaste*)*, [112](#page-111-0) nVirginQueens, *[113](#page-112-0)* nVirginQueens *(*nCaste*)*, [112](#page-111-0) nVirginQueensColonyPhenotype, *[145](#page-144-0)*

# $I\Lambda$  is a set of  $I\Lambda$  is a set of  $I\Lambda$  is a set of  $I\Lambda$  is a set of  $I\Lambda$  is a set of  $I\Lambda$

nVirginQueensColonyPhenotype *(*nVirginQueensPoisson*)*, [120](#page-119-2) nVirginQueensPoisson, [120,](#page-119-2) *[145](#page-144-0)* nVirginQueensTruncPoisson, *[145](#page-144-0)* nVirginQueensTruncPoisson *(*nVirginQueensPoisson*)*, [120](#page-119-2) nWorkers, *[113](#page-112-0)* nWorkers *(*nCaste*)*, [112](#page-111-0) nWorkersColonyPhenotype, *[145](#page-144-0)* nWorkersColonyPhenotype *(*nWorkersPoisson*)*, [122](#page-121-2) nWorkersPoisson, [122,](#page-121-2) *[145](#page-144-0)* nWorkersTruncPoisson, *[145](#page-144-0)* nWorkersTruncPoisson *(*nWorkersPoisson*)*, [122](#page-121-2)

pheno, *[67](#page-66-0)*, *[108](#page-107-0)* pHomBrood *(*calcQueensPHomBrood*)*, [18](#page-17-0) pullCastePop, *[47](#page-46-0)*, [124](#page-123-0) pullColonies, [126](#page-125-0) pullDroneGroupsFromDCA, *[36](#page-35-1)*, [128,](#page-127-1) *[145](#page-144-0)* pullDrones, *[125](#page-124-0)* pullDrones *(*pullCastePop*)*, [124](#page-123-0) pullIbdHaplo, *[63](#page-62-0)* pullInd, [129](#page-128-0) pullQtlGeno, *[71](#page-70-0)* pullQtlHaplo, *[74](#page-73-0)* pullQueen, *[125](#page-124-0)* pullQueen *(*pullCastePop*)*, [124](#page-123-0) pullSegSiteGeno, *[79](#page-78-0)* pullSegSiteHaplo, *[82](#page-81-0)* pullSnpGeno, *[85](#page-84-0)* pullSnpHaplo, *[88](#page-87-0)* pullVirginQueens, *[125](#page-124-0)* pullVirginQueens *(*pullCastePop*)*, [124](#page-123-0) pullWorkers, *[125](#page-124-0)* pullWorkers *(*pullCastePop*)*, [124](#page-123-0)

reduceDroneGeno, [130](#page-129-0) reduceDroneHaplo, [131](#page-130-0) removeCastePop, [132](#page-131-0) removeColonies, [134](#page-133-0) removeDrones *(*removeCastePop*)*, [132](#page-131-0) removeQueen *(*removeCastePop*)*, [132](#page-131-0) removeVirginQueens *(*removeCastePop*)*, [132](#page-131-0) removeWorkers *(*removeCastePop*)*, [132](#page-131-0) replaceCastePop, [135](#page-134-0) replaceDrones, *[7](#page-6-0)* replaceDrones *(*replaceCastePop*)*, [135](#page-134-0)

replaceVirginQueens *(*replaceCastePop*)*, [135](#page-134-0) replaceWorkers, *[7](#page-6-0)* replaceWorkers *(*replaceCastePop*)*, [135](#page-134-0) reQueen, [137](#page-136-0) resetEvents, *[7](#page-6-0)*, [138](#page-137-0) selectColonies, *[13](#page-12-2)*, [140](#page-139-0) selectInd, *[39](#page-38-0)*, *[48](#page-47-0)*, *[125](#page-124-0)*, *[129](#page-128-0)*, *[132](#page-131-0)*, *[136](#page-135-0)* setLocation, [142](#page-141-0) setQueensYearOfBirth, [143](#page-142-0) show,Colony-method *(*Colony-class*)*, [23](#page-22-1) show,MultiColony-method *(*MultiColony-class*)*, [109](#page-108-1) SimParam, *[144](#page-143-1)* SimParamBee, *[4](#page-3-1)[–7](#page-6-0)*, *[13](#page-12-2)*, *[26](#page-25-0)[–28](#page-27-0)*, *[30](#page-29-1)*, *[32](#page-31-0)*, *[36](#page-35-1)*, *[39](#page-38-0)[–44](#page-43-0)*, *[46](#page-45-0)*, *[50,](#page-49-0) [51](#page-50-0)*, *[53](#page-52-0)[–55](#page-54-0)*, *[57](#page-56-0)*, *[62](#page-61-0)*, *[71](#page-70-0)*, *[74](#page-73-0)*, *[79](#page-78-0)*, *[82](#page-81-0)*, *[85](#page-84-0)*, *[88](#page-87-0)*, *[94](#page-93-0)[–96](#page-95-0)*, *[103](#page-102-0)*, *[107,](#page-106-0) [108](#page-107-0)*, *[115](#page-114-0)*, *[117](#page-116-2)[–123](#page-122-0)*, *[128](#page-127-1)*, *[133](#page-132-0)*, *[136](#page-135-0)*, [144,](#page-143-1) *[148](#page-147-1)*, *[153](#page-152-1)[–159](#page-158-1)* simulateHoneyBeeGenomes, [151](#page-150-0) split, *[146](#page-145-0)*, [153](#page-152-1) splitPColonyStrength, *[146](#page-145-0)* splitPColonyStrength *(*splitPUnif*)*, [154](#page-153-2) splitPUnif, *[146](#page-145-0)*, [154](#page-153-2) supersede, [156](#page-155-0) swarm, *[146](#page-145-0)*, [157](#page-156-1) swarmPUnif, *[146](#page-145-0)*, [159](#page-158-1)

TRUE, *[137](#page-136-0)*